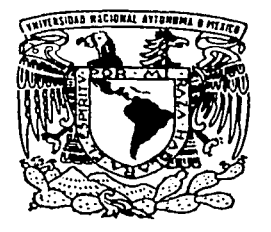

# UNIVERSIDAD NACIONAL AUTONOMA DE MEXICO

#### **FACULTAD DE INGENIERIA**

# "OBSERVACIONES ASTRONÓMICAS **AUTOMATIZADAS"**

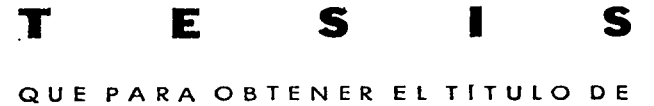

INGENIERO TOPOGRAFO Y GEODESTA  ${\sf s}$  $\mathsf E$ P  $\mathbf{R}$  $E$ N  $\mathbf{T}$ A  $\ddot{\phantom{a}}$ ERIC EMMANUEL MARTINEZ GARCIA

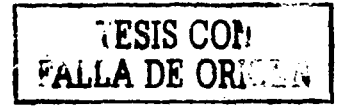

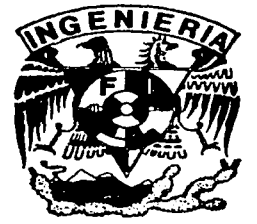

MEXICO, D. F.

2002

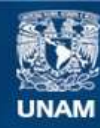

Universidad Nacional Autónoma de México

**UNAM – Dirección General de Bibliotecas Tesis Digitales Restricciones de uso**

## **DERECHOS RESERVADOS © PROHIBIDA SU REPRODUCCIÓN TOTAL O PARCIAL**

Todo el material contenido en esta tesis esta protegido por la Ley Federal del Derecho de Autor (LFDA) de los Estados Unidos Mexicanos (México).

**Biblioteca Central** 

Dirección General de Bibliotecas de la UNAM

El uso de imágenes, fragmentos de videos, y demás material que sea objeto de protección de los derechos de autor, será exclusivamente para fines educativos e informativos y deberá citar la fuente donde la obtuvo mencionando el autor o autores. Cualquier uso distinto como el lucro, reproducción, edición o modificación, será perseguido y sancionado por el respectivo titular de los Derechos de Autor.

# PAGINACIÓN DISCONTINUA

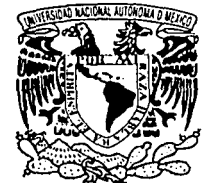

VNIVER4DAD NACIONAL AVPN°MA DE MEXICO

#### FACUL TAO DE INGENIERIA **DIRECCION** FING/DCTG/SEAC/UTIT/193/01

Señor ERIC EMMANUEL MARTINEZ GARC(A Presente

En atención a su solicitud me es grato hacer de su conocimiento el tema que propuso el profesor ING. ADOLFO REYES PIZANO, que aprobó esta Dirección, para que lo desarrolle usted como tesis de su examen profesional de INGENIERO TOPÓGRAFO Y GEODESTA.

#### "OBSERVACIONES ASTRONÓMICAS AUTOMATIZADAS"

#### **INTRODUCCIÓN**

l. ELEMENTOS DE ASTRONOMÍA DE POSICIÓN<br>II. MÉTODOS ASTRONÓMICOS

**II. MÉTODOS ASTRONÓMICOS<br>III. PA APLICACIÓN DEL SOFTWAR**I

- III. APLICACIÓN DEL SOFTWARE<br>IV. CONCLUSIONES
- **CONCLUSIONES**

Ruego a usted cumplir con la disposición de la Dirección General de la Administración Escolar en el sentido de que se imprima en lugar visible de cada ejemplar de la tesis el Titulo de ésta.

Asimismo le recuerdo que la Ley de Profesiones estipula que deberá prestar servicio social durante un tiempo mínimo de seis meses como requisito para sustentar Examen Profesional.

Atentamente "POR MI RAZA HABLARA EL ESPIRITU" Cd. Universitatia a 2 de mayol de 2002 **EL DIRECTOR IM.C. GERARDO FERRANDO BRAVO** GFB/GMP/mstd.

# *Un hombre o mujer vale por lo que· tiene en su corazón ... y nada más .*

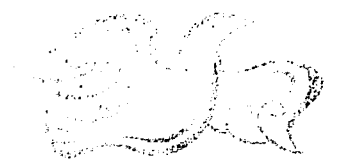

# Dedicatoria :

A Gilda y Einar, mis compañeros en la vida.

A Maribel, tal vez la mujer que siempre espere.

A mis mejores amigos Rosas, Kubli, Isabel ...

A todos los amigos y compañeros que tuve la suerte de conocer en la facultad, en especial a los de primer semestre; *cbn* mis mejores deseos, Ody.

Agradecimientos :

A Miguel Ángel Rosas por la ayuda y la desvelada...

A la División de Ciencias Básicas de la Facultad de Ingeniería por el curso: "METODOLOGÍA PARA LA ELABORACIÓN DE TESIS".

# **CONTENIDO**

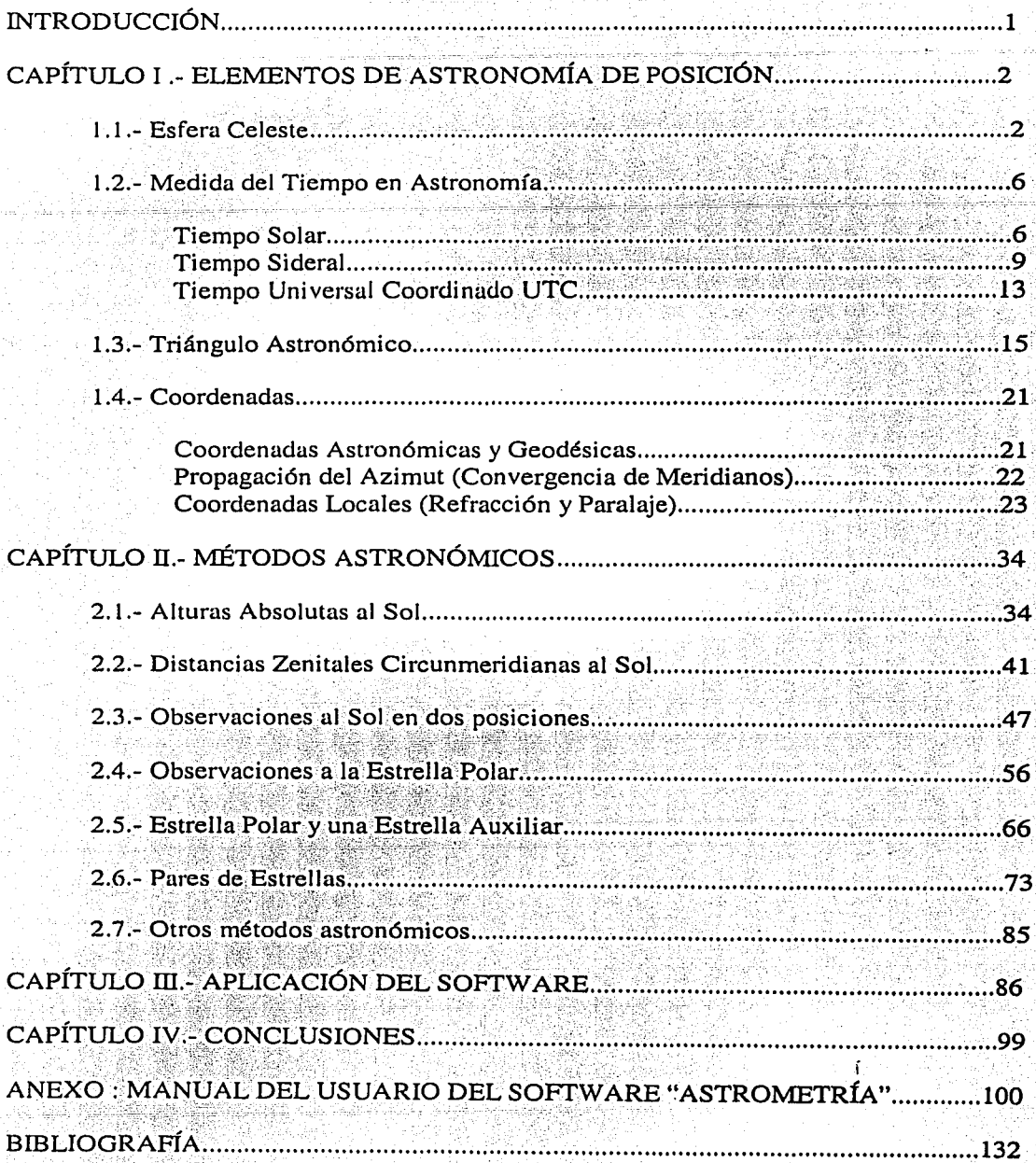

## **INTRODUCCIÓN.**

- - .·- ,\_ ..

El presente trabajo de tesis. tiene. por objetivo la realización de· un software capaz de resolver problemas relacionados con la astronomía de posición con fines topográficos y geodésicos. Entre las aplicaciones prácticas de estas cuestiones podemos, mencionar el trazo de carreteras, líneas de conducción de agua potable, puentes, control topográfico en minas, levantamientos parcelarios, entre otros.

1

El primer capítulo pretende brindar al lector I.as herramientas y principios básicos sobre astronomía de posición necesarios para la aplicación eficiente de los métodos.

En el capítulo segundo se abordan los principales métodos astronómicos (según criterio personal) comúnmente utilizados en el ámbito profesional. Se brinda al lector las bases prácticas y teóricas suficientes para el entendimiento de los mismos.

En el tercer capítulo se presentan ejemplos de la aplicación del software para los métodos en cuestión. Se exponen los resultados generados, impresos con la ayuda de Microsoft Excel.

Al final del presente documento se anexa el "Manual del Usuario" donde se intenta explicar, de la manera más sencilla, el funcionamiento del software "ASTROMETRÍA", brindando al usuario la információn necesaria para el aprovechamiento máximo del programa.

### **CAPÍTULO 1 .- ELEMENTOS DE ASTRONOMÍA DE POSICIÓN.**

#### **1.1.-** Esfera Celeste.

A lo largo del tiempo el hombre ha observado el firmamento. estudiando el movimiento de los distintos cuerpos celestes que puede observar a simple vista o con la ayuda de instrumentos. Los hombres de la antigiledad agrupaban conjuntos de estrellas para formar figuras que podían identificar fácilmente, dando vida a las constelaciones, muchas de las cuales prevalecen hasta nuestros días. Como estas constelaciones mantenían su ubicación y forma en el firmamento, se usaban como referencia para ubicarse respecto a los puntos cardinales norte, sur. este y oeste. Fue así como surgió la esfera celeste, que es una esfera ficticia donde se localizan todas las estrellas (incluyendo el sol). planetas. galaxias y demás objetos celestes. Las estrellas en el firmamento se pueden considerar como fijas. aunque en realidad no lo son debido a que su ubicación se ve afectada por movimientos periódicos como la precesión y nutación entre otros.

El Ecuador es la línea perpendicular al eje de rotación de la Tierra, o también denominado eje del mundo, que divide a la Tierra en dos partes semejantes. Los planos equidistantes en todos sus puntos al ecuador son llamados *Paralelos,* y los planos perpendiculares al ecuador que pasan por los polos se denominan *Meridianos*.

Las coordenadas que comúnmente utilizamos en la Tierra para ubicarnos son la Latitud y la Longitud. La Latitud es el ángulo en grados medido desde el ecuador, se considera positiva cuando se mide hacia el norte y negativa hacia el sur. Así en México D.F. se tendría una Latitud aproximada de + 19  $\degree$  20  $\degree$  y en Sydney Australia una de  $- 25 \degree$  00  $\degree$ .

Longitud es el ángulo medido a partir del meridiano primario, localizado en Greenwich Inglaterra. A partir del Meridiano de Greenwich la Longitud se mide de Oº a 180° hacia el este (E) o de Oº a  $180$   $^{\circ}$  hacia el oeste (W).

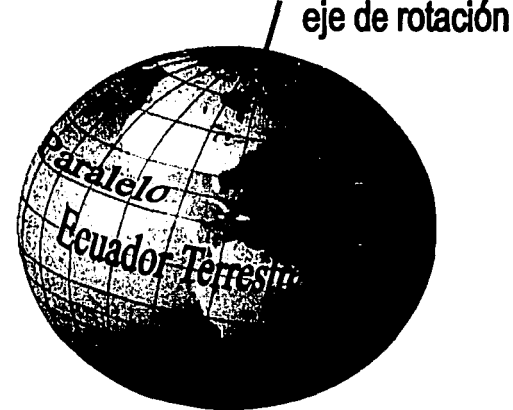

Figura representando los Paralelos y Meridianos en la Tierra

La Tierra vista desde la esfera celeste se puede considerar como un punto sin dimensiones, localizado en el centro geométrico de la misma.<sup>1</sup> Para ubicarse en la esfera celeste se emplea un sistema parecido al terrestre en donde el ecuador celeste se puede considerar como la proyección del ecuador terrestre, y el eje de la esfera celeste como la extensión del eje de rotación de la Tierra. De esta manera la Latitud vendría a semejar al ángulo denominado

Montes de Oca Miguel, Topografía, pág. 225

Declinución y Ju Longitud al ángulo denominado Ascensión Recta. A este sistema de coordenadas se le denomina Sistema Celeste Ecuatorial de Ascensión Recta.

A diferencia del sistema terrestre, la Ascensión Recta se mide en un solo sentido, el contrario a las manecillas del reloj, en horas o grados según convenga. El origen de las Ascensiones Rectas es un punto ficticio en la esfera celeste denominado Punto Gamma, Equinoccio Vernal, o Punto Aries. Comparable con el Meridiano de Greenwich es el Coluro de los Equinoccios que pasa por el Punto Vernal.<sup>2</sup> Si consideramos a la Tierra fija y sin movimiento de rotación, desde nuestro punto de vista el Sol parecería moverse alrededor de nosotros, y describiría una trayectoria circular en la esfera celeste denominada Eclíptica, misma donde se observarían aproximadamente nuestros planetas vecinos en el Sistema Solar. La eclíptica guarda un ángulo de 23° 27' con respecto al Ecuador Celeste y lo cruza en dos ocasiones, una por el Equinoccio Vernal y la otra 12 horas o 180º más adelante en el Equinoccio de Otoño . Cuando el Sol pasa dos veces por el Equinoccio Vernal completa lo que se conoce como Año Trópico, cuya duración es de 365.24219 días.<sup>3</sup> De acuerdo a esto, la Declinación de Sol será positiva durante la primera mitad del año trópico y negativa durante la otra mitad.

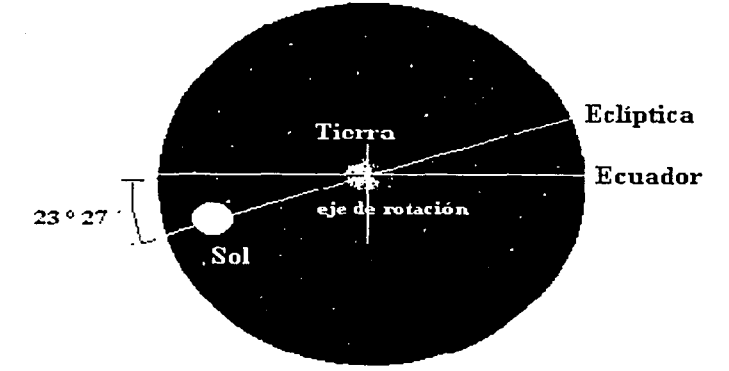

Figura representando el Ecuador Celeste y la Eclíptica en la Esfera Celeste (de radio infinito).

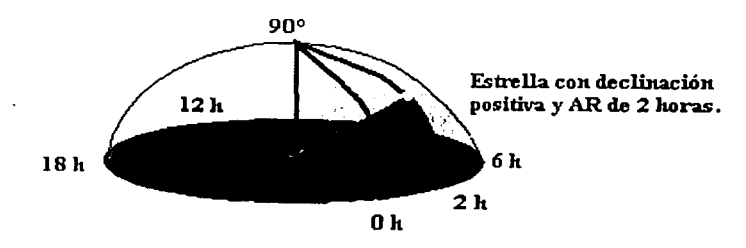

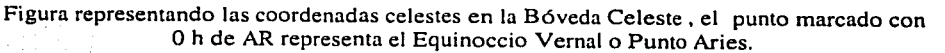

Davis et al., Tratado de Topografía, pág. 536.<br>U.N.A.M., Instituto de Astronomía, Anuario del Observatorio Astronómico Nacional, pág. 163.

Los elementos de la Esfera Celeste son :

Eje del mundo - Eje de rotación de la esfera celeste, coincidente con el eje de rotación de la Tierra.

Polo Norte y Polo Sur Celestes - Prolongaciones del eje del mundo, hacia las zonas norte y sur de la esfera celeste.

Ecuador Celeste - Plano perpendicular al eje del mundo, a partir del cual se considera la declinación positiva hacia el polo norte y negativa hacia el polo sur celeste.

Circulo Horario - Cualquiera de los planos que contengan al eje del mundo. Forman un ángulo de 90° con el Ecuador.

Circulo Menor. - Cualquiera de los planos paralelos al Ecuador. Por su centro atraviesa el eje del mundo.

Eclíptica .- Plano que representa la trayectoria del Sol en la esfera celeste, guardando un ángulo de 23 ° 27 ' con el Ecuador Celeste. Para fines prácticos se puede considerar a todos los planetas del sistema solar a excepción de Plutón, a la Luna y a los asteroides, girando en torno al Sol sobre el plano que describe la eclíptica en la Esfera Celeste. La proyección del plano de la eclíptica sobre la esfera celeste se encuentra por encima de una serie de constelaciones denominadas constelaciones del Zodiaco, el sol tarda alrededor de un mes en pasar por encima del fondo estrellado perteneciente a cada constelación.

Punto Vernal - También llamado Punto Gamma, Primer Punto de Aries, Equinoccio Vernal, y Equinoccio de Primavera. Representa la intersección entre el Ecuador y la Eclíptica, en el punto donde el Sol en su ficticio movimiento alrededor de la Tierra pasa del Sur al Norte del Ecuador Celeste. La declinación y ascensión recta del Sol en este punto son de 0° y 0h respectivamente. Cuando se propuso utilizar la esfera celeste en la época griega, el fondo estrellado perteneciente al punto vernal se ubicaba en la constelación zodiacal de Aries. Hoy en día, debido a la precesión de los equinoccios, el punto vernal se localiza en la constelación de Piscis y en un futuro pasará a la constelación de Acuario.

Eje eclíptico .- Prolongación hacia la esfera celeste de la línea que pasa por el centro de la eclíptica y que es perpendicular a la misma.

Polo Norte Ecliptico y Polo Sur Ecliptico .- Intersecciones del eje eclíptico con las zonas norte y sur de la esfera celeste respectivamente.

Linea de los Equinoccios .- traza o intersección definida por el plano del Ecuador Celeste y el plano de la eclíptica.

Meridiano Eclíptico de los Equinoccios .- Plano que contiene a los polos eclípticos y a la línea de los equinoccios.

*Coluro de los Equil1occios* .- Plano que contiene a los polos celestes y a la línea de los equinoccios. Se considera un círculo horario.

*Linea de los Solsticios* :- línea contenida en la eclíptica perpendicular a la línea de los equinoccios; Está líriea une al llamado Trópico de Cáncer con el Trópico de Capricornio. *:* ·, · .. ; ~ *..* :

*Coluro de los Solsticios* :- Círculo perpendicular al Coluro de los equinoccios.

*de Cáncer.-* Plano paralelo al Ecuador Celeste, con una declinación de +23 ° 27', representa la máxima declinación que se observa en el Sol a través del Año Trópico. El mismo término se utiliza para la esfera terrestre. Se le llamo así debido a que en la época que fue bautizado, el Sol por su movimiento en la esfera celeste alcanzaba su declinación máxima cuando se encontraba sobre el fondo estrellado perteneciente a la constelación zodiacal de Cáncer. Actualmente, el Sol alcanza su declinación máxima cuando se encuentra sobre el fondo estrellado de la constelación zodiacal de Géminis, debido a la precesión de los equinoccios.

*Trópico de Capricornio.-* Plano paralelo al Ecuador Celeste , con una declinación de -23 ° 27', representa la mínima declinación que se observa en el Sol a través del Año Trópico. Actualmente, el Sol alcanza su declinación mínima cuando se encuentra sobre el fondo estrellado de la constelación zodiacal de Sagitario.

*Vertical de Lugar* .- Dirección que tomaría un objeto pesado (plomada) sostenido por un cordel en el campo de gravedad de la Tierra.

Zenit Astronómico - Prolongación de la vertical del lugar hacia la esfera celeste en una dirección opuesta a la de la gravedad.

*Nadir Astronómico .* - Prolongación de la vertical del lugar hacia la esfera celeste en una dirección igual a la de la gravedad. \ '!if::'ó>''• ·

*Horizonte* .- Plano o círculo máximo perpendicular a la vertical del lugar, en el lugar donde se encuentra localizado el observador.

*Bóveda Celeste* .- Parte de la esfera celeste que está sobre el Horizonte.

*Almicantarad* .- Plano paralelo al Horizonte, A lo largo de un almicantarad, la altura y distancia zenital de un astro se mantiene constante.

*Círculo Vertical* .- Cualquiera del los círculos máximos perpendiculares al horizonte del observador que contenga a la Vertical del Lugar.

*Meridiano Astronómico Local* : Plano o círculo máximo en la esfera celeste que contiene a la vertical del lugar y al eje del mundo.

*Meridiana* . - Traza o intersección entre el Horizonte del observador y el Meridiano Astronómico. Define los'puntos cardinales norte y sur.

*Primer vertical* .- Plano perpendicular al Meridiano Astronómico y al Horizonte del observador simultáneamente.

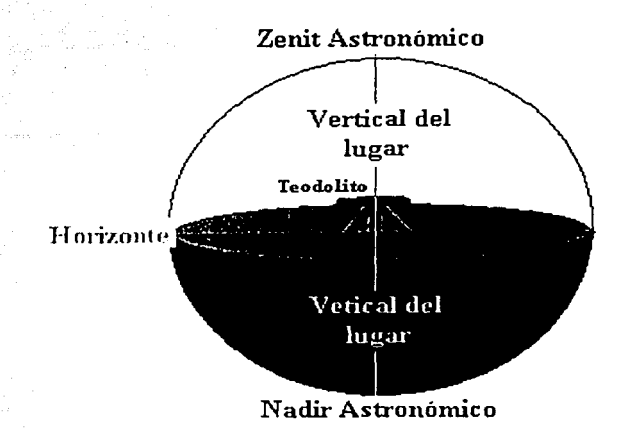

Figura representando la situación del instrumento de medición (teodolito) utilizado por el observador en el horizonte del mismo.

#### 1.2.- Medida del Tiempo en Astronomía.

#### Tiempo Solar:

Cuando usamos nuestros relojes en la vida cotidiana estamos utilizando una escala de tiempo denominada Tiempo Civil, Tiempo Estándar,<sup>4</sup> o Tiempo de Huso.<sup>5</sup> Esta escala de tiempo se basa en el llamado Tiempo Solar Medio o Tiempo Medio, que se rige por el movimiento del Sol Medio. El Sol Medio o Sol Ecuatorial Medio fue inventado por los astrónomos para representar el movimiento del Sol, logrando una uniformidad en los días. Es un Sol ficticio que presenta un movimiento uniforme a lo largo del año y que se desplaza sobre el Ecuador, a diferencia del Sol Verdadero que es el Sol real con movimiento no uniforme y que se desplaza sobre la Eclíptica. El Día Solar Medio se inicia cuundo el Sol Medio realiza su culminación inferior en el Meridiano Astronómico Local, es decir, cuando el Sol pasa por la parte baja del meridiano, definiendo así las cero horas para el Meridiano Local. Cada observador en la Tierra posee un Meridiano Astronómico Local que se define mediante su única Vertical del Lugar. Así, para cada persona y lugar en la Tierra existe un Tiempo Medio diferente y éste sólo coincidirá en los lugares que se hallen sobre el mismo Meridiano Astronómico Local. El Tiempo Medio definido de esta manera se conoce como Tiempo Medio Local. De igual manera sucede con el Tiempo Solar

Hernández Everardo A., Las coordenadas horarias de la trayectoria diaria del Sol sobre el horizonte y su representación polar en la República Mexicana, pág. 11

<sup>&</sup>lt;sup>5</sup> Ferro Ramos Isabel, Diccionario de Astronomía, pág. 267

Verdadero .• pero éste a diferencia del Tiempo Solar Medio es irregular día a día en el transcurso del uño.

Para lograr una escala de tiempo de uso público general se introdujo el sistema de husos horarios, propuesto por el Ingeniero canadiense Fleming en 1878, juntamente con el Meridiano de Greenwich con longitud cero y centro del sistema. En este sistema la Tierra es dividida en franjas de 15º llamados Meridianos Principales o Meridianos Estándar, el Tiempo Solar Medio, Civil o Estándar será el mismo a 7.5° al este y 7.5° al oeste del meridiano principal, definiendo así una Zona Horaria. Cada 15° de longitud representan una hora de tiempo (  $360^\circ = 24$  horas), así que por cada meridiano principal al oeste de Greenwich, el tiempo en la zona horaria será una hora más temprano que el tiempo del Meridiano de Greenwich, porque el Sol Medio se encontrará más al este del meridiano principal, y para longitudes al este de Greenwich el Tiempo Medio será de una hora más tarde por cada 15° de longitud. Cuando se requiera utilizar una escala de tiempo que sea uniforme para toda la Tierra, se usará el *Tiempo Universal* que se define como el Tiempo Medio Local pura el Meridiano de Greenwich.

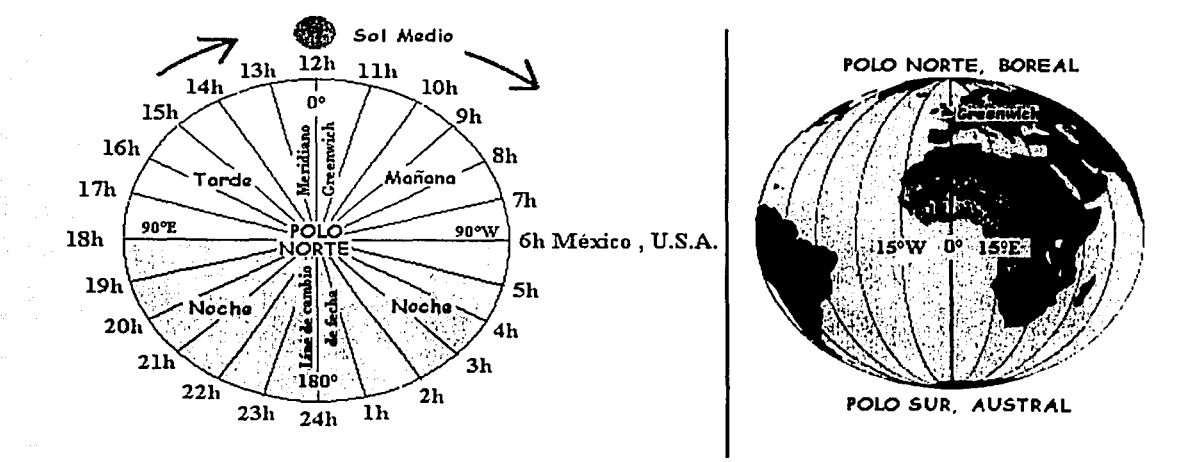

Figura representando el sistema de Husos Horarios en el mundo.

Cabe destacar que las zonas horarias no están estrictamente sobre el meridiano principal al que corresponden ya que para cada país son determinadas por consideraciones estatales, geográficas o de otro tipo. El meridiano que dista 180° de Greenwich se conoce como Línea Internacional del Tiempo o Línea de cambio de fecha. Al cruzar esta línea de oeste a este, hay que disminuir el número del día del mes en una unidad y al cruzarla de este a oeste aumentarlo.

Para relacionar el Tiempo Solar Medio (TM) y el Tiempo Solar Verdadero (TV o Tiempo Solar Aparente TSA) se utiliza la Ecuación del Tiempo que es la diferencia o resta entre ambas.

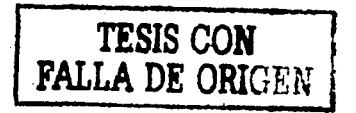

#### Ecuación del Tiempo =  $E.T. = TM - TV$

El valor de la ecuación del tiempo es publicado en los almanaques de efemérides<sup>-</sup> asfron6micas y se usa principalmente para determinar la culminación superior del sol por el meridiano local. Cuando se utiliza la ecuación del tiempo habrá que especificar si se trata de TV-TM o de TM-TV. La siguiente gráfica representa Ja ecuación del tiempo y la declinación del Sol, tomando los datos del software "Astrometría" para cada 5 días del año (2002). La relación aproximada entre los ejes horizontal y vertical es de uno a uno . (transformando Ja ecuación del tiempo a grados).

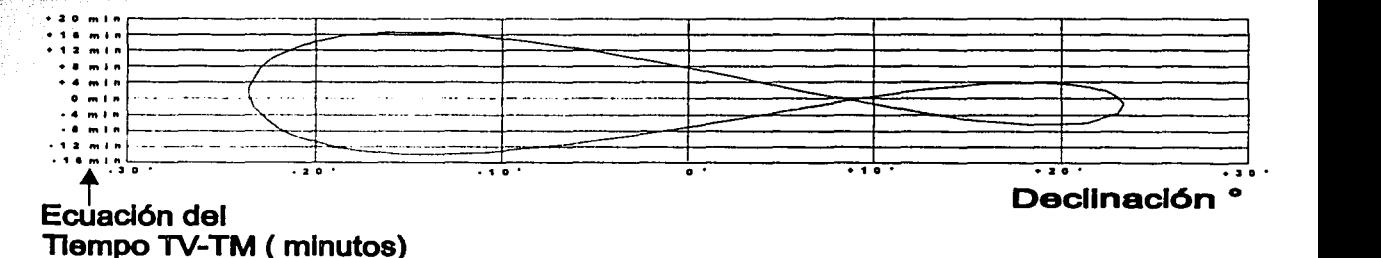

En Ja siguiente gráfica Ja relación aproximada entre los ejes horizontal y vertical es de trece a uno respectivamente (transformando E.T. a grados).

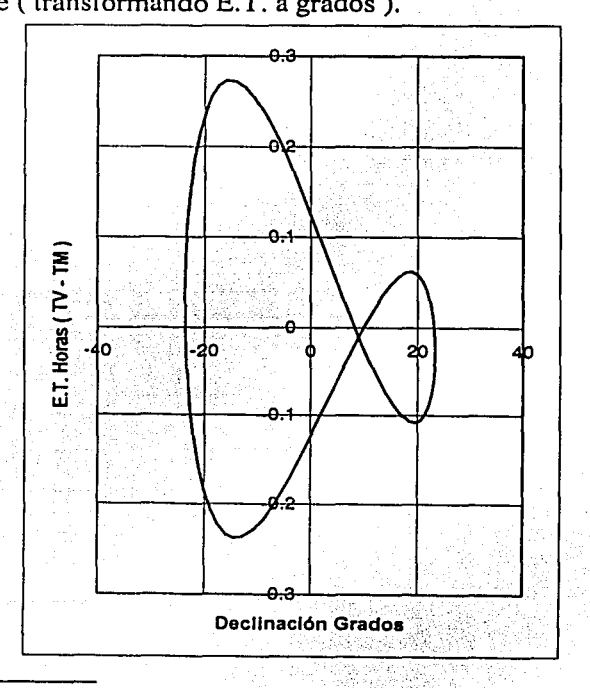

• Las Efemérides son las predicciones mediante cálculos de las posiciones que ocupará un astro en la esfera celeste para una fecha establecida.

La curva obtenida en la gráfica es llamada Curva Analémica<sup>6</sup> o Analema y en ésta se puede observar que la Ecuación del Tiempo Loma el valor de cero en cuatro ocasiones al año, que corresponden a las fechas 24 de diciembre, 15 de abril, 14 de junio y  $1^{\circ}$  de septiembre.<sup>7</sup>

#### Tiempo Sideral :

Cuando observamos las estrellas en el cielo nocturno nos damos cuenta de que algunas de ellas al igual que el Sol parecen salir por el este y ocultarse por el oeste en la bóveda celeste. Estas estrellas son las que se encuentran cerca del Primer Vertical. Algunas más se desplazarán en trayectorias circulares respecto a un punto. Cuando la Latitud del lugar corresponda al Hemisferio Norte este punto será el Polo Norte Celeste y el Polo Sur Celeste cuando se trate de una Latitud Sur. Estas estrellas se denominan Circumpolares. Las estrellas que podemos observar en la Bóveda Celeste dependen de nuestra ubicación en la Tierra, específicamente de la Latitud del lugar en el que nos encontremos.

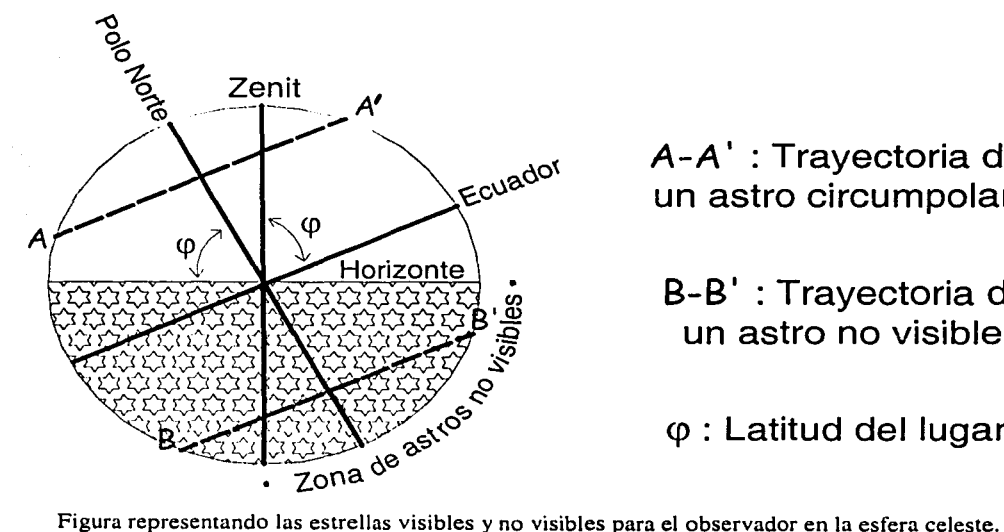

Ecuador A-A' : Trayectoria de un astro circumpolar.

> B-B' : Trayectoria de un astro no visible.

 $\varphi$ : Latitud del lugar.

Si eligiéramos una estrella como referencia para medir el tiempo, definiendo las cero horas al momento de la culminación superior para nuestro Meridiano Astronómico Local, notaríamos que dicha estrella volvería a realizar dicha culminación después de 23 horas y 56 minutos aproximadamente ( midiendo el intervalo de tiempo con un reloj común ). De uquí podernos deducir que el tiempo medido con respecto a las estrellas difiere del tiempo medido con respecto al Sol Medio en cuatro minutos por día, esta diferencia se designa como *aceleración de la estrellas fijas. <sup>8</sup>*Este fenómeno se debe a que al rotar la Tierra respecto a su eje, las estrellas permanecen aparentemente fijas en la esfera celeste pero el Sol no, ya que éste se desplaza sobre la eclíptica a una velocidad de aproximadamente 30

U.S.N.O., Explanatory Supplement to the Astronomical Almanac, pág. 485. Medina Peralta Manuel, Elementos de Astronomía de Posición, pág. 61. Medina Peralta Manuel, ob. cit., pág. 62.

km/s que corresponde a la velocidad de traslación de la Tierra en su órbita alrededor del Sol. Si considerumos lu órbitu de lu Tierru como circular y la duración del afio Trópico de 365.24219 días, entonces el recorrido diario del sol en su órbita será de :

 $\frac{360^{\circ}}{365.24219} = 0^{\circ}5908.33"$ 

Así que para completar un día solar medio la Tierra tiene que girar no 360° sino  $360°59'08.33"$  respecto a su eje de rotación.

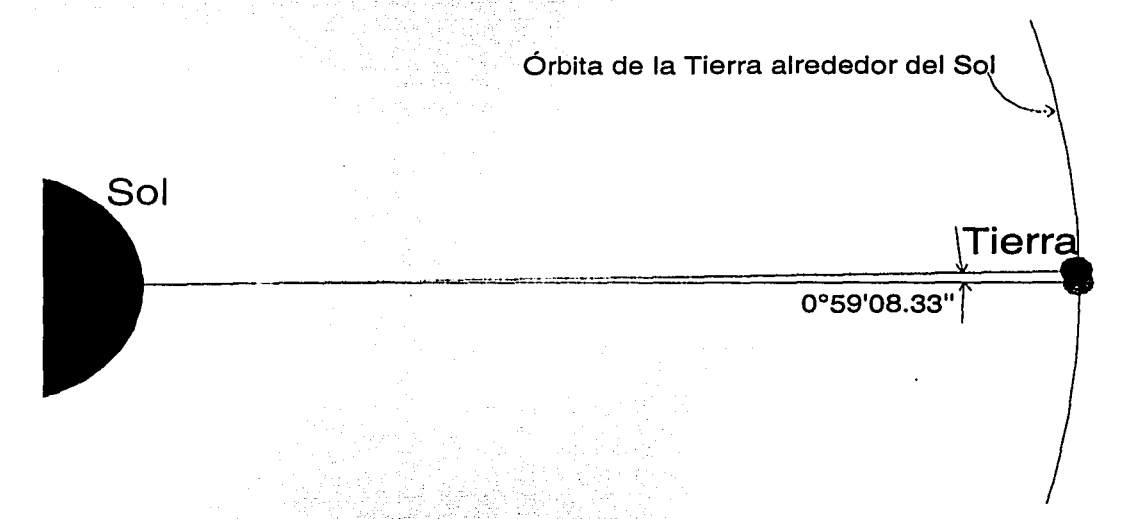

Figura representando el incremento angular diario de la Tierra en su recorrido alrededor del Sol.

Como las estrellas se encuentran a una gran distancia que se puede considerar como infinita, la línea de visión de la misma estrella en el transcurso de un día se puede considerar paralela a la del día anterior. De acuerdo a esto la Tierra tendrá que girar 360° para completar un día respecto a las estrellas.

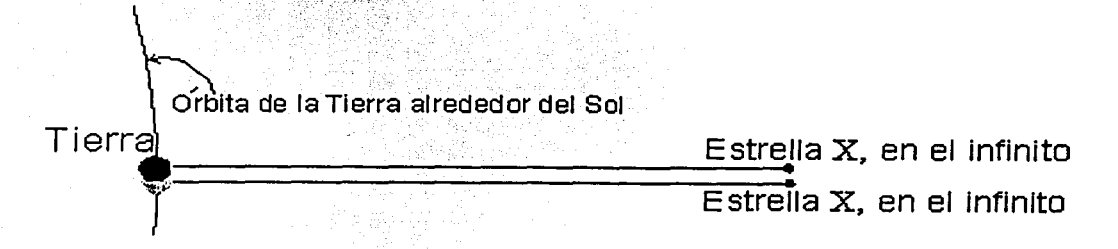

Figura representando la situación de una estrella vista desde la Tierra en el transcurso de un día.

Debido a que existen millones de estrellas en el universo, para lograr un sistema de tiempo gencn.11 y continuo respecto u lus estrellas, se eligió el Punto Vernal como origen del denominado Tiempo Sideral o Tiempo Sidéreo. Así el inicio de un Día Sidéreo comienza con la cU!minación superior del Punto Vernal en el Meridiano· Astronómico Local. En el Punto Vernal no existe ninguna estrella visible ya que sólo es un punto imaginario en la esfera celeste, pero éste se puede localizar conociendo las coordenadas de las estrellas más cercanas al mismo.

Relacionando Jos ángulos girados por la Tierra en su movimiento de rotación para un Día Sidéreo y un Día Solar Medio se tendrá :

> Un día Sidéreo de 24 horas  $= \frac{360^\circ}{260.850^{100.22}} = 0.9972696$ Un día Solar Medio de 24 horas

despejando :

Un día Sidéreo de 24 horas = 0.9972696 ( Un día Solar Medio de 24 horas )

Esta relación indica que mientras se ha completado un día sidéreo con 24 horas, el día solar medio lleva 0.9972696 del mismo o 23.9344704 horas, faltando muy poco para completarse. De aquí se deduce que si tuviéramos un reloj con manecillas que marcara tiempo sideral, las manecillas del mismo se moverían más rápido que las de un reloj que marcara tiempo solar medio, así las horas, minutos y segundos siderales sucederían más rápido que las horas, minutos y segundos solares medios. Como el intervalo de tiempo medio ( Im ) sucede después que el intervalo de tiempo sideral ( Is ) la siguiente relación será válida para cualquier intervalo de tiempo :

 $Im = 0.9972696$  Is

y despejando "Is" se tendrá :

 $Is = Im / 0.9972696 = 1.0027379$  Im

haciendo operaciones matemáticas...

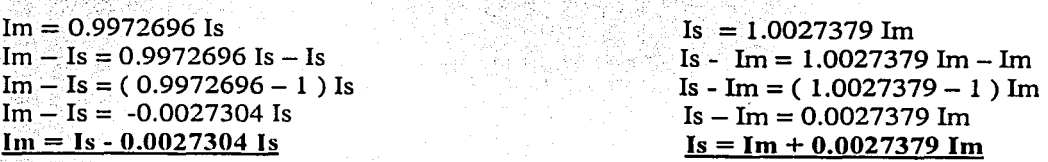

Con estas dos últimas ecuaciones se puede obtener cualquier intervalo de tiempo sidéreo conociendo el intervalo de tiempo medio y viceversa.

Comúnmente en Topografía cuando se requiere conocer el Tiempo Sidéreo Local (TSL), se parte de un Tiempo Sideral Origen (TSO) para un Meridiano Estándar. Conociendo el Tiempo Solar Medio (TMO) o el Tiempo Civil para el cual se tiene el Tiempo Sideral Origen, el Tiempo Solar Medio (TM) para el cual se requiere conocer el Tiempo Sidéreo Local y la diferencia de longitudes ( $\Delta\lambda$ ) expresada en horas ( 24 horas = 360°) entre en Mcridiano Astronómico Local y el Meridiano Estándar se aplica la fórmula siguiente :

$$
TSL = TSO + (TM-TMO) + 0.0027379(TM-TMO) - \Delta\lambda
$$

,\_,,, -·-

y para conocer el Tiempo Medio partiendo del Tiempo Sidéreo Local :

- ~~ ~: '=- ~-~ ,: ·~'.;-;~-::· ,~·-:;\_::· ;:·.: .. ::. ;\_·· .. -.. : .. •:.'

$$
TM = (TSL + \Delta \lambda - TSO) - 0.0027304(TSL + \Delta \lambda - TSO) + TMO
$$

Si tomamos el valor de las cero horas para TMO las ecuaciones se reducen a :

$$
TSL = TSO + TM + 0.0027379TM - \Delta\lambda
$$
 (a)

$$
TM = (TSL + \Delta\lambda - TSO) - 0.0027304(TSL + \Delta\lambda - TSO)
$$
 (b)

Al efectuar operaciones es conveniente eliminar los resultados negativos sumando 24 horas y tener en cuenta que debido a Ja *aceleración de las estrellas jijas* se puede tener el mismo valor de hora sideral al comienzo y final de un Día Solar Medio, por ejemplo para el 4 de Mayo del año 2001 de acuerdo al ANUARIO DEL OBSERVATORIO ASTRONÓMICO NACIONAL<sup>9</sup> se tiene una hora sideral de 14 h 48 m 45.9 s o expresado en decimales 14.81275 h, a las cero horas del meridiano 90° WG (meridiano estándar). Como TMO es en este caso igual a cero, utilizando la ecuación (a) para conocer el Tiempo Sidéreo Local a las 23 h 59 m 00 s ó 23.9833333 de Tiempo Solar Medio y con una diferencia de longitud de cero horas se tendrá :

> $TSL = TSO + TM + 0.0027379TM - \Delta\lambda$  $TSL = 14.81275 + 23.9833333 + 0.0027379(23.9833333) - 0$  $TSL = 14.86174726824207 = 14 h 51 m 42.29 s$

Como  $14$  h  $51$  m  $42.29$  s es un intervalo de tiempo mayor que  $14$  h  $48$  m  $45.9$  s se puede deducir que en el transcurso del ese día solar medio se obtuvieron dos valores de 14 h 48 m 45.9 s , por Jo que habrá que tener cuidado al efectuar Ja transformación inversa a Tiempo Solar Medio cuando ésta se efectúa al comenzar o terminar el Día Solar Medio.

No es recomendable utilizar las ecuaciones obtenidas anteriormente para intervalos mayores a 24 horas solares medias debido a que por los movimientos periódicos del eje de rotación de Ja Tierra, en especial el de Nutación , el Tiempo Sideral se ve afectado.

Cuundo se realizan observaciones astronómicas con fines topográficos o geodésicos es conveniente emplear el Tiempo Sideral cuando se observa una estrella y el Tiempo Medio cuando se observa el Sol.<sup>10</sup>

<sup>&</sup>lt;sup>9</sup> U.N.A.M., Instituto de Astronomía, Anuario del Observatorio Astronómico Nacional, pág. 17.<br><sup>10</sup> Medina Peralta Manuel, ob.cit. , pág. 92.

#### Tiempo Universal Coordinado (UTC):

La medida del Tiempo, Universal es usada para mantener la mejor aproximación al movimiento del Sol medio causado por el movimiento de rotación de la Tierra. Formalmente el Tiempo Universal está definido como una fórmula matemática a partir del Tiempo Sideral, por lo que el Tiempo Universal es determinado por observaciones al movimiento diurno de las estrellas. La escala de Tiempo determinada directamente de tales observaciones es designada como UTO , que depende ligeramente del lugar de observación. Corrigiendo esta escala de tiempo por la desviación en longitud causado por el *Movimiento Polar<sup>71</sup>* obtenemos la escala denominada UT1, que es independiente del lugar de observación, pero que es influenciada por pequeños cambios en la tasa de rotación de la Tierra. Las variaciones en la tasa de rotación de la Tierra son en el presente impredecibles y debidas a varias causas. Las causas a la que se atribuyen estas variaciones son : fricción de las mareas, movimiento de las placas tectónicas, causas meteorológicas. El efecto total de la orientación de la Tierra en el espacio es determinado por el *IERS* (Servicio Internacional de la Rotación de la Tierra). El efecto total acumulado en los cambios en la tasa de rotación de la Tierra se remonta a dos horas en los últimos dos mil años, $^{12}$  lo que significa que la Tierra gira más lentamente hoy que en ese tiempo.

Para muchas aplicaciones, una escala de tiempo de gran uniformidad y que sea la mejor aproximación para UTl es necesaria. Es por esto que en 1972 se introdujo el denominado Tiempo Universal Coordinado (UTC) que se relaciona con UTl mediante:

$$
UTC - UT1 = \Delta t
$$

Los valores para  $\Delta t$  siempre son menores a 0.7 segundos,<sup>13</sup> y el IERS es el encargado de decidir cuándo ajustar el valor de UTC para aproximarlo a UTl. Estos valores son publicados en los Boletines A y B del IERS. El boletín A contiene valores aproximados y predicciones • mientras que el B contiene los valores finales y revisados. Un ejemplo de dichos boletines publicudo en Internet es el siguiente :

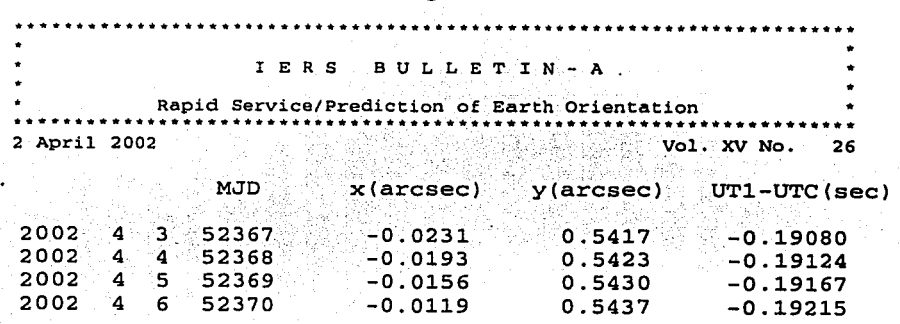

Consultar a G. Bomford, Geodesy, págs. 270-274. y a Günter Seeber, Satellite Geodesy, págs. 15-17.

<sup>&</sup>lt;sup>12</sup> U.S.N.O., Explanatory Supplement to the Astronomical Almanac, pág. 19.<br><sup>13</sup> Günter Seeber, Satellite Geodesy, pág. 31.

Los valores  $x$  y *y* representan las coordenadas del polo instantáneo respecto al polo terrestre convencional  $(CTP)$ , <sup>14</sup> En la última columna se encuentra el valor de nuestro interés UTl-UTC.

Para los fines topográficos el valor de UTC es suficiente para los fines buscados y se corrige por  $\Delta t$  cuando se requieren precisiones muy altas en las mediciones. El valor de UTC se basa en relojes de tiempo atómico para lograr una alta uniformidad en la escala de tiempo, estos valores son transmitidos por señales de radio o por vía telefónica por la estación internacional de radio WWV. Las transmisiones son dadas mediante sonidos de timbres para cada segundo y un sonido diferente para cada minuto antecedido por un mensaje como el siguiente : " *At the tone, sixteen hours, thirty four minutes, Coordinated Universal Time",* que indica que el Tiempo Universal Coordinado es de: 16 h 34 m 00.00 s. En México existe un sistema parecido al de la WWV que transmite señales horarias cada minuto de tiempo para la hora de los meridianos estándar 90ºWG (oeste de Greenwich) denominado Tiempo del Centro, 105ºWG denominado Tiempo de la Montaña y 120 WGº denominado Tiempo del Pacífico. Estas escalas de tiempo se mantienen con una exactitud <sup>15</sup> de 100 milésimas de millonésima de segundo respecto a la escala de tiempo internacional UTC. Son proporcionadas por el Centro Nacional de Metrología (que mantiene en operación un conjunto de relojes atómicos) y el Instituto Mexicano de la Radio (IMER) por medio de su estación de radio en la Ciudad de México XEQK, 1350kHz, AM, o bien por vía Internet, telefónica y vía satélite.

14

<sup>&</sup>lt;sup>14</sup> Günter Seeber, Satellite Geodesy, págs. 15-16.

is http://www.cenam.mx/sitio/default.htm

#### L3.- Triángulo Astronómico.

La Astronomía de Posición está basada en la Trigonometría Esférica cuya base es el Triángulo Astronómico que se estudiará en esta sección, por medio del cual se resuelven la mayoría de los problemas que se presentan comúnmente en los cálculos astronómicos.

Se define a un Círculo Máximo como la traza entre un plano que pase por el centro de una esfera y la esfera misma. Se define a un Triángulo Esférico como el triángulo formado por tres arcos de círculos máximos.

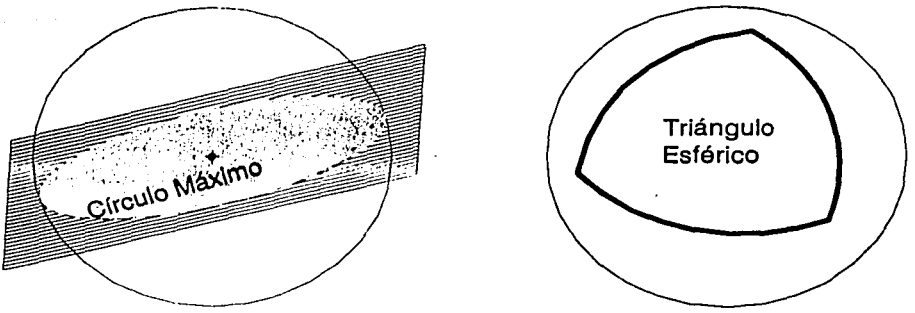

Figura representando un Círculo Máximo y un Triángulo Esférico en una esfera.

Cualesquiera de tres puntos en una esfera pueden ser unidos por tres círculos máximos para formar un Triángulo Esférico, en el cual ningún ángulo es mayor de 180º. 16 En cualquier triángulo esférico se pueden medir seis ángulos diedros,\* los cuales se relacionan mediante trigonometría esférica. Así tenemos la Ley de Cosenos y la Ley de Senos para trigonometría esférica.

Deducción<sup>17</sup> de la Ley de Cosenos en trigonometría esférica :

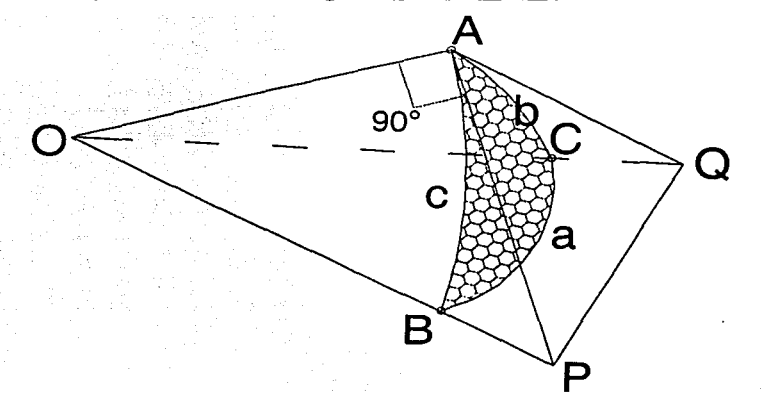

Figura representando un triángulo esférico en una esfera con centro en O.

<sup>&</sup>lt;sup>16</sup> Philip Kissam, Introducción a *1982 Solar Ephemeris*, pág. 12.

<sup>•</sup> Los ángulos diedros son los formados por la intersección de dos planos. <sup>17</sup>Higashida, Topografía General, págs. 428-430 ..

En la figura anterior el triángulo esférico formado por los puntos o vértices A, B y C contiene los seis ángulos A, B, C, a, b, y c en donde el ángulo a se encuentra en frente del ángulo A (siguiendo la forma del triángulo astronómico), el *Q* enfrente del ángulo B y el & enfrente del ángulo C. El plano APO es tangente a la esfera en el punto A.

De acuerdo a la trigonometría plana se tiene :

En el triángulo APQ por la ley de cosenos, en el triángulo OPO,  $\overline{PQ^2} = \overline{AP^2} + \overline{AQ^2} - 2 \overline{AP} \overline{AO} \cos A$  $\overline{PO^2} = \overline{OP^2} + \overline{OO^2} - 2 \overline{OP} \overline{OO} \cos a$ (1)  $(2)$ 

igualando $(1)$  y $(2)$ :

$$
\overline{AP^2} + \overline{AQ^2} - 2 \overline{AP} \overline{AQ} \cos A = \overline{OP^2} + \overline{OQ^2} - 2 \overline{OP} \overline{OQ} \cos a
$$

despejando :

$$
2 \overline{\text{OP}} \overline{\text{OQ}} \text{Cos } a = (\overline{\text{OP}}^2 - \overline{\text{AP}}^2 + \overline{\text{OQ}}^2 - \overline{\text{AQ}}^2) + 2 \overline{\text{AP}} \overline{\text{AQ}} \text{Cos } A \quad (3)
$$

según la figura y de acuerdo al teorema de Pitágoras:

$$
\overline{OP^2} = \overline{OA^2 + AP^2}
$$
  
\n
$$
\overline{OA^2} = \overline{OP^2 - AP^2}
$$
  
\n(4) 
$$
\overline{OA^2} = \overline{OQ^2 - AQ^2}
$$
  
\n(5)

sumando (4) y  $(5)$ :

$$
2\overline{OA}^2 = (\overline{OP^2} \cdot \overline{AP^2} + \overline{OQ^2} \cdot \overline{AQ^2})
$$
 (6)

sustituyendo (6) en (3) :

$$
2 \overline{OP} \overline{OQ} \cos a = 2 \overline{OA^2} + 2 \overline{AP} \overline{AQ} \cos A
$$

despejando:

$$
\cos a = \frac{2\overline{OA^2} + 2\overline{AP} \overline{AQ} \cos A}{2\overline{OP} \overline{OQ}} = \frac{\overline{OA^2} + \overline{AP} \overline{AQ} \cos A}{\overline{OP} \overline{OQ}} = \frac{\overline{OA} \overline{OA}}{\overline{OP} \overline{OQ}} + \frac{\overline{AP} \overline{AQ}}{\overline{OP} \overline{OQ}} \cos A \qquad (7)
$$

de acuerdo a la figura y por trigonometría plana :

$$
\cos c = \frac{\text{cateto adyacente}}{\text{hipotenusa}} = \frac{\overline{OA}}{\overline{OP}} \qquad (8) \qquad \qquad \cos b = \frac{\overline{OA}}{\overline{OQ}} \qquad (9)
$$
  

$$
\text{Sen } c = \frac{\text{cateto opuesto}}{\text{hipotenusa}} = \frac{\overline{AP}}{\overline{OP}} \qquad (10) \qquad \qquad \text{Sen } b = \frac{\overline{AQ}}{\overline{OQ}} \qquad (11)
$$

sustituyendo (8), (9), ( 1 O), y *(* 11) en (7) :

 $\cos a = \cos c \cos b + \sin c \sin b \cos A$ 

ordenando los términos en orden alfabético :

 $\cos a = \cos b \cos c + \sin b \sin c \cos A$ 

que es la fórmula buscada, de la misma manera se obtienen:

 $Cos b = Cos a Cos c + Sen a Cos c Cos B$ 

 $Cos c = Cos a Cos b + Sen a Sen b Cos C$ 

Deducción<sup>18</sup> de la Ley de Senos en trigonometría esférica :

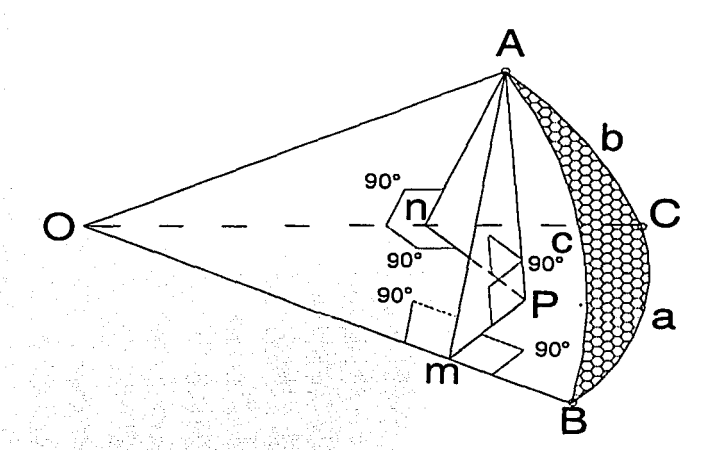

Figura representando un triángulo esférico en una esfera con centro en O. Cuando  $\underline{b}$  > 90° y  $\underline{c}$  > 90° el triángulo esférico se desarrolla en el extremo opuesto al triángulo formado cuando  $2 < 90^\circ$  y  $\epsilon < 90^\circ$ .

En la figura el punto Pes la proyección del punto A sobre el plano OBC y la línea PA es perpendicular al plano OBC. De acuerdo a la trigonometría plana :

en el triángulo mPA, Sen B =  $\frac{\overline{AP}}{\overline{AP}}$ , despejando  $\overline{AP} = \overline{Am}$  Sen B (1) en el triángulo OmA, sustituyendo (2) en (1): Sen c =  $\frac{\overline{Am}}{\overline{OA}}$ , despejando  $\overline{Am} = \overline{OA}$  Sen c (2)

<sup>18</sup> Higashida, ob.cit., págs. 430-431.

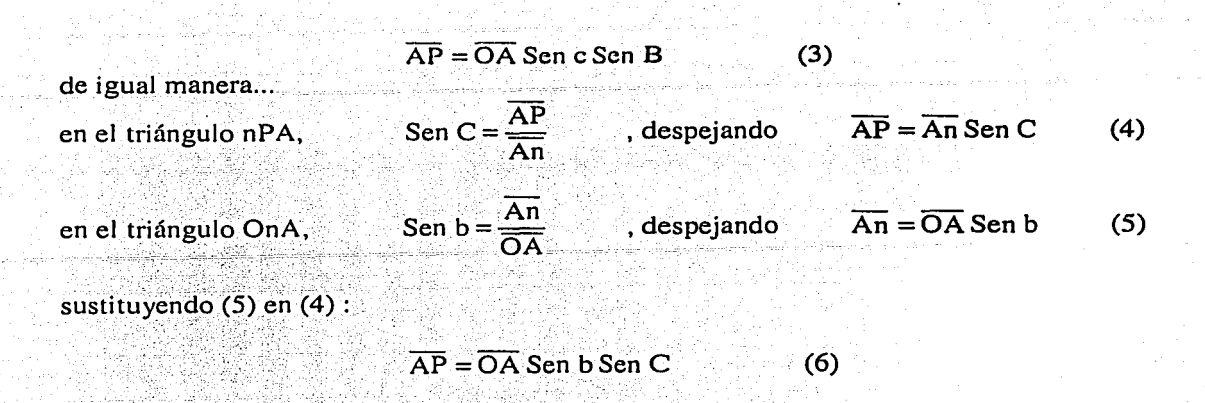

18

igualando las ecuaciones (3) y (6) :

 $\overline{OA}$  Sen c Sen B =  $\overline{OA}$  Sen b Sen C

de donde:

Sen  $c$  Sen  $B =$ Sen  $b$  Sen  $C$ 

$$
\frac{\mathbf{Sen}\,\mathbf{B}}{\mathbf{Sen}\,\mathbf{b}} = \frac{\mathbf{Sen}\,\mathbf{C}}{\mathbf{Sen}\,\mathbf{c}}
$$

que es la ecuación buscada, igualmente se obtiene :

 $\frac{\text{Sen A}}{\text{Sen A}} = \frac{\text{Sen B}}{\text{Sen B}} = \frac{\text{Sen C}}{\text{Sen C}}$ 

Cuando las cálculos se efectúan por medio de tablas logarítmicas, como se hacía hace algunos años antes de la invención de las calculadoras, las fórmulas de Borda, fórmulas de Delambre y las fórmulas de Neper son aplicables.<sup>19</sup> Estas fórmulas y sus deducciones se pueden consultar en algún texto de Astronomía de Posición , de Topografía o de Geodesia adecuados.

Para proceder con los cálculos que se suscitan en las observaciones astronómicas con el fin de conocer ya sea el Azimut, Ja Latitud o la Longitud· Astronómicas, el triángulo astronómico se adecua de la siguiente manera :

Los vértices A, B y C del triángulo esférico pasan a ser cualesquiera de los puntos P, S y Z del triángulo astronómico donde:

P es comúnmente el polo norte celeste.

<sup>&</sup>lt;sup>19</sup> Medina Peralta Manuel, Elementos de Astronomía de Posición, págs. 18-19.

<sup>&#</sup>x27; Siempre que se hable de Longitud Astronómica en este trabajo, el Tiempo Local estará involucrado también.

S es el astro observado.

· .. :, - '.~<>\_·\_~"\_'..\_~-:·...-:;.',\_

Z es el zenit del instrumento de medición del observador.

Los ángulos  $\overline{A}$ , B y C pasan a ser los ángulos Q, AH y Az (si los vértices A, B y C son S, P  $y Z$ ) donde:

O es el llamado ángulo paraláctico o ángulo de posición.

 $AH$  es el ángulo horario medido de cero a 360° en el sentido de las manecillas del reloj sobre el plano del ecuador celeste y con origen en el meridiano astronómico local del lado .• correspondiente al zenit astronómico .

Az el Azimut Astronómico medido sobre el horizonte de cero a 360° en el sentido de las manecillas del reloj, con origen comúnmente en meridiano astronómico local del lado correspondiente al norte astronómico.

Los ángulos a, b, y c corresponderán a los ángulos de colatitud, distancia zenital y codeclinación (si los vértices A, B y C son S, P y Z y loa ángulos a, b y c se encuentran en frente de los ángulos A, B y C respectivamente), donde:

> colatitud =  $90^\circ$  - latitud del lugar =  $90^\circ$  -  $\omega$ codeclinación =  $90^\circ$  - declinación del astro =  $90^\circ$  -  $\delta$ distancia zenital = 90º - altura (ángulo medido desde el horizonte hasta el astro)

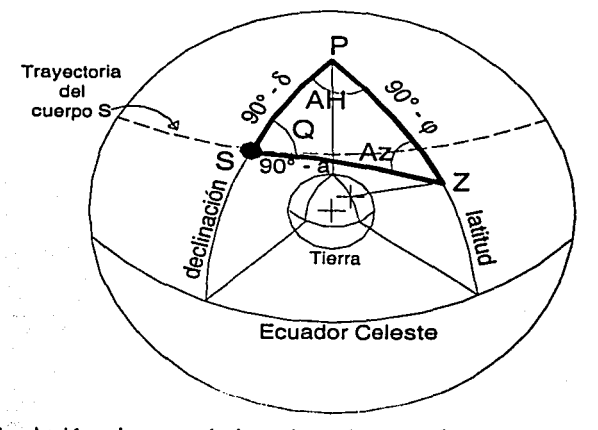

Figura representando el triángulo astronómico adecuado para efectuar cálculos astronómicos con el fin de obtener el Azimut, la Latitud o la Longitud. De acuerdo con la definición de Azimut, el ángulo Az · tendría un valor negativo o de 360º - Az.

En todos los triángulos astronómicos los ángulos AH y Az siempre serán de signos contrarios a menos que el astro se encuentre sobre el meridiano astronómico local donde ambos adquirirán el valor de cero. Todas las formas del triángulo son resueltas por las mismas fórmulas, pero los resultados de las soluciones no indican si el cuerpo se encuentra al este (E) o al oeste (W) del meridiano astronómico locai.<sup>20</sup>

Cuando el punto P se refiera al polo sur celeste se puede utilizar el mismo triángulo astronómico cambiando de signo tanto la Latitud como la Declinación. En este caso el Azimut estará referido al lado Sur del meridiano astronómico local.

#### 1.4.- Coordenadas.

#### Coordenadas Astronómicas y Geodésicas :

Las coordenadas que se obtienen mediante observaciones astronómicas con teodolito o algún otro instrumento de medición se llaman Coordenadas Astronómicas, Coordenadas Terrestres o Coordenadas Geográficas.<sup>21</sup> Cuando las coordenadas se refieren a un elipsoide de referencia· se denominan Coordenadas Geodésicas.

Las Coordenadas Astronómicas difieren de las Geodésicas debido a que el Zenit Astronómico, que sigue la vertical del lugar o la línea de la plomada, difiere del Zenit Geodésico que se encuentra sobre una normal al elipsoide de referencia. La vertical de lugar se ve afectada por la gravedad local y casi nunca sigue una línea recta ni pasa por el centro de la Tierra. La vertical del lugar es perpendicular a la superficie conocida como Geoide<sup>\*\*</sup> que sufre ondulaciones debido a los cambios en el valor de la gravedad.

Al ángulo definido enlre la verlicul del lugar y la normal ul elipsoide en el punto de medición se le conoce como *Desviación de la Vertical.* La Desviación de la vertical es comúnmente descompuesta en dos componentes ortogonales, una  $\xi$  que se encuentra sobre el meridiano astronómico local y la otra n que se encuentra sobre el Primer Vertical.

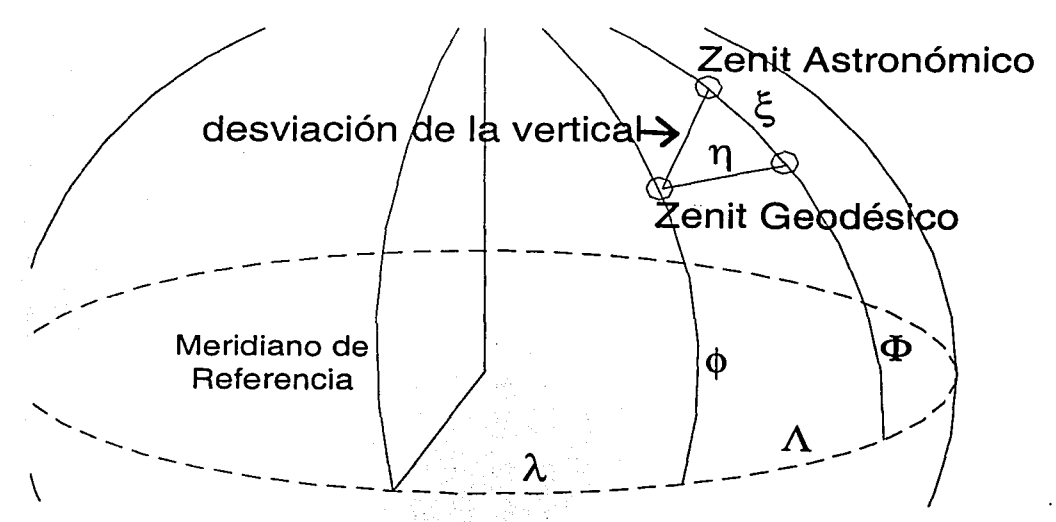

Figura representando la Desviación de la Vertical en una esfera unitaria , las coordenadas astronómicas de latitud y longitud son  $\Phi$  y  $\Lambda$  y las geodésicas  $\phi$  y  $\lambda$ .

U.S.N.O., Explanatory Supplement to the Astronomical Almanac, pág. 16.

Un elipsoide de referencia es una superficie de revolución que se asemeja aproximadamente a la forma y dimensiones que tiene la Tierra. Cada lugar en la Tierra puede tener un elipsoide distinto de acuerdo a su topografía.

<sup>••</sup> El geoide es una superficie equipotencial de gravedad representada por la forma que tomarían Jos océanos en reposo aun por debajo de los continentes.

De acuerdo al teorema de Pitágoras la desviación de Ja vertical (0) vendría dada por :

 $\theta = \sqrt{\xi^2 + \eta^2}$ 

Las coordenadas astronómicas (latitud =  $\Phi$ , longitud =  $\Lambda$ ) y geodésicas (latitud =  $\phi$ , longitud =  $\lambda$ ) se relacionan con la desviación de la vertical mediante las fórmulas reducidas $^{22}$  :

$$
\xi = \Phi - \phi
$$

$$
\eta = (\Lambda - \lambda) \cos \phi
$$

En estas relaciones el eje del elipsoide de referencia es paralelo al eje de rotación de la Tierra<sup>23</sup> , (pero el centro del elipsoide no necesariamente coincide con el centro de gravedad de Ja Tierra) por Jo que se tiene un solo Polo. El Meridiano Astronómico se define mediante el círculo máximo en una esfera unitaria que contiene al Zenit Astronómico y al Polo, y el Meridiano Geodésico mediante el círculo máximo que contiene al Zenit Geodésico y al mismo Polo. Como estos meridianos no son coincidentes existen un Norte Astronómico para referir los Azimuts Astronómicos, y un Norte Geodésico para referir los Azimuts Geodésicos. Ambos se relacionan mediante la fórmula<sup>24</sup> :

Azimut Astronómico – Azimut Geodésico =  $A - \alpha = (\Lambda - \lambda)$  Sen  $\phi$ 

que es conocida como la *Ecuación de Laplace.* 

#### Propagación del Azimut (Convergencia de Meridianos):

Cuando se realizan levantamientos topográficos cuyas poligonales tienen gran desarrollo en el sentido este-oeste o viceversa, comúnmente se parte de una línea base con azimut astronómico conocido que se propaga a través de la poligonal. Debido a que todos Jos meridianos astronómicos locales convergen en Jos polos, en dichas poligonales el azimut de cada línea variará de acuerdo a la ubicación del polo para el meridiano astronómico local correspondiente al elemento de la poligonal. Para resolver este inconveniente se recomienda hacer orientaciones astronómicas a cada 10 kilómetros<sup>25</sup> o en su defecto corregir los elementos de la poligonal mediante las fórmulas<sup>26</sup> :

$$
-\Delta \alpha = \Delta \lambda \text{ Sen } \frac{1}{2}(\phi + \phi') \text{ Sec } \frac{1}{2}(\Delta \phi) + F(\Delta \lambda)^3
$$

$$
F = \frac{1}{12} \text{ Sen} \frac{1}{2}(\phi + \phi') \text{ Cos}^2 \frac{1}{2}(\phi + \phi') \text{Sen}^2 1''
$$

$$
\alpha' = \alpha + \Delta \alpha + 180^\circ
$$

donde:

<sup>&</sup>lt;sup>22</sup> Weikko A.H. et al., Geodesia Física, pág. 186.<br>
<sup>23</sup> Weikko A.H. et al., ob. cit., pág. 187.<br>
<sup>24</sup> Ibídem, pág. 187.<br>
<sup>25</sup> Ballesteros Tena Nabor, Topografía, pág. 202.<br>
<sup>26</sup> Whitmore George D., Advanced Surveying an

 $\Delta\alpha$  = convergencia de los meridianos en segundos, entre dos estaciones de medición.  $\Delta\lambda$  = diferencia de longitud entre dos estaciones, en segundos.

 $\phi$  = latitud de una estación.

 $\phi'$  = latitud de la otra estación.

 $F =$  coeficiente cuyo valor depende de la latitud.

 $\alpha$  = azimut entre estaciones.

 $\alpha'$  = azimut inverso entre estaciones.

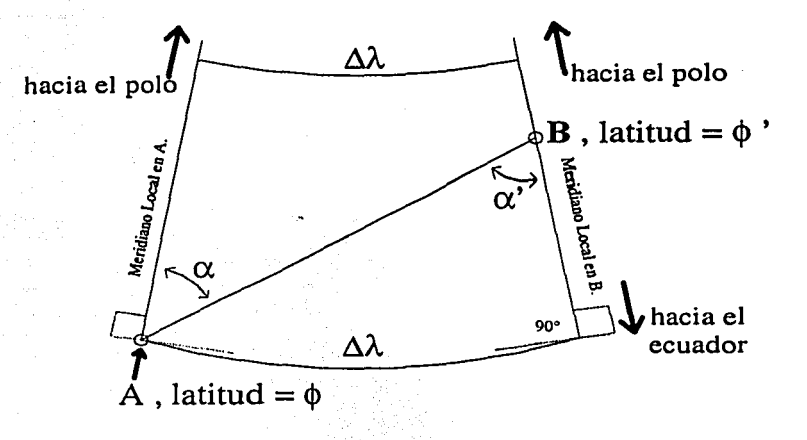

Figura representando la convergencia de meridianos para la línea entre las estaciones A y B. Cuando se requiere precisiones bajas ( de minutos de arco ) en el levantamiento las fórmulas anteriores se reducen a :

$$
-\Delta \alpha = \Delta \lambda \text{ Sen } \frac{1}{2}(\phi + \phi')
$$
  

$$
\alpha' = \alpha + \Delta \alpha + 180^{\circ}
$$

Si en el levantamiento topográfico Ja dirección es aproximadamente a lo largo del meridiano astronómico local, en las fórmulas  $\Delta\lambda$  ( diferencia de longitudes ) valdrá cero y por lo tanto no habrá convergencia de meridianos. Entonces el azimut se podrá propagar a lo largo de toda la poligonal sin dificultades.

#### Coordenadas Locales {Refracción y Paralaje) :

Al efectuar observaciones astronómicas con fines topográficos o geodésicos se relacionan el sistema local terrestre con el sistema celeste. El sistema local terrestre comúnmente utilizado es el conocido como Sistema Horizontal. Las coordenadas medidas en este sistema son la Altura y el Azimut. Dependiendo de las caracteñsticas del instrumento de medición, en algunos casos convendrá medir el complemento de la Altura denominado Distancia Zenital, igual a 90° menos la Altura, como es el caso del teodolito. Y en otros como es el Tránsito se mide directamente la coordenada de altura.

En cualquiera de los dos casos la distancia zenital o la altura deberán corregirse por el efecto de la refracción atmosférica para las observaciones a las estrellas y al Sol, y únicamente para el Sol deberán corregirse por paralaje horizontal.

#### *Refracción Atmosférica:*

Debido a los cambios de densidad, la luz proveniente de los astros se desvía hacia la normal en las diferentes capas atmosféricas (esto aunado a los movimientos atmosféricos provocan el centelleo de las estrellas). De manera que todas las observaciones locales deben de ser corregidas por el fenómeno de la refracción mediante :

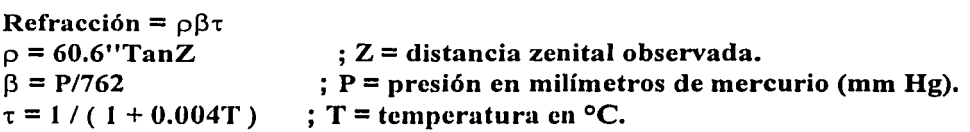

Como la refracción atmosférica provoca que las astros se observen a una distancia zenital menor que la real, como es el caso del Sol cuando está próximo en el horizonte, ésta se suma a la distancia zenital observada (Z) de manera que :

distancia zenital real o corregida =  $Zc = Z + Refr\alpha$ cción

Deducción de la fórmula de refracción :

La densidad atmosférica aumenta gradualmente conforme más nos aproximemos a la corteza terrestre, provocando una refracción gradual en los diferentes estratos atmosféricos. Considerando una densidad promedio para toda la atmósfera, de acuerdo a la Ley de Snell y de la siguiente figura se tiene ;

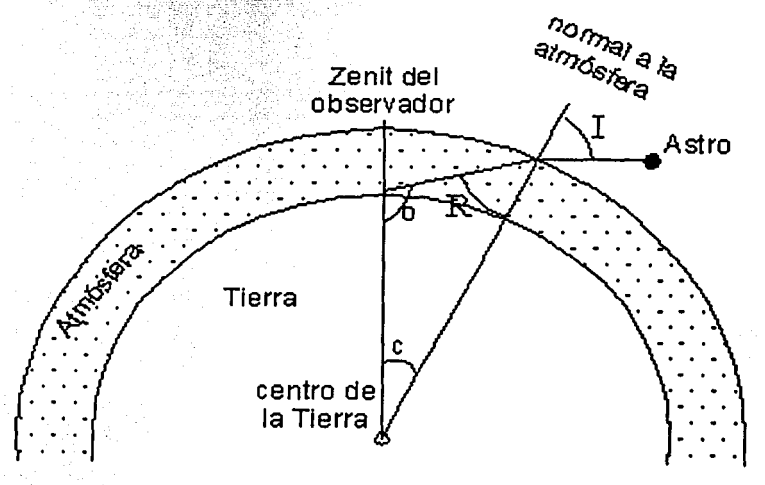

Figura (a) representando la refracción atmosférica para el astro observado desde el zenit del observador.

donde:

 $n_i$  = índice de refracción en el medio del rayo incidente (vacío).  $n_r$ = índice de refracción en el medio del rayo refractado (aire).  $I = \text{angular}$  de incidencia.  $R =$ ángulo de refracción.

el índice de refracción se define por ::

índice de refracción =  $n = c / c_m$ 

donde:

 $c =$  velocidad de la luz en el vacío.

 $c_m$  = velocidad de la luz en el medio.

Como el medio del rayo incidente es el espacio exterior que se considera prácticamente vacío, para el índice de refracción en el medio del rayo incidente (n¡) se tendrá :

índice de refracción en el medio del rayo incidente =  $n_i = c_m / c_m = 1$ 

sustituyendo el valor de  $n_i$  en  $(1)$  y despejando :

$$
\frac{\text{Sen I}}{\text{Sen R}} = n_r \tag{2}
$$

introduciendo el ángulo de refracción (r) y de acuerdo a la figura :

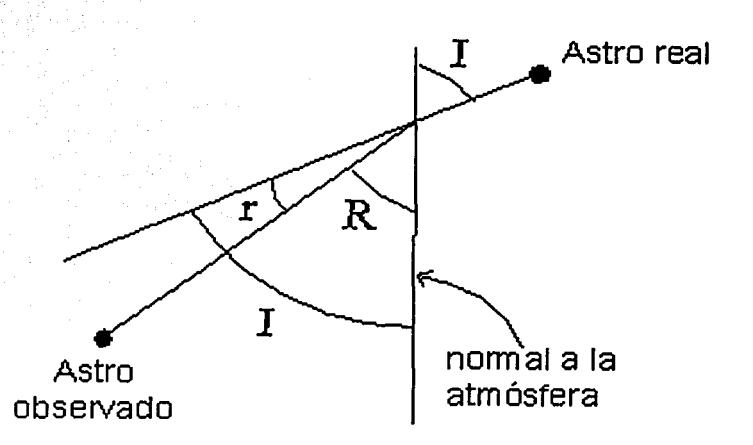

Figura (b) representando la relación existente entre los ángulos de incidencia  $I$ , el ángulo refractado R y el ángulo de refracción r.

$$
I = R + r \tag{3}
$$

sustituyendo (3) en (2) :

$$
\frac{\text{Sen}(R+r)}{\text{Sen }R} = n.
$$
 (4)

por trigonometría plana se tiene que :

$$
Sen (R + r) = Sen R \text{ Cos } r + \text{Cos } R \text{ Sen } r
$$

sustituyendo en (4) :

$$
\frac{\text{SenR} \cos r + \text{CosR} \cdot \text{Senr}}{\text{Sen R}} = n_r
$$

como el ángulo de refracción r es pequeño se puede considerar que :

$$
\mathsf{Sen} \, \mathsf{r} = \mathsf{r} \, \mathsf{Sen} \, \mathsf{1}^{\mathsf{r}} \qquad \qquad \blacksquare
$$

y que  $\cos r = \cos 0^\circ = 1$ 

sustituyendo en la fórmula anterior :

$$
\frac{\text{SenR} + r \cdot \text{Sen1} \cdot \text{CosR}}{\text{SenR}} = n_r
$$

donde el ángulo r viene dado en segundos,  $despejando r :$ 

$$
r = \frac{nr\,SenR - SenR}{Sen1''\,CosR} = \frac{(nr - 1)SenR}{Sen1''\,CosR} = \frac{(nr - 1)TanR}{Sen1''}
$$
 (5)

de la figura (a) se tiene que del triángulo formado por los ángulos R, <u>o</u> y c :

$$
180^\circ = R + o + c
$$
  

$$
180^\circ - o = R + c
$$
 (5-a)

y para la dislancia zenital observada (Z):

$$
Z = 180^\circ - \text{o} \tag{5-b}
$$

Sustituyendo (5-a) en (5-b) :

El ángulo r debe de estar en segundos ;  $(1 / 5e$ n l" $) = 206264.80625$ , que es el número de segundos que contiene un radian.

$$
Z = R + c \qquad ; \qquad R = Z - c \qquad (6)
$$

sustituyendo (6) en (5):

$$
r = \frac{(n_r - 1)Tan(Z - c)}{Sen1}
$$

como el ángulo c se mide a partir del centro de la Tierra, su valor es muy pequeño con relación a las dimensiones del la Tierra y se puede considerar despreciable, teniendo:

$$
r = \frac{(n-1)\text{Tan}(Z)}{\text{Sen}1}
$$

tomando el valor para el índice de refracción del aire<sup>27</sup> de 1.000294, a una temperatura de cero grados centígrados y a la presión normal de 762 mm Hg se tiene :

 $r = \frac{0.000294 \text{ Tan}(Z)}{\text{Sen 1}!} = 60.6 \text{''}\text{Tan}Z = \rho$ 

que es el valor de la refracción en segundos para la temperatura y presión establecidas. Para conocer los términos correctivos  $\beta$  y  $\tau$  de presión y temperatura se parte de :

masa aire refracción a otra presión y temperatura densidad a otra presión y temperatura volúmen 2 refracción a 0°C y 762 mm Hg densidad a  $0^{\circ}$ C y 762 mm Hg masa aire volúmen 1

$$
\frac{\text{masa are}}{\text{masa aire}} = \frac{\text{volúmen 1}}{\text{volúmen 2}} = \frac{V_1}{V_2}
$$
(7)  
volúmen 1

de acuerdo a la ley de gases perfectos (ley de Boyle y ley de Charles combinadas) se tiene  $que:$ 

$$
\frac{P_1 V_1}{T_1} = \frac{P_2 V_2}{T_2}
$$
 (8)

que relaciona la presión, el volúmen y la temperatura absoluta (grados kelvin) para dos estados diferentes.

<sup>&</sup>lt;sup>27</sup> Medina Peralta Manuel, Elementos de Astronomía de Posición, págs. 47-48.

despejando de (8) :

$$
\frac{V_1}{V_2} = \frac{P_2 T_1}{P_1 T_2}
$$
 (9)

teniendo en cuenta que :

 $P_1$  = presión para el estado uno = 762 mm Hg  $P_2$  = presión al momento de hacer las mediciones (en las misma unidades que  $P_1$ ) =  $P_{obs}$  $T_1$  = temperatura absoluta para el estado uno = 273 + 0<sup>°</sup>C = 273  $T_2$  = temperatura absoluta al momento de hacer las mediciones (estado dos) = 273 +  $T_{obs}$ . donde Tobs esta en grados centígrados.

sustituyendo las relaciones anteriores en (9) :

$$
\frac{V_1}{V_2} = \frac{P_{obs}(273)}{762(273+T_{obs})}
$$

haciendo  $\beta$  (factor barométrico) = P<sub>obs</sub> / 762:

$$
\frac{V_1}{V_2} = \beta \frac{(273)}{(273+T_{obs})}
$$

multiplicando por (273/273):

$$
\frac{V_1}{V_2} = \beta \frac{1}{(1+T_{obs}/273)} = \beta \frac{1}{(1+0.00366T_{obs})} = \beta \frac{1}{(1+0.004T_{obs})}
$$

haciendo  $\tau$  (factor termométrico) =  $1 / (1 + 0.004T_{obs})$ :

$$
\frac{V_1}{V_2} = \beta \tau \tag{10}
$$

sustituyendo (10) en (7)

refracción a otra presión y temperatura  $\mathbf{V}_1$  $r = \frac{1}{V_2} = \frac{1}{V_1}$ 

sabiendo que : refracción a otra presión y temperatura =  $r$ refracción a 0°C y 762 mm Hg =  $\rho$ 

se tiene:

$$
\frac{r}{\rho} = \beta \tau
$$

 $r = \rho \beta \tau$ 

despejando:

donde:

 $\rho = 60.6$  TanZ  $: Z =$  distancia zenital observada.

 $\beta = P_{\text{obs}}/762$ :  $P_{obs}$  = presión en el momento de observación en milímetros de mercurio (mm Hg).

 $\tau = 1 / (1 + 0.004 T_{\text{obs}})$  $\therefore$   $\Gamma_{abc}$  = temperatura en el momento de observación en °C.

que es la ecuación buscada.

Estas fórmulas no toman en cuenta factores como la humedad relativa en la atmósfera, sus movimientos y la diferencia de densidad en sus capas, porque son fórmulas aproximadas para la refracción, pero adecuadas para los fines buscados.

Cuando no se disponen de datos para la presión atmosférica, el factor barométrico  $\beta$  puede aproximarse mediante la altitud sobre el nivel medio del mar teniendo en cuenta que $^{28}$ :

> para 0 m sobre el nivel medio del mar,  $\beta = 1$ para 500 m sobre el nivel medio del mar,  $\beta = 0.94$ para 1000 m sobre el nivel medio del mar,  $\beta = 0.88$ para 1500 m sobre el nivel medio del mar  $B = 0.83$ para 2000 m sobre el nivel medio del mar,  $\beta = 0.78$ para 2500 m sobre el nivel medio del mar,  $\beta = 0.73$ para 3000 m sobre el nivel medio del mar  $B = 0.68$

analizado el comportamiento de  $\beta$  respecto a la altitud se obtienen las siguientes relaciones:

 $\beta = 1 - (Altitud x 0.00012)$ ;

 $0 m <$ Altitud < 1000 m

 $\beta = 0.88 - ($  [Altitud - 1000] x 0.0001) ;

 $3500 \text{ m} > \text{Altitud} > 1000 \text{ m}$ 

donde la altitud viene dada en metros.

Montes de Oca Miguel, Topografía, pág. 238.

#### *Paralaje 1forizontal :*

Las observaciones efectuadas sobre la superficie terrestre se corrigen por paralaje . norizontal o paralaje diurna debido a que es necesario referir éstas al centro geométrico de la Tierra para poder relacionarlas con las efemérides geocéntricas. Debido a la gran distancia a la que se encuentran las estrellas su paralaje horizontal es despreciable. Solamente las observaciones a astros como el Sol, la Luna y los planetas son corregidas por paralaje horizontal. Tampoco los ángulos de Azimut son corregidos por el fenómeno de paralaje, ya que su efecto se considera nulo.

La fórmula de paralaje es :

Paralaje horizontal =  $\pi$  Sen Z

donde:  $\pi$  es la paralaje del astro en cuestión. Z es la distancia zenital observada.

Para el caso del Sol  $\pi$  es igual a 8.8", entonces se tiene:

#### Paralaie solar horizontal =  $8.8$ " Sen Z

El efecto de la paralaje horizontal provoca que las distancias zenitales observadas sean mayores a las reales, por lo que su valor se resta a la distancia zenital observada (Z) obteniendo :

distancia zenital corregida por paralaje horizontal =  $Zc = Z - \text{Paralaje horizontal}$ 

El efecto combinando de la refracción. atmosférica y la paralaje horizontal es aplicado simultáneamente a la distancia zenital obseryada debido a que las fórmulas arrojan valores pequeños y aproximados por lo cual no. es· conveniente aplicar primero una corrección y después sobre este valor la segunda.

De acuerdo a lo anterior :

distancia zenital corregida =  $\mathbb{Z}c = \mathbb{Z} - \mathbb{P}$ aralaje horiz. + Refracción atm.

Deducción de la fórmula de paralaje solar horizontal :

de acuerdo a la figura que precede se tiene :

$$
\text{gen } \pi = \frac{\text{R}}{\text{D}} \tag{1}
$$

sustituyendo los valores del radio terrestre ecuatorial medio R igual a 6378140 metros, y para la distancia media de la Tierra al Sol D igual a 149598022261 metros, en (1) :
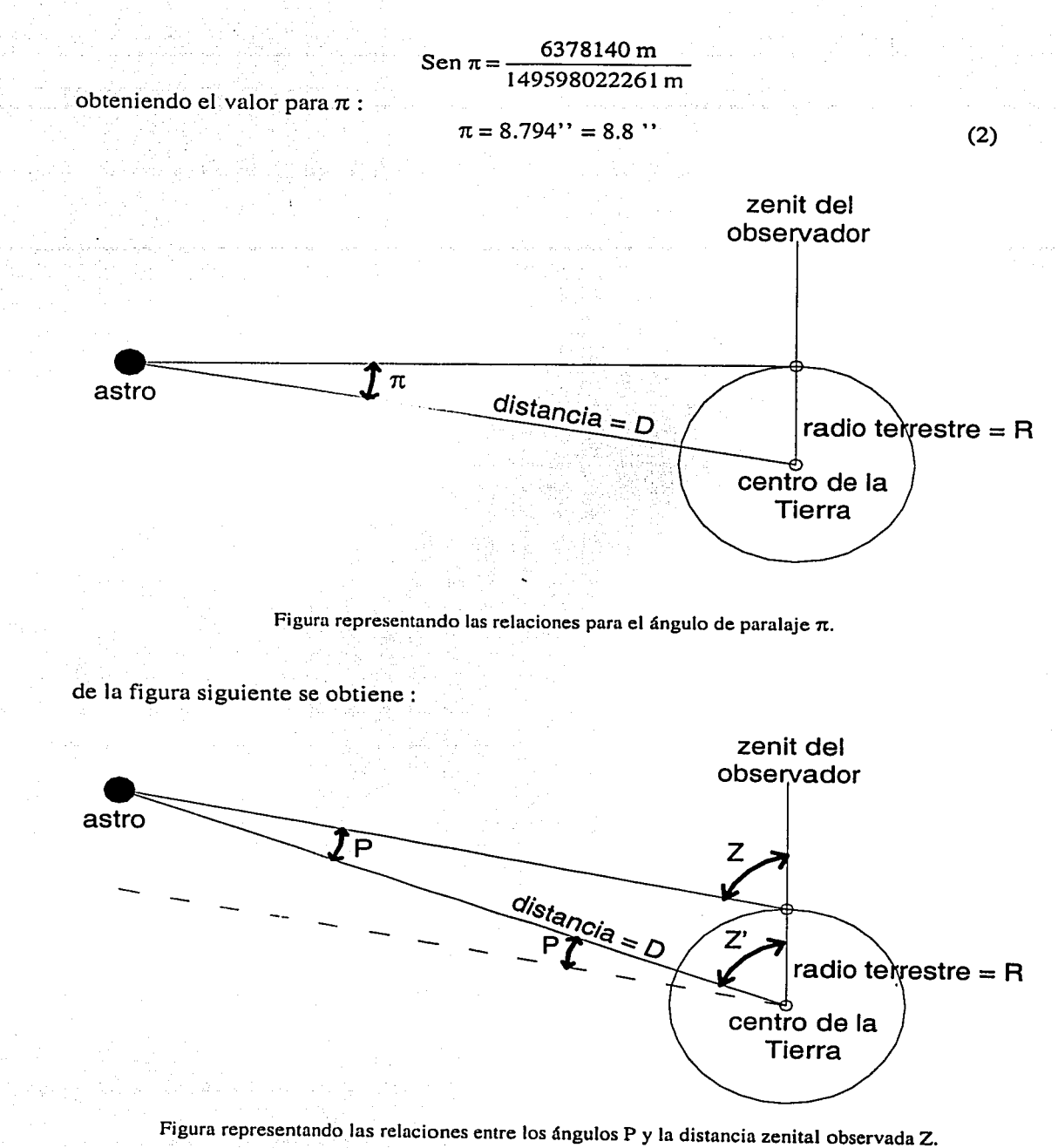

distancia zenital observada =  $Z = Z' + P$ 

31

despejando :

distancia zenital corregida por paralaje horizontal =  $Z' = Z - P$ 

para obtener el ángulo P se procede de la siguiente manera : de Ja Ley de Senos en trigonometría plana :

$$
\frac{\text{Sen} (180^{\circ} - Z)}{\text{D}} = \frac{\text{Sen } P}{\text{R}}
$$
\ndespejando :  
\n
$$
\frac{\text{Sen} (180^{\circ} - Z)}{\text{Sen } P} = \frac{\text{D}}{\text{R}}
$$
\n(3)  
\npor trigonometría plana: 
$$
\frac{\text{Sen } P}{\text{Sen } P} = \frac{\text{O}}{\text{Ren } Q} = \frac{\text{Sen } Z}{\text{Sen } P} = \frac{\text{Sen } Z}{\text{Sen } P}
$$
\n(4e (3) y (4):  
\n
$$
\frac{\text{Sen } Z}{\text{Sen } P} = \frac{\text{D}}{\text{Ren } P}
$$
\n
$$
\frac{\text{Sen } Z}{\text{Sen } P} = \frac{\text{D}}{\text{Re } Q}
$$

$$
\text{Sen } \mathbf{P} = \frac{\mathbf{R} \text{ SenZ}}{\mathbf{D}} \tag{5}
$$

sustituyendo (1) en (5):

$$
\operatorname{Sen} P = \operatorname{Sen} \pi \operatorname{Sen} Z
$$

como los valores de P y  $\pi$  son muy pequeños<sup> $\cdot$ </sup> se puede expresar que :

$$
P\text{ Sen1''} = \pi \text{ Sen1''} \text{ Sen Z} \qquad (6)
$$
  
 
$$
P = \pi \text{ Sen Z} \qquad (6)
$$

¡".'

sustituyendo el valor de  $\pi$  de la ecuación (2) en (6) :

$$
\mathbf{P} = 8.8
$$
"SenZ

que es la ecuación buscada.

La ecuación deducida de esta manera es, como se ha dicho antes, aproximada. Esta aproximación no toma en cuenta el aplanamiento del globo terráqueo. Para un observador en la latitud  $\phi$  el aplanamiento terrestre se puede corregir mediante la fórmula<sup>29</sup> :

(4)

Cuando un ángulo  $\theta$  es pequeño se cumple que Sen  $\theta = \theta$  Sen 1", en donde  $\theta$  en el segundo miembro de la ecuación está expresado en segundos y Sen $1'' = (1 / 206264.80625)$  es el factor de transformación de segundos a radianes.

 $39 \overline{U.S.N.O.}$ , Explanatory Supplement to the Astronomical Almanac, pág. 125.

paralaje horizontal =  $\pi$ SenZ -  $\pi$ f Sin<sup>2</sup> $\phi$  Sen Z +  $\pi$ f Sen (2 $\phi$ ) CosAz CosZ

donde:

 $\pi$  = ángulo de paralaje en función de la distancia al astro observado.

 $Z =$  distancia zenital observada.

f =aplanamiento del elipsoide de referencia.

 $f = (a-b)/a$ , donde  $\underline{a}$  es el semieje mayor del elipsoide y  $\underline{b}$  el menor.

 $Az = azimut$  del astro en cuestión.

# CAPÍTULO 11.- MÉTODOS ASTRONÓMICOS.

2.1.- Alturas Absolutas al Sol.

- <sup>~</sup>Coordenadas obtenidas : Azimut y Longitud Astronómicos :
- <sup>~</sup>Coordenadas requeridas: Latitud Astronómica.
- $\triangleright$  Precisión alcanzada (aparato de medición con aproximación de un minuto):

Azimut - 2' de arco. Longitud  $-20$  " de arco.

Después de nivelado el instrumento de medición y calibrado el cronómetro (tiempo medio) respecto al tiempo del meridiano estándar (meridiano origen del tiempo local civil) con la ayuda de un medio transmisor de UTC, se procede a tomar los valores de presión y temperatura ambientales y a realizar las mediciones.

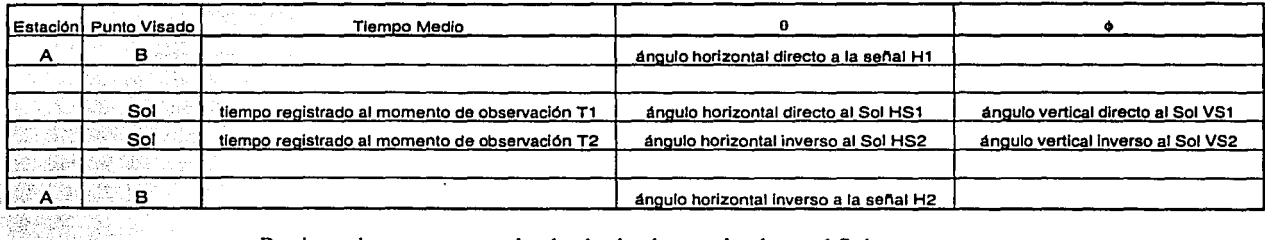

Registro de campo para el método de alturas absolutas al Sol.

El punto  $\triangle$  se encuentra en el lugar donde fue colocado el instrumento de medición. El punto B es parte de la línea de la cual se requiere conocer al azimut, de tal manera que sobre dicha línea se encuentren  $\underline{A} y \underline{B}$ .

Las observaciones al Sol pueden realizarse en forma indirecta, con la ayuda de una tarjeta de preferencia blanca. Se coloca el *objetivo* del instrumento en la dirección del Sol y del lado del *ocular* la tarjeta a una distancia adecuada para poder enfocar la imagen del Sol y los hilos de la retícula al mismo tiempo, como se muestra en la figura (a), en la siguiente página. Las observaciones al Sol deben hacerse por medio de tangencias al limbo (contorno) Solar de tal manera que éste quede tangente a un cuadrante como se muestra en la figura (b), y al invertir el telescopio del aparato para realizar las mediciones en posición inversa, se hace el mismo procedimiento de tangencia pero en el cuadrante opuesto al que se observó con el telescopio en posición directa. Cuando se logra una tangencia se toma el tiempo exacto en el cual se realizó la misma. La elección de los cuadrantes a utilizar

<sup>•</sup> Estos valores son aproximados y se refieren a la precisión alcanzada con pocas observaciones astronómicas. La precisión dependerá principalmente del aparato de medición empleado, de la calidad de las observaciones, y del método astronómico. Se puede obtener la precisión para un grupo de observaciones mediante la desviación estándar.

depende de la manera en que el observador se adapte al instrumento y al movimiento del Sol.

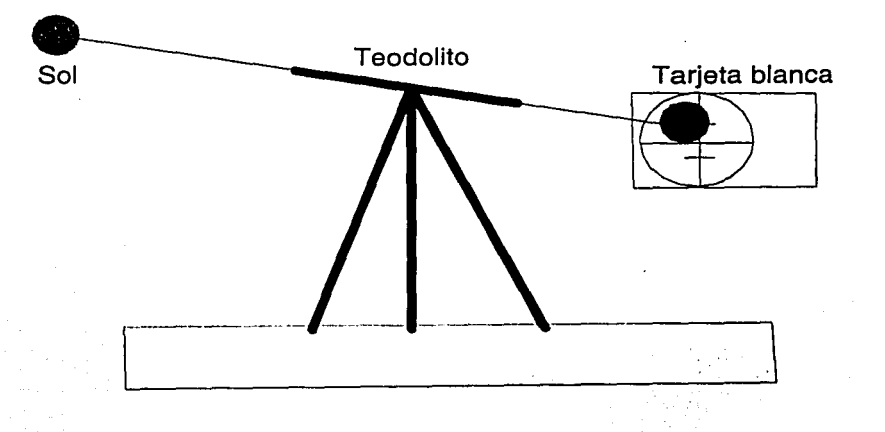

Figura (a) representando Ja forma de observación indirecta al Sol con la ayuda de una tarjeta.

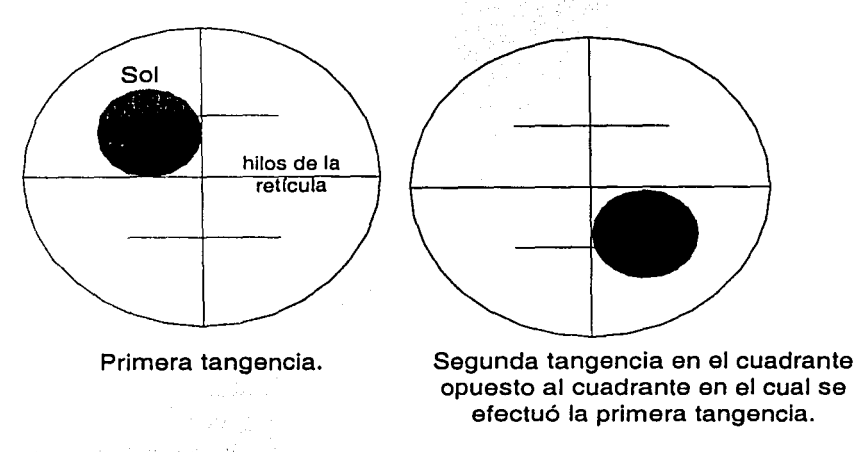

Figura (b) representando las tangencias efectuadas con el Sol y los hilos de la retícula.

Con los datos generados de las observaciones se calculan promedios con el fin de eliminar los errores instrumentales (todos los ángulos inversos se transforman a directos') :

promedio del ángulo horizontal a la señal =  $(H1+H2)/2 = H$ 

Los ángulos horizontales inversos se transforman a directos sumando 180<sup>°</sup>. Los ángulos verticales inversos se transforman a directos (cuando las mediciones son efectuadas con teodolito) restándole a 360° el ángulo medido. Para saber si un ángulo horizontal es directo se analiza su correspondiente valor en Ja observación para el ángulo vertical, si éste es mayor a 180° ambos ángulos, vertical y horizontal, serán inversos.

promedio de tiempos de observación =  $(T1+T2)/2 = T$ promedio del ángulo horizontal al Sol =  $(HS1+HS2)/2 = HS$ promedio del ángulo vertical al Sol =  $(VS1+VS2)/2 = VS$ 

 $~...$  .

Con el Promedio de tiempos de observación (T) se procede a evaluar la declinación del Sol para el momento de observación mediante unas efemérides adecuadas. Comúnmente en la publicaciones de efemérides para el Sol se tabulan los valores de la declinación para cada día del año y a una hora específica, además de la variación horaria· (vh) durante el día para dicha declinación. La declinación a la hora de observación (T) es entonces calculada mediante:

declinación al momento de observación =  $\delta_0$  = (vh)T

Cuando se disponga de efemérides para distintas horas, la fórmula anterior no es utilizada ya que se puede obtener directamente el valor del Ja declinación a la hora requerida.

Con el promedio del ángulo vertical al Sol (VS) se procede a corregir por refracción y paralaje la distancia zenital o la altura en su caso, mediante :

 $\sin MS = Z =$  distancia zenital observada distancia zenital corregida =  $Zc = Z + Refraction - Paralia$ Refracción (para la distancia zenital Z) =  $\rho\beta t = 60.6$ "TanZ  $\frac{P_{mmHg}}{762} \frac{1}{(1+0.004T_{\text{°c}})}$ Paralaje = 8.8"SenZ

Obtenida la distancia zenital corregida (Zc), el valor para la declinación al momento de observación  $(\delta_o)$  y con ayuda de la latitud astronómica ( $\varphi$ ) se calcula el Azimut al Sol mediante:

$$
Az = angCos \left( \frac{Sen \delta_o - Sen \varphi Cos Zc}{Cos \varphi Sen Zc} \right)
$$
 (a)

Debe de tomarse en cuenta si el Sol fue observado antes del mediodía local o después. Si fue observado antes, el valor del azimut al Sol es el correcto. Si fue observado después, la solución al triángulo astronómico dada por (a) arroja un valor para el azimut del lado oeste del meridiano astronómico local y de acuerdo a la definición de azimut habrá que obtener el azimut positivo para el Sol de acuerdo a :

Az Sol = 360º - [ azimut obtenido con la fórmula (a) ]

Posteriormente se calcula el Azimut al cero del vernier del instrumento de medición mediante:

<sup>•</sup> La variación horaria es obtenida promediando doce ( o más ) valores para la declinación solar, tomando estos valores para cada hora después del primer dato.

 $Az$  cero = Az Sol - promedio del ángulo horizontal al Sol (HS) (1)

Y finalmente el Azimut a la señal viene dado por :

 $Az A-B = Az$  cero + promedio del ángulo horizontal a la señal (H) (2)

Las ecuaciones (1) y (2) son utilizadas cuando todos los ángulos horizontales medidos son ángulos derechos, esto es en el sentido de las manecillas del reloj. Cuando se trate de . ángulos izquierdos se usará :

> $Az$  cero = Az Sol + promedio del ángulo horizontal al Sol (HS) Az A-B = Az cero - promedio del ángulo horizontal a la señal (H)

Habrá que eliminar los ángulos mayores a 360º y los valores de ángulos negativos. Todos los valores para el Azimut obtenidos mediante las fórmulas anteriores están referidos al polo norte celeste.

Prosiguiendo con el cálculo para la Longitud Astronómica...

Se calcula el ángulo horario local (AH) para el Sol en el momento de observación mediante:

$$
AH = angCos \left( \frac{Cos Zc - Sen \varphi Sen \delta_o}{Cos \varphi Cos \delta_o} \right)
$$
 (b)

Se prosigue a tomar el valor para la *ecuación del tiempo* de unas efemérides. Este valor se puede aproximar con el paso del Sol por el Meridiano Estándar o bien si se cuenta con efemérides para distintas horas se obtiene el valor requerido a la hora promedio de observación.

Calculamos el ángulo horario del Sol para el Meridiano de Greenwich mediante :

 $AHG = 15$  (Tiempo Universal  $-12 + Ec$ . Del Tiempo) ; cuando E.T. = TV-TM

El número quince indica la transformación a grados. El valor del Tiempo Universal se obtiene del tiempo registrado con su debida transformación dependiendo del meridiano estándar al cual esté referido.

Se procede a calcular la Longitud Astronómica  $(\lambda)$  con el siguiente criterio :

a Si el meridiano estándar. (.u origen ) se encuentra al oeste (W) de Greenwich :

para observaciones antes del mediodía local : \_,\_ ':··: ,., ~;~:;~\_--.-·

 $\lambda$  = AHG Sol + AH Sol

para observaciones después del mediodía local :

1 ¡ J\_

$$
\lambda = AHG Sol - AH Sol
$$

o Si el meridiano estándar se encuentra al este (E) de Greenwich :

 $\sim$  . . . :

para observaciones antes del mediodía local :

$$
\lambda = AHG\ SoI - AH\ SoI
$$

para observaciones después del mediodía local:

$$
\lambda = AHG\ SoI + AH\ SoI
$$

Cuando se requiere mayor precisión se realizan más mediciones en un formato como el siguiente :

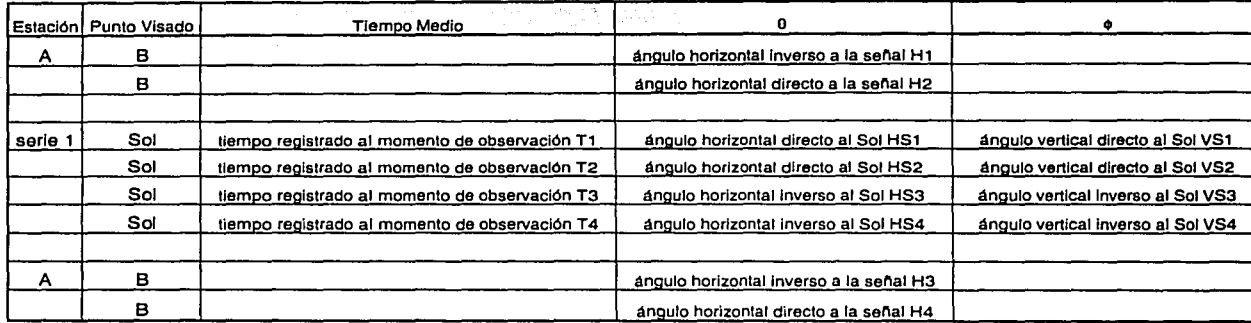

Registro de campo para el método de alturas absolutas al Sol.

Para las mediciones a la señal se promedian :

$$
\frac{H1 + H2}{\text{promedio del ángulo horizontal a la señal}} = \frac{H1 + H2}{2} + \frac{H3 + H4}{2} = H
$$

para las lecturas de tiempo :

$$
\frac{T1+T4}{2} + \frac{T2+T3}{2} = T
$$
  
promedio de tiempos de observación = 
$$
\frac{1}{2} + \frac{T2+T3}{2} = T
$$

Para los promedios de ángulos horizontales y verticales al Sol se procede de igual manera que para las lecturas de tiempo, obteniendo el promedio de lecturas externas ( 1 y 4 ) y el promedio de lecturas medias ( 2 y 3 ) y promediando el promedio externo y el medio para obtener el promedio final para la serie 1.

<sup>•</sup> *}..* será negativa por encontrarse el este de Greenwich según al análisis.

Normalmente se hacen hasta 3 series y se promedian los resultados para el Azimut y la Longitud Astronómicas.

#### Recomendaciones:

. Al reálizar· promedios para los ángulos horizontales y verticales se presupone una trayectoria recta del Sol en la esfera celeste , cosa que jamás será cierta, por lo que es conveniente realizar las observaciones para una serie en un período menor a 10 minutos.

La corrección para la refracción es imprecisa<sup>30</sup> para valores menores a 10° y además cerca del meridiano astronómico local el triángulo astronómico no esta bien definido,<sup>31</sup> por lo que las observaciones deben hacerse entre las ocho y las diez horas y desde las 14 hasta las 16 horas de preferencia.

Si alguno de los valores para el azimut varía en más de 3' para alguna serie de observaciones, es conveniente no tomarlo en cuenta en el promedio.

En cualquier método astronómico que involucre observaciones Solares deberá procederse con precaución para prevenir lesiones en los ojos.

Deducción de la fórmula (a) :

partiendo de la Ley de Cosenos en trigonometría esférica, asumiendo que los ángulos a, b y <sup>~</sup>se encuentran delante de los A, !! y *Q\_* y haciendo :

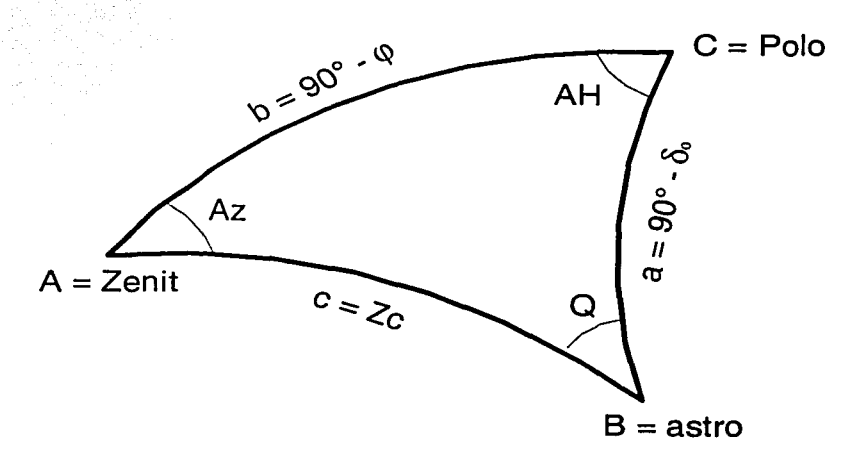

Figura representando los elementos del triángulo astronómico utilizado corno base para el cálculo del Azimut en el método de alturas absolutas.

<sup>&</sup>lt;sup>30</sup> Davis et al., Tratado de Topografía, pág. 572.<br><sup>31</sup> Montes de Oca Miguel, Topografía, pág. 275.

vértice  $A = \text{zenit}$ vértice  $B =$  astro vértice  $C = \text{polo}$  $a =$  codeclinación a la hora de observación = 90°- $\delta_0$ b = colatitud =  $90^\circ$  -  $\phi$  $c =$  distancia zenital corregida por refracción y paralaje =  $Zc$ 

Se tiene:

 $\cos a = \cos b \cos c + \sin b \sin c \cos A$ Cos  $(90^\circ - \delta_0) = \cos (90^\circ - \varphi) \cos Z_c + \sin(90^\circ - \varphi) \sin(Z_c) \cos Az$ 

por trigonometría plana:

$$
\text{Sen } \delta_0 = \text{Sen } \varphi \text{ Cos } \text{Zc} + \text{Cos } \varphi \text{ Sen } \text{Zc } \text{Cos } \text{Az}
$$

despejando  $Cos Az$ :

$$
\cos Az = \frac{\text{Sen }\delta_0 - \text{Sen }\varphi \text{ Cos } \text{Zc}}{\text{Cos }\varphi \text{ Sen } \text{Zc}} \qquad ; \qquad Az = \text{angCos}\left(\frac{\text{Sen }\delta_0 - \text{Sen }\varphi \text{ Cos } \text{Zc}}{\text{Cos }\varphi \text{ Sen } \text{Zc}}\right)
$$

que es la ecuación buscada.

Deducción de la fórmula (b) :

partiendo de la Ley de Cosenos en trigonometría esférica, y de la figura anterior para el triángulo astronómico tenemos:

 $\cos c = \cos b \cos a + \sin b \sin a \cos C$ Cos Zc = Cos (90° =  $\varphi$ ) Cos (90° =  $\delta_0$ ) + Sen(90° =  $\varphi$ ) Sen(90° –  $\delta_0$ ) Cos AH

por trigonometría plana

$$
\cos Zc = \text{Sen } \varphi \text{ Sen } \delta_0 + \text{Cos } \varphi \text{ Cos } \delta_0 \text{ Cos } AH
$$

despejando Cos AH:

AH = angCos  $\left( \frac{\cos Zc - \text{Sen }\varphi \text{Sen }\delta_o}{\cos \varphi \text{Cos }\delta_o} \right)$  $\cos AH = \frac{\cos Zc - \sin \varphi \operatorname{Sen}\delta_0}{\cos \varphi \operatorname{Cos}\delta_0}$ 

que es la ecuación buscada.

## 2.2.- Distancias Zcnitalcs Circunmcridianas al Sol.

*>--* Coorc.lcnadas obtenidas : Latitud Astronómica.

 $\triangleright$  Coordenadas requeridas : ninguna.

 $\triangleright$  Precisión alcanzada (aparato de medición con aproximación de un segundo) :  $\cdot$ 

Latitud  $-20$  '' de arco.

Antes de proceder a realizar las mediciones debe conocerse la hora a la que el Sol realizará su culminación superior en el meridiano astronómico local mediante:

Paso del Sol por el meridiano local = 12 horas + E.T. +  $\Delta\lambda$ 

donde:

E.T. es la ecuación del tiempo para el meridiano estándar (TM-TV).

 $\Delta\lambda$  es la diferencia de longitud aproximada en horas respecto al meridiano estándar.

Cuando se desconoce la diferencia de longitud aproximada se puede ignorar su valor y comenzar las observaciones de acuerdo al paso del sol por el meridiano estándar.

Las observaciones se realizaran de preferencia quince minutos antes el paso del Sol por el meridiano local.

Es recomendable el uso de *"acodados"* y de un filtro especial para el Sol con el fin de ayudar al observador a realizar las mediciones.

Después de nivelado el instrumento de medición y calibrado el cronómetro (tiempo medio) respecto al tiempo del meridiano estándar (meridiano origen del tiempo local civil) con la ayuda de un medio transmisor de UTC, se procede a realizar las mediciones.

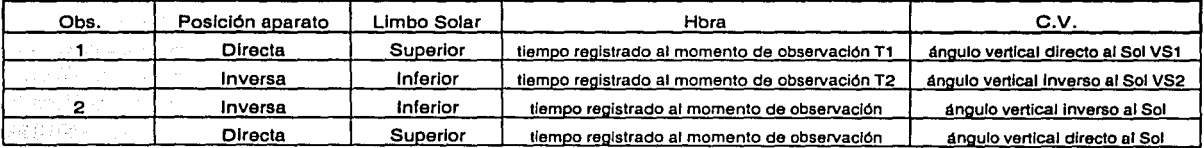

Registro de campo para el método de circunmeridianas al Sol. Este registro sólo contiene dos observaciones porque es un ejemplo, pero en la práctica se realizan entre ocho y diez.

Las observaciones se realizan haciendo tangencias solamente con el hilo horizontal de la retícula y el limbo solar (ver siguiente figura).

El observador deberá estar atento a registrar el paso del Sol por el meridiano astronómico local teniendo en cuenta que en esos instantes el Sol parecerá detenerse durante varios segundos, registrándose lecturas con valores poco variables. A partir de ese momento deberá percatarse el observador de la posición del Sol respecto al zenit, ya sea al norte o al

 $\mathcal{L}_\mathcal{I}$ 

<sup>•</sup> Este valor es aproximado y se refiere a la precisión alcanzada con pocas observaciones astronómicas.

sur del mismo por medio de la sombra proyectada por el instrumento de medición o por la posición del telescopio. Posteriormente se procederá a realizar un número de mediciones iguul a tus efectuada antes del paso meridiano del Sol·.

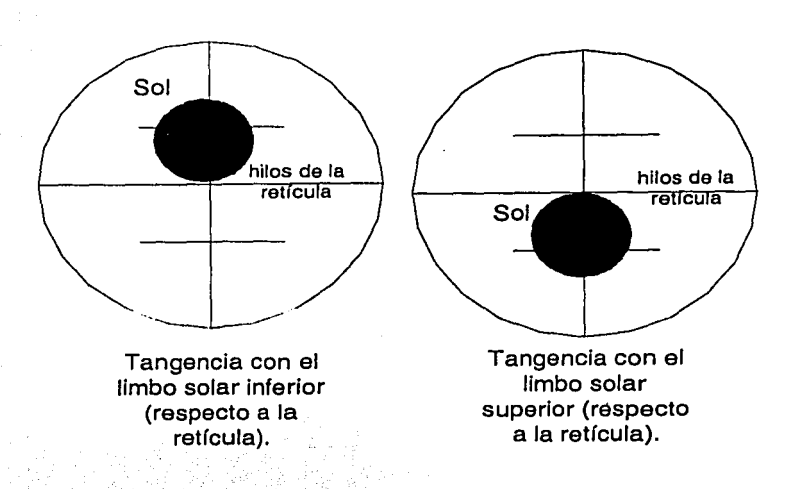

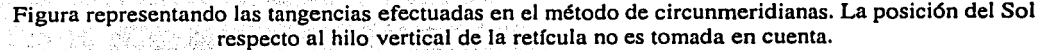

Se procede a tomar los valores de presión y temperatura ambientales.

. ~·: . · .. ~:.~.:- / ~;"\_ *:\_·\_* < ·'.:~: . :.-'>~ *:* i~~~:~/.::)~:-~\_{·:·· :-~-' <" ·:"'. '.:, -:.·/\_.·> ; . ... • •• Una vez transformadostodos los· ángul()s verticales a posición directa , se procede a tomar promedios de ángulos y tiempos para cada observación de la siguiente manera (en base al  $registro)$ :

$$
T_{\text{obs1}} = (T1 + T2) / 2
$$
  
VS<sub>obs1</sub> = (VS1+VS2) / 2

Se corrigen todos los valores de VS<sub>obs</sub> por refracción y paralaje de igual manera que en el método de *Alturas Absolutas al Sol.* 

Se analizan los datos procedentes de las mediciones para localizar entre ellos la observación en la cual la distancia zenital corregida comienza a aumentar su valor después de disminuir en las observaciones anteriores. Su correspondiente promedio de tiempo,  $T_{obs}$  $_{\text{A}}$  será el valor aproximado de la hora del paso del Sol por el meridiano astronómico local y el valor de VS<sub>obs x</sub> será la menor distancia zenital observada designada por "ζ". Cuando se conoce de antemano la hora para el paso del Sol por el meridiano local, el valor de  $\zeta$  puede

Se realizan igual número de mediciones antes y después del paso meridiano del Sol con el fin de eliminar el pequeño error causado por la variación de la declinación solar durante el transcurso de las observaciones.

<sup>••</sup> Todos los ángulos verticales (medidos con teodolito) mayores a 180° serán inversos y se convertirán a directos restándole a 360° el valor del ángulo medido.

obtenerse localizando la observación que contenga el promedio de tiempo que más se aproxime al valor conocido.

Con el valor de tiempo para el paso del Sol por el meridiano se procede a calcular la declinación solar ( $\delta_0$ ) a la hora de observación de igual manera que en el método de *Alturas* Absolutas al Sol

Conocidos los valores para  $\zeta$  y  $\delta_0$  se calcula la latitud aproximada ( $\varphi$ ) por medio de las fórmulas :

$$
\varphi_{\text{aprox}} = \delta_0 + \zeta
$$
 : para el paso al sur del zenit (i)  
\n
$$
\varphi_{\text{aprox}} = \delta_0 - \zeta
$$
 : para el paso al norte del zenit (ii)

El valor para la latitud aproximada también puede ser obtenido de alguna otra fuente ajena al método.

Posteriormente se calculan los ángulos horarios correspondientes a cada observación mediante :

Angulo horario =  $AH$  = Hora de paso del Sol por el meridiano local – promedio de tiempo.

Angulo horario en grados =  $15(AH)$ 

El signo de AH no es tomado en cuenta. Se procede a calcular los términos  $B' \vee C'$  mediante :

$$
B = \frac{Cos\varphi Cos\delta_0}{Sen\zeta}
$$
  

$$
C' = (B')^2
$$

y para cada observación m, n y y :

$$
m = \frac{2\text{Sen}^2(\frac{1}{2}\text{AH})}{\text{Sen 1}^1}; \text{ m en segundos de arco.}
$$
  
\n
$$
n = \frac{2\text{Sen}^4(\frac{1}{2}\text{AH})}{\text{Sen 1}^1}; \text{ n en segundos de arco.}
$$
  
\n
$$
\chi = B \text{Im } -\text{C'}\text{nCot}\zeta
$$
 (a)

;  $\varphi = \varphi_{\text{anrox}}$ .

Se calculan para cada observación los valores para  $\zeta$ ' y la Latitud ( $\varphi$ ) mediante :

$$
\zeta' = Zc - \chi \tag{b}
$$

 $\varphi = \delta_0 + \zeta'$ ; para el paso al sur del zenit  $\varphi = \delta_0 - \zeta'$ ; para el paso al norte del zenit Obtenido un valor de Latitud para cada observación, se procede a promediar todos los valores con el fin de obtener Ja Latitud Promedio.

Para lograr Ja mayor precisión es necesario que los ángulos horarios no sean mayores a 20  $minutos<sup>32</sup>$ , por  $I_0$  que se recomienda eliminar las observaciones cuyos ángulos horarios superen esta cantidad.

Deducción de Ja fórmula (a) y de sus elementos :

La distancia zenital medida en el instante del paso meridiano del Sol guarda una estrecha relación con la latitud astronómica, la cual se puede obtener mediante (i) o (ii) .

La distancia zenital cuando el Sol está próximo al meridiano astronómico local es muy semejante a la distancia zenital en el instante del paso meridiano (ésta siempre es menor a la distancia zenital próxima). Designaremos a la diferencia entre la distancia zenital próxima al meridiano y la distancia zenital en el paso meridiano como *x.* entonces se tendrá:

distancia zenital próxima al meridiano= distancia zenital en el paso meridiano + *x* 

tomando para Ja distancia zenital próxima al meridiano el valor de la distancia zenital observada corregida por refracción y paralaje (Zc) y la distancia zenital en el paso meridiano como  $\zeta$  se tiene :

$$
Zc = \zeta + \chi \quad \text{as} \quad (1)^*
$$

partiendo de la Ley de Cosenos en trigonometría esférica, asumiendo que los ángulos a, b y  $\subseteq$  se encuentran delante de los <u>A</u>, **B**  $\vee$  **C**  $\vee$  haciendo :

vértice A = polo vértice  $B =$  astro  $v$ értice  $C = z$ enit  $a =$  distancia zenital corregida por refracción y paralaje =  $Zc$  $b = colatitude = 90^\circ - \varphi$ .  $c =$  codeclinación a la hora de observación = 90°- $\delta_0$ 

'·; *,-:* ... *:·<* :~·::\~ '' '.· . .--.,· . .,··

$$
\begin{array}{c}\n\text{Cos a} = \text{Cos b Cos c} + \text{Sen b Sen c Cos A} \\
\text{Cos Zc} = \text{Cos } (90^\circ - \varphi) \text{ Cos } (90^\circ - \delta_0) + \text{Sen}(90^\circ - \varphi) \text{Sen}(90^\circ - \delta_0) \text{ Cos AH}\n\end{array}
$$

por trigonometría plana :

$$
\cos Zc = \text{Sen } \varphi \text{ Sen } \delta_o + \text{Cos } \varphi \text{ Cos } \delta_o \text{ Cos } AH
$$

sustituyendo (1) en (2) :

(2)

<sup>&</sup>lt;sup>32</sup> Medina Peralta Manuel, Elementos de Astronomía de Posición, pág. 101.

<sup>•</sup> De aquí se despeja la ecuación (b).

$$
\text{Cos } (\zeta + \chi) = \text{Sen } \varphi \text{ Sen } \delta_0 + \text{Cos } \varphi \text{ Cos } \delta_0 \text{ Cos } AH
$$

por trigonometría plana:

$$
\cos\zeta\cos\chi - \sin\zeta\sin\zeta = \sin\varphi\sin\delta_0 + \cos\varphi\cos\delta_0 \cos AH
$$
 (3)

por trigonometría plana (identidad trigonométrica) se tiene que :

$$
Cos(2AH) = 1 - 2Sen^{2}(AH)
$$
  
\n
$$
Cos(AH) = 1 - 2Sen^{2}(AH/2)
$$
 (4)

sustituyendo (4) en (3) y haciendo operaciones :

Cos $\zeta$  Cos $\chi$  – Sen $\zeta$  Sen $\chi$  = Sen  $\varphi$  Sen  $\delta_0$  + Cos  $\varphi$  Cos  $\delta_0$  [1 – 2Sen<sup>2</sup>(AH/2)]  $\cos\zeta \cos\zeta - \sin\zeta \sin\zeta = \sin\phi \sin\delta_0 + \cos\phi \cos\delta_0 - 2\cos\phi \cos\delta_0 \sin^2(AH/2)$ 

teniendo en cuenta que por trigonometría plana  $Cos(\varphi-\delta_o)$  = Sen  $\varphi$  Sen  $\delta_o$  + Cos  $\varphi$  Cos  $\delta_o$ :

$$
Cos\zeta Cos\chi - Sen\zeta Sen\chi = Cos(\varphi - \delta_0) - 2Cos \varphi Cos \delta_0 Sen^2(AH/2)
$$
 (5)

de las ecuaciones (i)  $y$  (ii) se tiene:

$$
\varphi = \delta_0 + \zeta \quad ; \quad \varphi - \delta_0 = \zeta \quad ; \text{ para el paso al sur del zenit} \n\varphi = \delta_0 - \zeta \quad ; \quad \varphi - \delta_0 = -\zeta \quad ; \text{ para el paso al norte del zenit}
$$

en la ecuación (5) aparece el término  $\cos(\varphi-\delta_0)$ . Como el coseno de un ángulo positivo es igual al de un ángulo negativo se tendrá que :

> $\cos(\varphi - \delta_0) = \cos \zeta$ ; para ambos pasos al norte y al sur del zenit

entonces (5) quedará :

$$
\cos \zeta \cos \chi - \sin \zeta \sin \chi = \cos \zeta - 2\cos \varphi \cos \delta_0 \operatorname{Sen}^2(\mathrm{AH}/2)
$$

sabiendo que los valores para Senx y Cosx en serie de Maclaurin son :

$$
\text{Sen}\chi = \chi \qquad ; \qquad \text{Cos}\chi = 1 - \frac{1}{2}\chi^2
$$

sustituyendo en (6) y haciendo operaciones :

Cos $\zeta$  (1 -  $\frac{1}{2}\chi^2$ ) –  $\chi$ Sen $\zeta$  = Cos  $\zeta$  – 2Cos  $\varphi$  Cos  $\delta_0$  Sen<sup>2</sup>(AH/2)  $\cos \zeta - \frac{1}{2}\chi^2 \cos \zeta - \chi \sin \zeta = \cos \zeta - 2\cos \varphi \cos \delta_0 \sin^2(AH/2)$  $-\frac{1}{2}\chi^2$  Cos $\zeta - \chi$ Sen $\zeta = -2$ Cos  $\varphi$  Cos  $\delta_0$  Sen<sup>2</sup>(AH/2)  $\frac{1}{2}\chi^2$  Cos $\zeta$  +  $\chi$ Sen $\zeta$  = 2Cos  $\varphi$  Cos  $\delta_0$  Sen<sup>2</sup>(AH/2)

45

 $(6)$ 

 $(7)$ 

la ecuación (7) es una ecuación de segundo grado, que resolveremos por aproximaciones sucesivas. Para la primera aproximación, se desprecia el término  $\frac{1}{2} \chi^2$  Cos quedando:

$$
\chi = \frac{2\cos\varphi\cos\delta_0\sin^2(AH/2)}{\text{Sen}\zeta}
$$
 (8)

sustituyendo (8) en (7) y haciendo operaciones

$$
\frac{1}{2}\left(\frac{2\cos\varphi\cos\delta\omega\sin^{2}(\text{AH/2})}{\text{Sen}\zeta}\right)^{2}\cos\zeta+\chi\sin\zeta=2\cos\varphi\cos\delta\omega\sin^{2}(\text{AH/2})
$$
\n
$$
\chi\sin\zeta=2\cos\varphi\cos\delta\omega\sin^{2}(\text{AH/2})-\frac{1}{2}\left(\frac{2\cos\varphi\cos\delta\omega\sin^{2}(\text{AH/2})}{\text{Sen}\zeta}\right)^{2}\cos\zeta
$$
\n
$$
\chi=\frac{2\cos\varphi\cos\delta\omega\sin^{2}(\text{AH/2})}{\text{Sen}\zeta}-\frac{1}{2}\left(\frac{2\cos\varphi\cos\delta\omega\sin^{2}(\text{AH/2})}{\text{Sen}\zeta}\right)^{2}\frac{\cos\zeta}{\text{Sen}\zeta}
$$
\n
$$
\chi=\frac{\cos\varphi\cos\delta\omega}{\text{Sen}\zeta}\frac{2\text{Sen}^{2}(\text{AH/2})}{1}-\frac{1}{2}\left(\frac{2\cos\varphi\cos\delta\omega\sin^{2}(\text{AH/2})}{\text{Sen}\zeta}\right)^{2}\cot\zeta
$$
\n
$$
\chi=\frac{\cos\varphi\cos\delta\omega}{\text{Sen}\zeta}\frac{2\text{Sen}^{2}(\text{AH/2})}{1}-\frac{4}{2}\left(\frac{\cos\varphi\cos\delta\omega\sin^{2}(\text{AH/2})}{\text{Sen}\zeta}\right)^{2}\cot\zeta
$$
\n
$$
\chi=\frac{\cos\varphi\cos\delta\omega}{\text{Sen}\zeta}\frac{2\text{Sen}^{2}(\text{AH/2})}{1}-\frac{2}{1}\left(\frac{\cos\varphi\cos\delta\omega}{\text{Sen}\zeta}\right)^{2}\left(\frac{\text{Sen}^{2}(\text{AH/2})}{1}\right)^{2}\cot\zeta
$$
\n
$$
\chi=\frac{\cos\varphi\cos\delta\omega}{\text{Sen}\zeta}\frac{2\text{Sen}^{2}(\text{AH/2})}{1}-\left(\frac{\cos\varphi\cos\delta\omega}{\text{Sen}\zeta}\right)^{2}\left(\frac{2\text{Sen}^{4}(\text{AH/2})}{1}\right)\cot\zeta
$$

dividiendo entre Sen l'' para que *χ* quede expresada en segundos de arco:

$$
\chi = \frac{\cos\varphi\cos\delta_0 \cdot 2\operatorname{Sen}^2(AH/2)}{\operatorname{Sen}\zeta} - \left(\frac{\cos\varphi\cos\delta_0}{\operatorname{Sen}\zeta}\right)^2 \left(\frac{2\operatorname{Sen}^4(AH/2)}{\operatorname{Sen}1\cdots}\right) \operatorname{Cot}\zeta
$$

haciendo:

$$
B' = \frac{\cos \varphi \cos \delta_{o}}{\text{Sen }\zeta} \qquad ; \qquad C' = \left(\frac{\cos \varphi \cos \delta_{o}}{\text{Sen }\zeta}\right)^{2}
$$

$$
m = \frac{2\text{Sen}^{2}(\frac{1}{2}AH)}{\text{Sen }1!} \qquad ; \qquad n = \frac{2\text{Sen}^{4}(\frac{1}{2}AH)}{\text{Sen }1!}
$$

se tiene:

$$
\chi = B'm - C'n\text{Cot}\zeta
$$

que es la ecuación buscada.

(9)

2.3.- Observaciones al Sol en dos posiciones.

 $\triangleright$  Coordenadas obtenidas : Azimut. y Latitud Astronómicos.

 $\triangleright$  Coordenadas requeridas : ninguna.

 $>$  Precisión alcanzada (aparato de medición con aproximación de un minuto):

 $A$ zimut  $-3'$  de arco. Latitud $-3'$  de arco.

Después de nivelado el instrumento de medición y calibrado el cronómetro (tiempo medio) respecto al tiempo del meridiano estándar (meridiano origen del tiempo local civil) con la ayuda de un medio transmisor de UTC, se procede a tomar Jos valores de presión y temperatura ambientales y a realizar las mediciones.

Primera Observación

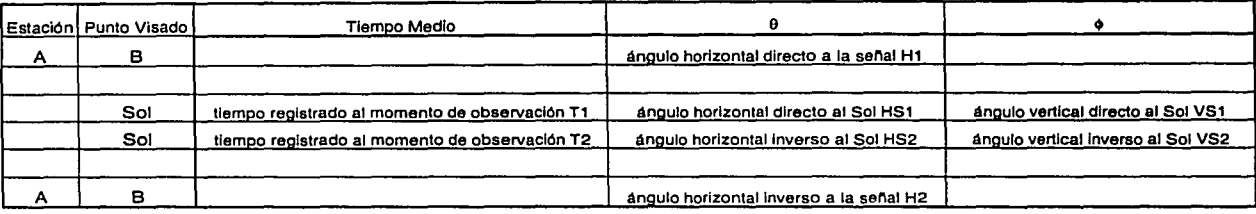

Segunda Observación

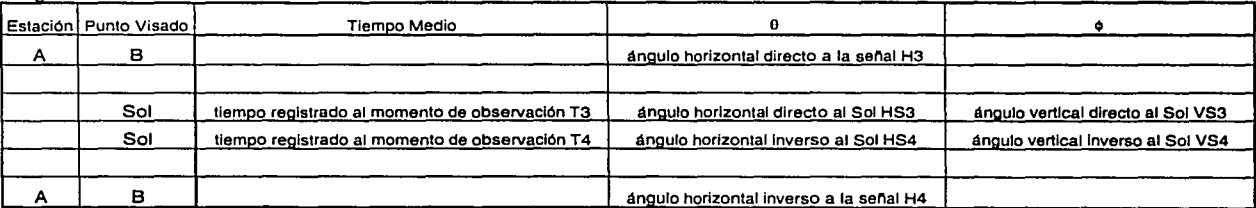

Registro de campo para el método de observaciones al Sol en dos posiciones.

La manera de realizar las observaciones es igual a la utilizada en el método de alturas absolutas al Sol. La diferencia con este método (aparte de las fórmulas utilizadas) radica en que se observa al Sol en dos ocasiones, por lo que se registran una primera y una segunda observación. El intervalo entre las dos observaciones no debe ser inferior a 20 minutos<sup>33</sup> ni mayor a 30. Si el intervalo es pequeño influyen mucho los errores en los datos<sup>34</sup>, y si es grande el promedio obtenido para la posición del Sol no corresponderá a la posición verdadera del Sol.

<sup>&#</sup>x27; Estos valores son aproximados y se refieren a la precisión alcanzada con pocas observaciones astronómicas <sup>33</sup>Toscano Ricardo, Métodos Topográficos, pág. 283. 34 Montes de Oca Miguel, Topografía, pág. 282.

La obtención de promedios para cada observación así como la corrección para las distancias zenitales o alturas se realiza de igual manera que para el método de *Alturas Absolutas al Sol.* Así, una vez efectuadas las transformaciones de ángulos inversos a directos se calcula:

promedio para la primera observación del ángulo horizontal a la señal = ( $H1+H2$ ) /  $2 = H1$ promedio para la primera observación de tiempos registrados = ( $T1+T2$ ) / 2 =  $T_1$ promedio para la primera observación del ángulo horizontal al Sol = ( $HS1+HS2$ ) /  $2 = HS<sub>1</sub>$ promedio para la primera observación del ángulo vertical al Sol = ( $VSI+VSZ$ ) / 2 =  $VS<sub>I</sub>$ 

promedio para la segunda observación del ángulo horizontal a la señal = ( $H3+H4$ ) /  $2=H<sub>u</sub>$ promedio para la segunda observación de tiempos registrados = ( $T3+T4$ ) /  $2 = T<sub>H</sub>$ promedio para la segunda observación del ángulo horizontal al Sol = ( $HSS+HS4$ ) / 2=  $HS<sub>II</sub>$ promedio para la segunda observación del ángulo vertical al Sol = ( VS3+VS4) /  $2 = VS_{II}$ 

Si las observaciones fueron hechas con *teodolito* habrá que;transformar las distancias zenitales corregidas a alturas sabiendo que :

$$
distance is a 2 = 90^\circ - altura
$$

Si por el contrario las observaciones se efectuaron con *tránsito* el valor de la altura es obtenido directamente y sólo habrá que corregir por refraéción y paralaje.

Nombrarem\_os a los valores obtenidos para las alturas corregidas como :

Altura corregida para la primera observación =  $A_1$ Altura corregida para la segunda observación =  $A_{11}$ 

y a su promedio como :

$$
Am = \frac{A_1 + A_1}{2}
$$

Procedemos a calcular el ángulo horizontal "B", obtenido de la diferencia entre el ángulo horizontal promedio para el Sol en la primera observación y el ángulo horizontal promedio para el Sol en la segunda observación.

De acuerdo a lo anterior:

$$
B = HS_{II} - HS_{I}
$$

Habrá que tener en cuenta que cuando el cero del vernier del instrumento se interpone entre los ángulos  $H\text{S}_1$  y  $H\text{S}_1$  la diferencia  $H\text{S}_1$ -HS<sub>1</sub> no es el ángulo B que necesitamos. Por ejemplo si  $HS_1 = 359^\circ$  y  $HS_{II} = 3^\circ$  la diferencia es  $HS_{II}$ - $HS_1 = -356^\circ$  pero el ángulo B es de 4°. Cuando esto suceda el ángulo B se calculara mediante:

$$
B = 360^\circ + (HS_{II} - HS_I)
$$

Calculamos el ángulo paraláctico "Q" con la fórmula :

$$
cot Q = \frac{BCos Am}{Au - Au}
$$
 (a)

Se procede al cálculo de la declinación a la hora de observación ( $\delta_0$ ) de igual manera que para el método de Alturas Absolutas al Sol con la única excepción de que el tiempo utilizado será $\cdot$ 

$$
Tiempo requerido para calcular  $\delta_o = \frac{T_1 + T_1}{2}$
$$

Conocidos estos valores calculamos el Az'Sol mediante<sup>\*</sup> :

Cot  $(Az'Sol)$  = Tan  $\delta_0$  Cos Am Cosec Q – Cot Q Sen Am

Una vez calculado Az'Sol obtenemos el azimut real al Sol (Az Sol) mediante el siguiente criterio basado en el análisis del la función cotangente en los cuatro cuadrantes definidos por la meridiana astronómica y los puntos cardinales Este y Oeste.

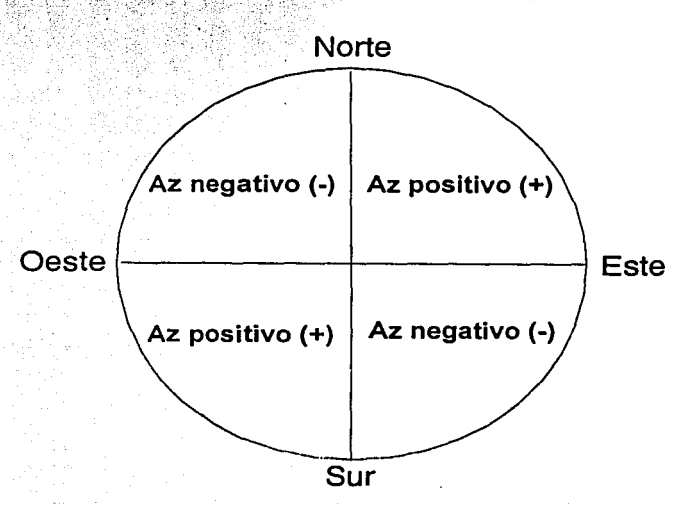

Figura representando el análisis de signo para el Azimut al Sol en el método de dos posiciones.

Para observaciones efectuadas antes del mediodía :

 $Si Az'Sol > 0$  entonces  $Az Sol = Az'Sol$  $Si Az'Sol < 0$  entonces  $Az Sol = 180^\circ + Az'Sol$ 

Para observaciones efectuadas después del mediodía :

Nótese que Az'Sol es diferente de Az Sol (el azimut real al Sol).

 $(b)$ 

 $Si Az'Sol > 0$  entonces  $Az Sol = 180^\circ + Az'Sol$  $Si Az'Sol < 0$  entonces  $Az Sol = 360^\circ + Az'Sol$ 

Posteriormente se calcula el Azimut al cero del vernier del instrumento de medición mediante:

Az cero = Az Sol - promedio del ángulo horizontal al Sol ó  $\left(\frac{\text{HS}_{\text{I}} + \text{HS}_{\text{II}}}{2}\right)$ 

Y finalmente el Azimut a la señal viene dado por :

Az A-B = Az cero + promedio del ángulo horizontal a la serial 6 
$$
\left(\frac{H_1 + H_{II}}{2}\right)
$$
 (II)

Las ecuaciones (I) y (ll) son utilizadas cuando todos los ángulos horizontales medidos son ángulos derechos, esto es en el sentido de las manecillas del reloj. Cuando se trate de ángulos izquierdos se usará :

> Az cero = Az Sol + promedio del ángulo horizontal al Sol Az  $A - B = Az$  cero - promedio del ángulo horizontal a la señal

Para el cálculo de la Latitud Astronómica ( $\omega$ ) se utiliza:

Sen  $\varphi$  = Sen Am Sen  $\delta_{0}$  + Cos Am Cos  $\delta_{0}$  Cos Q (c)

Todo el análisis anterior esta basado en la diferencia de alturas  $(A_{11}-A_1)$ . Las siguientes fórmulus 35 también son aplicadas en el método de dos posiciones al Sol involucrando el intervalo de tiempo entre las dos observaciones ( $I = T_{II} - T_{I}$ ):

$$
\cot Q = \frac{B \cos Am}{I \cos \delta_0} \qquad ; \qquad \text{Sen}\varphi = \text{SenAmSen}\delta_0 + \frac{B}{I} \cos^2 Am
$$

Deducción de la fórmula (a) :

Partiendo de la Ley de Cosenos en trigonometría esférica, asumiendo que los ángulos  $\mathbf{a}, \mathbf{b}$  y **C** se encuentran delante de los  $\mathbf{A}$ ,  $\mathbf{B} \vee \mathbf{C}$  y haciendo :

vértice  $\mathbf{A} = \mathbf{z}$ enit vértice  $\mathbf{B} = \text{astr }$ vértice  $\mathbf{C} = \text{polo}$ 

<sup>&</sup>lt;sup>35</sup> La aplicación y deducción de estas fórmulas puede remontarse a <u>Montes de Oca Miguel,</u> ob.cit., págs. 252-259 y 282-285.

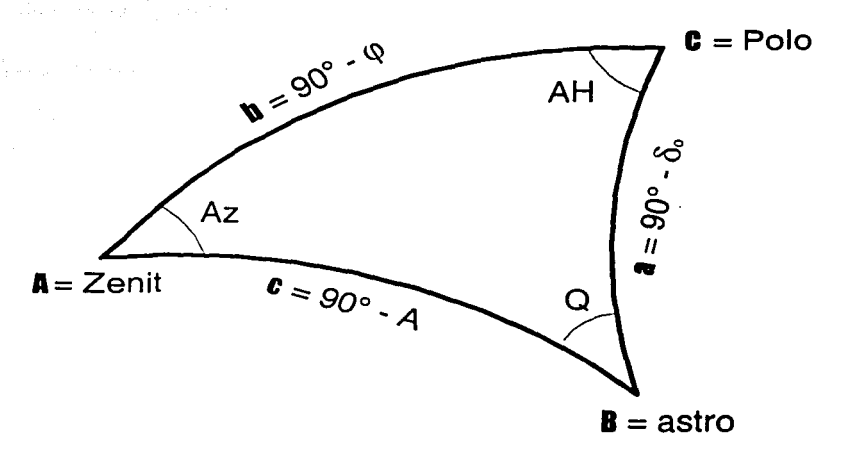

Figura representando los elementos del triángulo astronómico utilizado como base en el método de dos posiciones al Sol.

 $a =$  codeclinación a la hora de observación = 90° -  $\delta_0$  $\mathbf{b} =$  colatitud = 90° =  $\varphi$  $c =$  distancia zenital = 90° - altura = 90° - A

Se tiene :

$$
\cos (90^\circ - \omega) = \cos (90^\circ - \omega)
$$
  
\n
$$
\cos (90^\circ - \omega) = \cos (90^\circ - \omega)
$$
  
\n
$$
\cos (90^\circ - \omega) = \cos (90^\circ - \omega)
$$
  
\n
$$
\cos (90^\circ - \omega) = \cos (90^\circ - \omega)
$$
  
\n
$$
\cos (90^\circ - \omega) = \cos (90^\circ - \omega)
$$

por trigonometría plana :

$$
\text{Sen } \varphi = \text{Sen } \delta_0 \text{ Sen } A + \text{Cos } \delta_0 \text{ Cos } A \text{ Cos } Q
$$

despejando:

$$
Cos Q = \frac{Sen \varphi - Sen\delta \cdot SenA}{Cos \delta \cdot Cos A}
$$

de la Ley de Senos en trigonometría esférica se tiene :

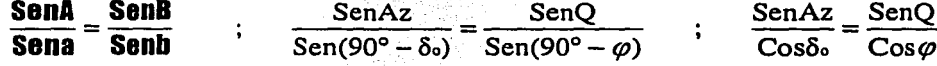

despejando:

Esta ecuación es la deducción de la ecuación (c) haciendo  $A = Am$ .

 $(1)$ 

$$
\text{SenQ} = \frac{\text{Cos}\varphi \text{SenAz}}{\text{Cos}\delta_o}
$$

dividiendo Ja ecuación (1) entre la ecuación (2) tenemos:

 $\frac{\cos Q}{\sin Q} = \frac{\cos \delta_0 \cos A}{\cos \delta_0 \cos A}$  $\frac{\cos Q}{\sec R} = \frac{\frac{\sin \psi - \sin \omega \sin A}{\cos \omega \cos A}}{\cos \omega \sin A}$  $Cos\delta$ 

haciendo operaciones :

 $\text{CotQ} = \frac{(\text{Sen}\varphi - \text{Sen}\delta \text{sSenA})\text{Cos}\delta \text{os}}{\text{Cos}\delta \text{e}\text{Cos}(\text{Cos}(\text{Cos}(\text{Dis} \varphi))}$  $\text{CotQ} = \frac{\text{Sen}\varphi - \text{Sen}\delta\text{Sen}A}{\text{CosACos}\varphi\text{Sen}Az}$ 

de la figura del triángulo astronómico se tiene :

$$
\cos (90^\circ - \delta_0) = \cos (90^\circ - \phi) \cos (90^\circ - A) + \sin (90^\circ - \phi) \sin (90^\circ - A) \cos Az
$$
  
 
$$
\cos (90^\circ - \delta_0) = \cos (90^\circ - \phi) \cos (90^\circ - A) + \sin (90^\circ - \phi) \sin (90^\circ - A) \cos Az
$$

por trigonometría plana:

$$
\text{Sen } \delta_0 = \text{Sen } \varphi \text{ Sen } A + \text{Cos } \varphi \text{ Cos } A \text{ Cos } Az \tag{4}
$$

(2)

52

(3)

(5)

despejando :

$$
CosAzCos\varphi = \frac{Sen\delta_0 - Sen\varphi SenA}{CosA}
$$

usando derivación implícita en la ecuación (4) considerando que :

$$
\delta_0 = \text{constante}
$$
  
 
$$
\varphi = \text{constante}
$$
  
 
$$
Az = f(A)^{\dagger}
$$

se tiene:

$$
0 = \text{Sen } \varphi \text{ Cos A} - \text{Cos } \varphi \text{ Cos A} \text{ Sen Az} \left(\frac{dAz}{dA}\right) - \text{Cos Az Cos } \varphi \text{ Sen A}
$$
  
- Sen  $\varphi \text{ Cos A} = - \text{Cos } \varphi \text{ Cos A} \text{ Sen Az} \left(\frac{dAz}{dA}\right) - \text{Cos Az Cos } \varphi \text{ Sen A}$ 

\* La variable  $\overline{Az}$  está en función de  $\underline{A}$ .

Sen 
$$
\varphi
$$
 Cos A = Cos  $\varphi$  Cos A Sen Az  $\left(\frac{dAz}{dA}\right)$  + Cos Az Cos  $\varphi$  Sen A

despejando:

$$
\frac{dAz}{dA} = \frac{Sen\varphi CosA - CosAzCos\varphi SenA}{Cos\varphi CosASenAz}
$$

sustituyendo (5) en (6) y haciendo operaciones :

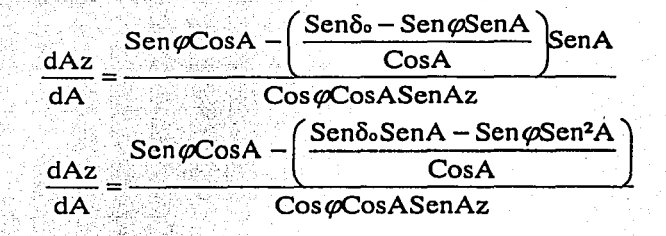

multiplicando por CosA a ambos lados de la ecuación :

$$
\frac{dA}{dA} = \frac{\cos A \sin \varphi \cos A - \cos A \left(\frac{\text{Sen}\delta \text{Sen}A - \text{Sen}\varphi \text{Sen}^2/\text{Cos}A}{\text{Cos}A}\right)}{\cos \varphi \text{CosASen}A \cdot \text{Cos}^2/\text{Cos}^2/\text{Cos}^
$$

como  $(Cos^2A + Sen^2A) = 1$ :

$$
CosA \frac{dAz}{dA} = \frac{Sen\varphi - Sen\delta s SenA}{CosACos\varphi SenAz}
$$

sustituyendo (7) en (3):

$$
CotQ = CosA \frac{dAz}{dA}
$$

llamado a :

 $dAz =$  variación en azimut, ó ángulo horizontal entre dos posiciones al Sol = B

 $dA$  = variación en altura = A<sub>II</sub> - A<sub>I</sub>

 $A =$  altura media entre las dos posiciones al Sol = Am

 $(6)$ 

(7)

$$
CotQ = \frac{BCosAm}{Au - Au}
$$

que es la ecuación buscada.

Deducción de la ecuación (b) :

del análisis anterior se tiene la ecuación (4) que es :

$$
\operatorname{Sen}\nolimits \delta_o = \operatorname{Sen}\nolimits \varphi \operatorname{Sen}\nolimits A + \operatorname{Cos}\nolimits \varphi \operatorname{Cos}\nolimits A \operatorname{Cos}\nolimits Az
$$

despejando:

$$
\cos Az = \frac{\text{Sen}\delta_0 - \text{Sen}\varphi\text{Sen}A}{\text{Cos}\varphi\text{Cos}A} = \frac{\text{Sen}\delta_0 - \text{Sen}\varphi\text{Sen}A}{\text{Cos}\varphi\text{Cos}A} \tag{8}
$$

de la Ley de Senos en trigonometría esférica se tiene :

$$
\frac{\text{SenA}}{\text{SenA}} = \frac{\text{SenB}}{\text{SenB}} \qquad ; \qquad \frac{\text{SenAz}}{\text{Sen(90^\circ - 8_0)}} = \frac{\text{SenQ}}{\text{Sen(90^\circ - \varphi)}} \qquad ; \qquad \frac{\text{SenAz}}{\text{Cos\&}} = \frac{\text{SenQ}}{\text{Cos\&}}
$$

despejando:

$$
\text{SenAz} = \frac{\text{SenQCos}\delta_{\text{o}}}{\text{Cos}\varphi} \tag{9}
$$

dividiendo (8) entre SenAz se tiene:

$$
\frac{\text{CosAz}}{\text{SenAz}} = \left(\frac{\text{Sen}\delta_{\text{o}}}{\text{Cos}\varphi\text{CosA}} - \frac{\text{Sen}\varphi\text{SenA}}{\text{Cos}\varphi\text{CosA}}\right) \frac{1}{\text{SenAz}}
$$

$$
\text{CotAz} = \left(\frac{\text{Sen}\delta_{\text{o}}}{\text{Cos}\varphi\text{CosA}} - \frac{\text{Sen}\varphi\text{SenA}}{\text{Cos}\varphi\text{CosA}}\right) \frac{1}{\text{SenAz}}
$$

sustituyendo (9) en (10) y haciendo operaciones :

$$
\begin{aligned} &\text{CotAz} = \left(\frac{\text{Sen}\delta_{\text{o}}}{\text{Cos}\varphi\text{CosA}} - \frac{\text{Sen}\varphi\text{SenA}}{\text{Cos}\varphi\text{CosA}}\right) \frac{1}{\text{Sen}\mathbb{Q}\text{Cos}\delta_{\text{o}}} \\ &\text{CotAz} = \frac{\text{Sen}\delta_{\text{o}}}{\text{Cos}\varphi\text{CosA}} \frac{\text{Sen}\varphi\text{SenA}}{\text{Cos}\varphi} - \frac{\text{Sen}\varphi\text{SenA}}{\text{Cos}\varphi\text{Cos}\delta_{\text{o}}} \\ &\text{CotAz} = \frac{\text{Sen}\delta_{\text{o}}}{\text{CosASen}\mathbb{Q}\text{Cos}\delta_{\text{o}}} - \frac{\text{Sen}\varphi\text{SenA}}{\text{CosASen}\mathbb{Q}\text{Cos}\delta_{\text{o}}} \end{aligned}
$$

 $(4)$ 

 $(10)$ 

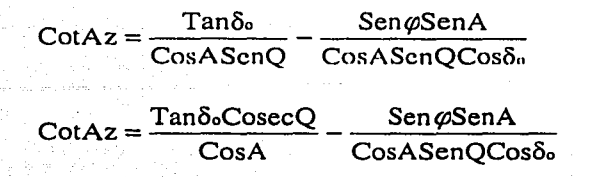

sustituyendo la ecuación (c) en (11) :

$$
\begin{aligned}\n\text{CotAz} &= \frac{\text{Tan}\delta_{\text{c}}\text{CosecQ}}{\text{CosA}} - \frac{\text{(SenASen}\delta_{\text{o}} + \text{CosACos}\delta_{\text{c}}\text{Cos}\delta_{\text{b}}}{\text{CosA}} \\ \text{CotAz} &= \frac{\text{Tan}\delta_{\text{c}}\text{CosecQ}}{\text{CosA}} - \frac{\text{Sen}^2\text{ASen}\delta_{\text{o}} + \text{SenACosACos}\delta_{\text{c}}\text{Cos}\delta_{\text{c}}}{\text{CosASen}\mathbb{Q}\text{Cos}\delta_{\text{b}}} \\ \text{CotAz} &= \frac{\text{Tan}\delta_{\text{c}}\text{CosecQ}}{\text{CosA}} - \frac{\text{Sen}^2\text{ASen}\delta_{\text{o}}}{\text{CosASen}\mathbb{Q}\text{Cos}\delta_{\text{b}}} - \frac{\text{SenACosACos}\delta_{\text{c}}\text{Cos}\delta_{\text{c}}}{\text{CosASen}\mathbb{Q}\text{Cos}\delta_{\text{b}}} \\ \text{CotAz} &= \frac{\text{Tan}\delta_{\text{c}}\text{CosecQ}}{\text{CosA}} - \frac{\text{Sen}^2\text{ATan}\delta_{\text{c}}}{\text{CosA}} - \text{SenACotQ} \\ \text{CotAz} &= \text{Tan}\delta_{\text{c}}\text{CosecQ}\left(\frac{1}{\text{CosA}} - \frac{\text{Sen}^2\text{A}}{\text{CosA}}\right) - \text{SenACotQ} \\ \text{CotAz} &= \text{Tan}\delta_{\text{c}}\text{CosecQ}\left(\frac{\text{Cos}^2\text{A}}{\text{CosA}}\right) - \text{SenACotQ} \\ \text{CotAz} &= \text{Tan}\delta_{\text{c}}\text{CosecQ}\left(\frac{\text{Cos}^2\text{A}}{\text{CosA}}\right) - \text{SenACotQ} \\ \text{CotAz} &= \text{Tan}\delta_{\text{c}}\text{CosecQ}\left(\frac{\text{Cos}^2\text{A}}{\text{CosA}}\right) - \text{SenACotQ} \\ \text{CotAz} &= \text{Tan}\delta_{\text{c}}\text{CosecQ}\left(\frac{\text{Cos}^2\text{A}}{\text{CosA}}\right
$$

tomando A como Am :

 $\text{Cot}Az = \text{Tan}\delta_0\text{CosecQCosAm} - \text{SenAmCotQ}$ 

 $(11)$ 

reordenando términos :

CotAz = Tanδ CosAmCosecQ - CotQSenAm

que es la ecuación buscada.

#### 2.4.- Observaciones a la Estrella Polar.

- > Coordenadas obtenidas : Azimut y Latitud Astronómicos.
- > Coordenadas requeridas : Longitud Astronómica.
- > Precisión alcanzada (aparato de medición con aproximación de un minuto) :

Azimut  $-10$ " de arco. Latitud  $-15$ " de arco.

Se comienza calibrando nuestro cronómetro (que se recomienda que corra en tiempo sidéreo) respecto de la hora sideral local " para un instante de tiempo medio establecido (obtenido comúnmente a partir de UTC). Se nivela el instrumento de medición y se toman las lecturas de temperatura y presión atmosféricas. Las mediciones se realizan de acuerdo al registro siguiente.

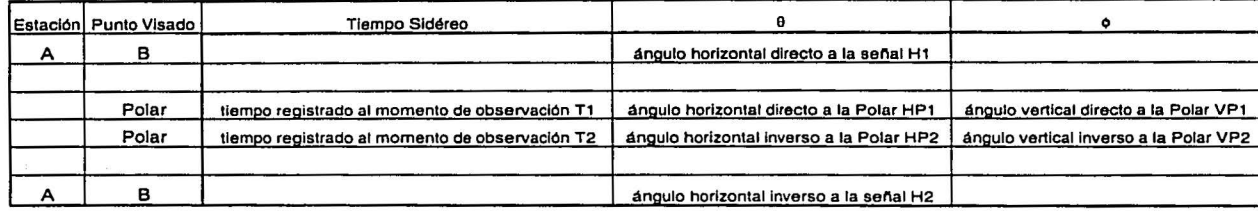

Registro de campo para el método de observaciones a la estrella Polar.

Las observaciones se realizan ubicando a la estrella polar en el firmamento mediante las constelaciones auxiliares de Cassiopeia (Casiopea) y Ursa Major (Osa Mayor). En el momento en el que llevemos a la estrella al centro de la retícula mediante los tornillos de movimiento, cronometramos el tiempo.

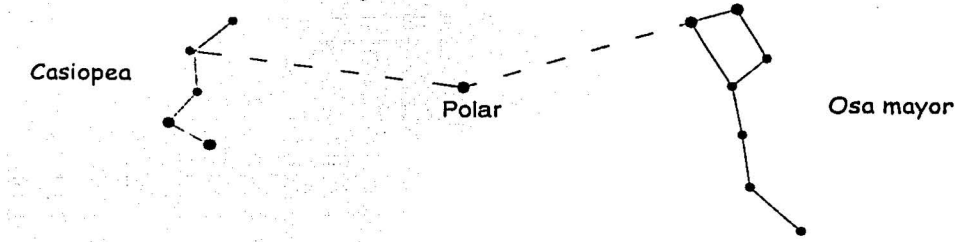

Figura representando la ubicación de la estrella polar por medio de constelaciones auxiliares.

Estos valores son aproximados y se refieren a la precisión alcanzada con pocas observaciones astronómicas. La precisión dependerá principalmente del aparato de medición empleado, de la calidad de las observaciones, y del método astronómico. Se puede obtener la precisión para un grupo de observaciones mediante la desviación estándar.

Habrá que tomar en cuenta la diferencia de longitud respecto al meridiano estándar.

Calculamos los promedios a las observaciones de acuerdo a :

promedio del ángulo horizontal a la señal =  $(H1+H2)/2 = H$ promedio de tiempo sideral de observación =  $(T1+T2) / 2 = TSL$ promedio del ángulo horizontal a la estrella Polar= ( HPl+HP2) / 2 = HP promedio del ángulo vertical al a la estrella Polar = ( $VP1+VP2$ ) / 2 =  $VP$ 

El ángulo vertical VP se corrige por refracción atmosférica.

si  $VP = Z =$ distancia zenital observada distancia zenital corregida =  $Zc = Z + Refracci6n$ 

Refracción (para la distancia zenital Z) =  $\rho \beta t = 60.6$ "TanZ $\frac{F_{\text{mmHg}}}{762} \frac{1}{(1 + 0.004 \text{ T} \cdot \text{e})}$ 

Procedemos a obtener la declinación ( $\delta_0$ ) y ascensión recta ( $\alpha_0$ ) para la estrella polar de alguna publicación de efemérides con posiciones medias para el día en cuestión, o bien, para la hora de observación si es posible.

Para efectuar los cálculos relativos al Azimut Astronómico primero obtendremos la Latitud Astronómica del lugar:' Si' se' conoce de antemano este valor con suficiente precisión este paso puede suprimirse.

Calculamos el ángulo horario a la estrella polar mediante :

$$
AH = TSL - \alpha_0
$$
 (a)  
AH en grados = 15(AH)

La Latitud Astronómica se calcula mediante la fórmula de Litrow:

latitud en grados =  $\varphi = [$  (3600A) - Pcos(AH) +  $\frac{1}{2}$  Sen<sup>2</sup>(AH) TanA Sen1'' } / 3600 (b)

donde :<br>A = altura corregida (en grados) = 90° - Zc P = distancia polar en segundos =  $3600(90^{\circ} - \delta_{0})$ 

 $\mathbb{Z}$  :  $\mathbb{Z}$  ,  $\mathbb{Z}$  ,  $\mathbb{Z}$  ,  $\mathbb{Z}$ 

- 92 - 93 - 94 - 94 - 94 - 95 - 95

Conocidos los términos  $\delta_{0}$ ,  $\varphi \chi Z$ c, obtenemos el Azimut a la estrella Polar mediante la fórmula::

$$
Az = angCos \left( \frac{Sen \delta_o - Sen \varphi Cos Zc}{Cos \varphi Sen Zc} \right)
$$
 (c)<sup>\*</sup>

<sup>·</sup>Esta fórmula es la misma utilizada en el método de *Alturas Absolutas al Sol.* 

Para conocer si la fórmula anterior nos brinda el azimut para el lado este (E) del meridiano o para el lado oeste (W), se realiza un análisis basado en la siguiente figura. La cual representa el polo norte celeste visto desde el interior de la esfera celeste (donde esta localizado en observador).

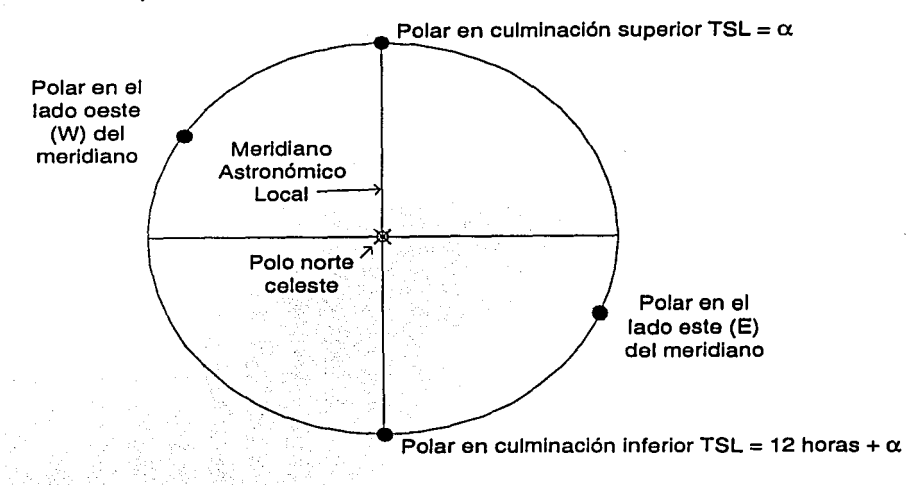

Figura representando en análisis necesario para determinar el azimut correcto a la estrella Polar.

En el momento en el que una estrella realiza su culminación superior respecto al meridiano astronómico local, el tiempo sidéreo local (TSL) es igual a la ascensión recta para dicha estrella. En base lo anterior el azimut para la estrella polar será :

Cuando el TSL sea mayor a  $\alpha$  y menor a 12 horas  $\pm \alpha$ :

Azimut a la polar =  $360^\circ$  - Azimut encontrado con la fórmula (c )

Cuando el TSL sea mayor a  $12$  horas  $+ \alpha$  y menor a  $\alpha$  :

Azimut a la polar $=$ Azimut encontrado con la fórmula (c)

Obtenido el valor para el azimut a la estrella polar (Az Polar) se procede a calcular el valor para el *azimut al cero* (Az cero) del vernier del aparato de medición mediante:

Az cero = Az Polar - promedio del ángulo horizontal al la estrella Polar (HP)

Y el azimut a la señal mediante :

Az  $A-B = Az$  cero + promedio del ángulo horizontal a la señal (H)

Las fórmulas anteriores para calcular el azimut al cero y el azimut a la señal son utilizadas cuando las mediciones se han efectuado midiendo ángulo horizontales derechos (en el sentido de las manecillas de reloj). Cuando se trate de ángulos izquierdos se usará:

## Az  $cero = Az$  Polar + promedio del ángulo horizontal al la estrella Polar (HP) Az  $A - B = Az$  cero - promedio del ángulo horizontal a la señal (H)

Cuando se requiere mayor precisión se realizan mediciones en un formato como el siguiente:

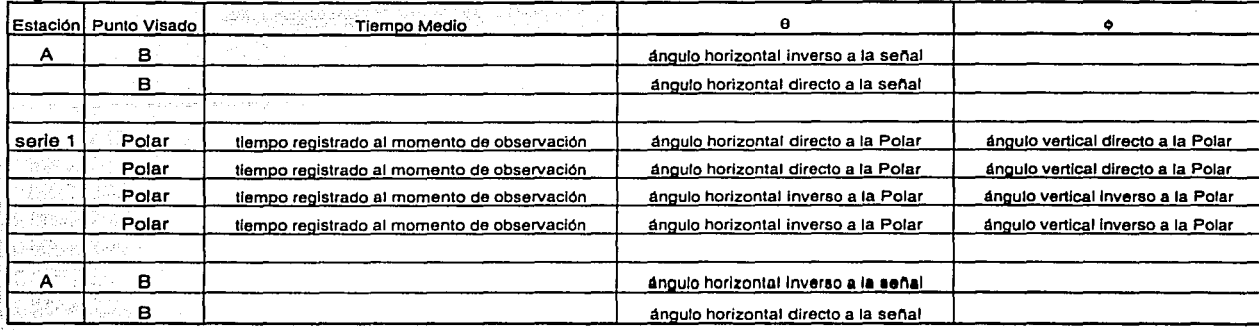

Registro de campo para el método de observaciones a la estrella Polar .

. CÍiyos promedios se obtienen de igual manera que para el método de *Alturas Absolutas al*   $Sol.$ 

Deducción de la fórmula (a) :

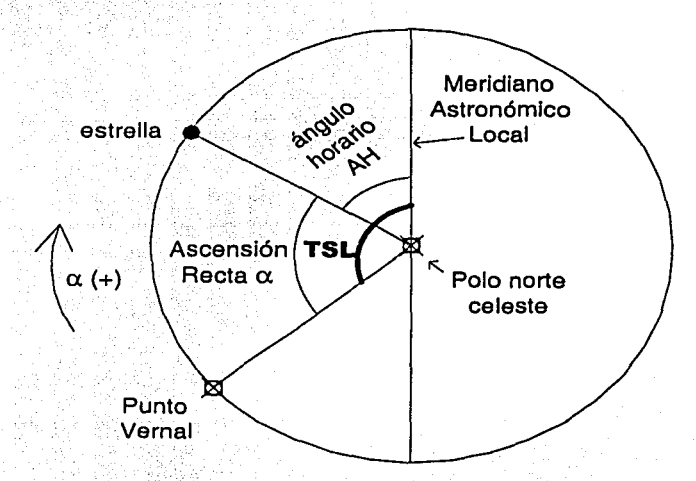

Figura representando la situación de una estrella desde el punto de vista del observador en el centro de la esfera celeste.

De acuerdo a Ja figura anterior el tiempo sidéreo local (TSL) es la suma del ángulo horario a la estrella (AH) y la ascensión recta de la estrella en cuestión  $(\alpha)$ , entonces:

J

TSL = AH +  $\alpha$  despejando : AH = TSL -  $\alpha$ 

. . . - - que es la ecuación (a), válida para cualquier estrella de ascensión recta conocida.

Deducción de la fórmula (b) :

partiendo de la Ley de Cosenos en trigonometría esférica, asumiendo que los ángulos **a**, **h**y  $\mathbf{c}$  se encuentran delante de los  $\mathbf{A}$ ,  $\mathbf{B}$  y  $\mathbf{C}$  y haciendo :

vértice  $\mathbf{A} =$  zenit vértice  $\mathbf{B} =$  astro vértice  $\mathbf{C} = \text{polo}$  $a =$  codeclinación a la hora de observación = 90°- $\delta_0$  $\mathbf{b} = \text{colatitude} = 90^\circ - \varphi$ 

 $C =$  distancia zenital corregida por refracción y paralaje = 90° - altura corregida = 90° - a

$$
\begin{array}{c}\n\text{Cos } \mathbf{C} = \text{Cos } \mathbf{I} \text{ Cos } \mathbf{a} + \text{Sen } \mathbf{I} \text{ Cos } \mathbf{C} \\
\text{Cos } (90-a) = \text{Cos } (90^\circ - \varphi) \text{ Cos } (90^\circ - \delta_0) + \text{Sen}(90^\circ - \varphi) \text{ Sen}(90^\circ - \delta_0) \text{ Cos } AH\n\end{array}
$$

por trigonometría plana :

Sen a = Sen  $\varphi$  Cos(90°-  $\delta_0$ ) + Cos  $\varphi$  Sen (90°-  $\delta_0$ ) Cos AH

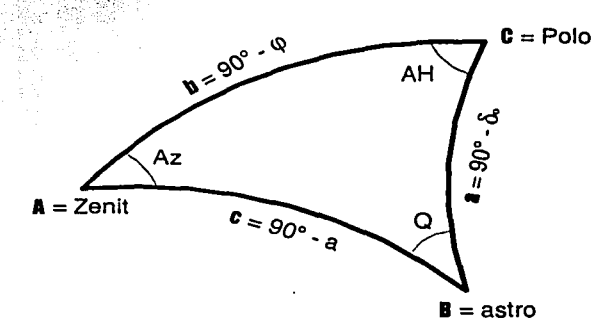

Figura representando los elementos del triángulo astronómico para el astro en cuestión.

Sustituyendo en (1) el valor de la distancia polar  $p = 90^\circ$ - $\delta_o$  se tiene:

$$
\text{Sen } a = \text{Sen } \phi \text{ } \text{Cosp } + \text{Cos } \phi \text{ } \text{Sen } p \text{ } \text{Cos } AH \tag{2}
$$

Si pudiéramos conocer la ubicación exacta del polo en la esfera celeste bastaría con tomar la Altura (corregida por refracción atmosférica) del mismo respecto al horizonte del observador para conocer la Latitud del Lugar.

(1)

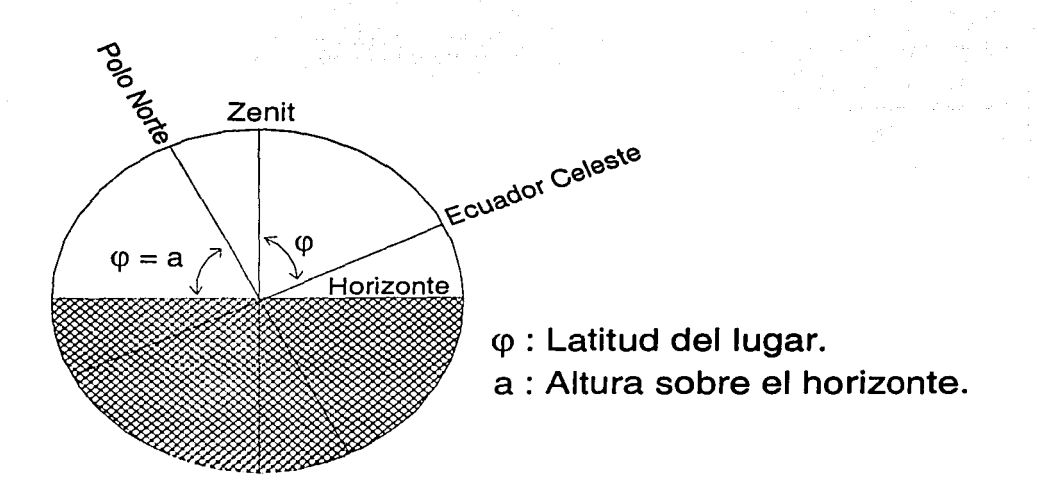

61

Figura representando la relación existente entre la altura del polo sobre el horizonte y la latitud astronómica del lugar.

Cuando se realizan observaciones a la estrella polar, sabemos que el polo norte celeste se encuentra localizado muy cerca de dicha estrella. Si designamos a la **altura** de la estrella polar por encima<sup>\*</sup> del polo como <u>"a"</u> y a la distancia vertical de la estrella polar sobre el polo como "x", la latitud astronómica del lugar vendría dada por:

$$
\varphi = a - x \tag{3}
$$

sustituyendo  $(3)$  en  $(2)$  se tiene:

$$
\text{Sen } a = \text{Sen } (a - x) \text{Cosp } + \text{Cos } (a - x) \text{Sen } p \text{Cos } AH \tag{4}
$$

Ahora bien, desarrollando los valores en serie de Taylor<sup>36</sup> de "Sen o" y "Cos o" en "a"  $t$ enemos $\cdot$ :  $\sim$  .  $\sim$   $\sim$ 

sen q> :'sen a.f C:os~ (cP--a) -V2 (Sen a)(cp-a)2 (5) Cos 'cp = Cos a:.:. Sen a:(q>-:a)- ~(Cosa )(cp-a)2 (6) ", ,::\' .: :~~:·'

sustituyendo la ecuación (3) en (5) y haciendo operaciones:

Sen  $(a - x)$  = Sen a + Cos a  $(a - x - a) - \frac{1}{2}$  (Sen a)(  $a - x - a$ )<sup>2</sup> Sen  $(a - x) =$  Sen  $a +$  Cos  $a (-x) - \frac{1}{2}$  (Sen  $a$ ) $(-x)^2$ Sen  $(a - x) =$ Sen a  $-x \text{Cos } a - \frac{1}{2} x^2$  Sen a (7)

<sup>&</sup>lt;sup>•</sup> Por encima del polo con respecto al observador.<br><sup>36</sup> Swokowski Earl W., Cálculo con Geometría Analítica, págs. 586-594.

 $\varphi$  y a vienen dados en radianes.

sustituyendo la ecuación (3) en (6) y haciendo operaciones :

Cos  $(a-x) =$ Cos  $a -$ Sen a  $(a-x-a) - \frac{1}{2}$  (Cosa) $(a-x-a)^2$  $\cos (a-x) = \cos a - \sin a (-x) - \frac{1}{2} (\cos a)(-x)^2$  $Cos (a-x) = Cos a + xSen a - \frac{1}{2}x^2 Cos a$  $(8)$ 

ahora bien desarrollando Sen p y Cos p en serie de Maclaurin hasta el segundo término de la expresión :

$$
Senp = p - \frac{p^{3}}{3!}
$$
  
\n
$$
Comp = p - \frac{p^{3}}{3!}
$$
  
\n
$$
Comp = p - \frac{p^{3}}{6}
$$
 (9)  
\n
$$
Cosp = 1 - \frac{p^{2}}{2}
$$
 (10)  
\n
$$
Cosp = 1 - \frac{p^{2}}{2}
$$

donde "p" viene dad sustituyendo  $(7)$  y  $(8)$  en  $(4)$ :

> Sen a = (Sen a - x Cos a - 1/2x<sup>2</sup> Sen a) Cos p + (Cos a + x Sen a - 1/2x<sup>2</sup> Cos a) Sen p Cos AH  $(11)$

sustituyendo (9), (10) en (11) y haciendo operaciones :

Sen a = (Sen a - x Cos a - ½x<sup>2</sup> Sen a) 
$$
\left(1 - \frac{p^2}{2}\right)
$$
 + (Cos a + x Sen a - ½x<sup>2</sup> Cos a)  $\left(p - \frac{p^3}{6}\right)$  Cos AH

Sen a = (Sen a - x Cos a - 1/2x<sup>2</sup> Sen a -  $\frac{p^2}{2}$  Sen a +  $\frac{p^2}{2}$  x Cos a +  $\frac{p^2}{4}$  x<sup>2</sup> Sen a) + (Cos a + x Sen a - 1/2x<sup>2</sup> Cos a)  $\left(p - \frac{p^3}{6}\right)$ Cos AH

$$
\sin a = \sin a - x \cos a - 2x^2 \sin a - \frac{p^2}{2} \sin a + \frac{p^2}{2} x \cos a + \frac{p^2}{4} x^2 \sin a +
$$
  
+ (pCos a + px Sen a - 2x P x 2 cos a -  $\frac{p^3}{6}$  cos a -  $\frac{p^3}{6}$  x Sen a +  $\frac{p^2}{6}$  2 cos a) Cos A

$$
\begin{vmatrix} \n\text{Sen } a = \text{Sen } a - x \text{ Cos } a - \frac{1}{2}x^2 \text{ Sen } a + \frac{p^2}{2}x \text{ Cos } a + \frac{p^2}{4}x^2 \text{ Sen } a + \frac{p^2}{2}x^2 \text{ Sen } a + \frac{p^2}{2}x^2
$$

$$
+ \text{ pCos a Cos AH} + \text{ px Sen a Cos AH} - \text{ Yp x}^2 \text{ Cos a Cos AH} - \frac{\text{p}^2}{6} \text{Cos a Cos AH} - \frac{\text{p}^3}{6} \text{ x Sen a Cos AH} + \frac{\text{p}^2}{12} \text{ x}^2 \text{Cos a Cos AH}
$$

$$
0 = -x \cos a - 2ax^2 \sin a - \frac{b^2}{2} \sin a + \frac{b^2}{2} x \cos a + \frac{b^2}{4} x^2 \sin a + \frac{c^2}{2} x^2 \cos a
$$

$$
+ p\cos a \cos AH + px \sin a \cos AH - 2p x^2 \cos a \cos AH - 2p \cos a \cos AH - 2p x \sin a \cos AH + 2p x^2 \cos a \cos AH
$$

despejando x Cos a de (12):

 $(12)$ 

$$
\begin{aligned}\n\left| \begin{array}{l}\n\text{x} \text{ Cos a} &= -\frac{1}{2} \text{N}^2 \text{ Sen a} + \frac{p^2}{2} \text{N} \text{ Cos a} + \frac{p^2}{4} \text{N}^2 \text{Sen a} + \frac{p^2}{4} \text{N}^2 \text{Sen a} + \frac{p^2}{2} \text{N}^2 \text{Dis a} \text{ Cos a} + \frac{p^2}{2} \text{N}^2 \text{Cos a} \text{Cos a} + \frac{p^2}{2} \text{N}^2 \text{Cos a} \text{Cos a} + \frac{p^2}{2} \text{N}^2 \text{Cos a} \text{Cos a} + \frac{p^2}{2} \text{N}^2 \text{Cos a} + \frac{p^2}{2} \text{N}^2 \text
$$

dividiendo entre Cos a:

x = -1/2x2 Tan a -  $\frac{p^2}{2}$  Tan a +  $\frac{p^2}{2}$ x +  $\frac{p^2}{4}$ x2 Tan a + + p Cos AH + px Tan a Cos AH - 1/2 p x<sup>2</sup> Cos AH -  $\frac{p^3}{6}$  x Tan a Cos AH +  $\frac{p^3}{12}$  x<sup>2</sup> Cos AH -  $\frac{p^4}{12}$  x<sup>2</sup> Cos AH -  $\frac{p^3}{12}$  x<sup>2</sup> Cos AH -

reordenando:

$$
x = p \cos AH - \frac{1}{2} \tan u (x^2 + p^2 - \frac{1}{2} p^2 x^2 - 2 p x \cos AH + \frac{p^3}{3} x \cos AH) + \frac{p^2}{2} x - \frac{1}{2} p x^2 \cos AH + \frac{p^3}{6} \cos AH + \frac{p^3}{12} x^2 \cos AH
$$
\n(13)

Resolveremos la ecuación (13) por aproximaciones sucesivas. Para la primera aproximación tomamos el valor para  $\underline{x}$  como:

$$
x = p \cos AH \qquad (14)
$$

sustituyendo (14) en (13) y haciendo operaciones :

x = p Cos AH – ½ Tan a (p<sup>2</sup>Cos<sup>2</sup>AH + p<sup>2</sup> – ½ p<sup>2</sup>p<sup>2</sup>Cos<sup>2</sup>AH – 2 ppCosAH Cos AH + 
$$
\frac{p^3}{3}
$$
 pCosAH Cos AH +  $\frac{p^2}{2}$  p CosAH – ½ p<sup>2</sup>Cos<sup>2</sup>AH Cos AH – ½ p<sup>2</sup> Cos<sup>2</sup>AH Cos AH +  $\frac{p^2}{12}$  p<sup>2</sup>Cos<sup>2</sup>AH + 12 p<sup>2</sup> Cos<sup>2</sup>AH Cos AH +  $\frac{p^4}{3}$  Cos<sup>2</sup>AH +  $\frac{p^4}{3}$  Cos<sup>2</sup>AH – ½ p<sup>3</sup>Cos<sup>3</sup>AH + p<sup>2</sup> – ½ p<sup>2</sup>Cos<sup>2</sup>AH – 2 p<sup>2</sup>Cos<sup>2</sup>AH +  $\frac{p^4}{3}$  Cos<sup>3</sup>AH) +  $\frac{p^3}{2}$  CosAH – ½ p<sup>3</sup>Cos<sup>3</sup>AH +  $\frac{p^5}{6}$  CosAH +  $\frac{p^5}{12}$  Cos<sup>3</sup>AH +  $\frac{p^4}{3}$  Cos<sup>3</sup>AH) +  $\frac{p^3}{2}$  CosAH – ½ p<sup>3</sup>Cos<sup>3</sup>AH – ½ p<sup>4</sup>Cos<sup>3</sup>AH + 2 $\frac{p^4}{3}$  Cos<sup>3</sup>AH) +  $\frac{p^3}{2}$  CosAH – ½ p<sup>3</sup> CosAH +  $\frac{p^5}{12}$  CosAH +  $\frac{p^5}{12}$  Cos<sup>3</sup>AH  
x = p Cos AH – ½ Tana a (p<sup>2</sup> [1 - Cos<sup>3</sup>AH] – ½ p<sup>4</sup>Cos<sup>3</sup>AH +  $\frac{p^4}{3}$  Cos<sup>3</sup>AH) +  $\frac{p^3}{2}$  CosAH – ½ p<sup>3</sup> Cos<sup>3</sup>AH - ½ p<sup>3</sup> Cos<sup>3</sup>AH +  $\frac{p^5}{12}$  CosAH +  $\frac{p^5}{3}$  Cos<

En esta ecuación, tanto "x" como "p" pueden estar dados en radianes o en segundos por tratarse de una igualdad.

$$
x = p \cos AH - \frac{1}{2} \tan a \left( p^2 \cos^2 AH + \frac{p^4}{3} \cos^2 AH \right) + \frac{p^4}{3} \cos^2 AH + \frac{p^3}{3} \cos^2 AH \right)
$$
  
+  $\frac{p^3}{2} \cos AH - \frac{1}{2} \cos AH - \frac{p^3}{6} \cos AH + \frac{p^5}{12} \cos^3 AH$   
+  $\frac{p^2 \cos AH - \frac{1}{2} \tan a \left( p^2 \sin^2 AH \right) - \frac{1}{2} \tan a \left( -\frac{1}{2} p^4 \cos^2 AH + \frac{p^4}{3} \cos^2 AH \right)}{12}$   
+  $\frac{p^2 \cos AH - \frac{1}{2} \cos AH - \frac{p^3 \cos^3 AH - \frac{p^5}{6} \cos^3 AH + \frac{p^5}{12} \cos^3 AH}{6} + \frac{p^5 \cos^3 AH - \frac{p^4 \cos^3 AH}{12} \cos^3 AH - \frac{p^3 \cos^3 AH - \frac{p^5 \cos^3 AH}{12} \cos^3 AH - \frac{p^4 \cos^3 AH - \frac{p^5 \cos^3 AH}{12} \cos^3 AH - \frac{p^5 \cos^3 AH}{12} \cos^3 AH}$   
+  $x = p \cos AH - \frac{1}{2} \tan a \left( p^2 \sin^2 AH \right) - \frac{1}{2} \tan a \left( -\frac{1}{6} p^4 \cos^2 AH \right) + \frac{p^3}{3} \cos AH - \frac{p^4 \cos^3 AH + \frac{p^5 \cos^3 AH}{12} \cos^3 AH}$   
+  $x = p \cos AH - \frac{1}{2} \tan a \left( p^2 \sin^2 AH \right) - \frac{1}{2} \tan a \left( -\frac{1}{6} p^4 \cos^2 AH \right) + \frac{p^5 \cos^3 AH - \frac{1}{2} \cos^3 AH}{12} + \frac{p^5 \cos^3 AH}{12} \cos^3 AH$   
+  $p^5 \left( \frac{1}{3} \cos AH - \frac{1}{2} \cos^3 AH \right) + \left( \frac{1}{12} p^4 \cos^3 AH \right) + \left( \frac{p^4}{12} \cos^3 AH \right) + \frac{p^5 \cos^3 AH}{12$ 

64

Ahora bien si tomamos el valor para "x" en segundos, entonces el valor para "p" también<br>vendría dado en segundos y las unidades para los términos de la ecuación (15) quedarían :

(pCosAH) en segundos

$$
(-\frac{1}{2}P^2\text{Sen}^2\text{AH Tan a})\text{ en segundos cuadrados, s}:\n\left[\n\begin{array}{ccc}\n\mathbf{p}^3 \left(\frac{1}{3}\text{CosAH}-\frac{1}{2}\text{Cos}^3\text{AH}\right) & \text{en s}^3 \\
\mathbf{p}^3 \left(\frac{P^3}{12}\text{Cos}^3\text{AH}\right) & \text{en s}^5\n\end{array}\n\right]\n\left.\n\begin{array}{ccc}\n\mathbf{p}^4 & \mathbf{F}^3 & \mathbf{F}^4 & \mathbf{F}^5 & \mathbf{F}^6 \\
\mathbf{p}^5 & \mathbf{F}^3 & \mathbf{F}^5 & \mathbf{F}^6 & \mathbf{F}^7 & \mathbf{F}^7 & \mathbf{F}^8\n\end{array}\n\right\}
$$

Para obtener unidades de segundos en toda la ecuación, transformaremos los segundos a radianes sabiendo que :

$$
206264.8062'' = 1 radian = (1/Sen1'')
$$

Por ejemplo, en el análisis dimensional de la cantidad de segundos " p<sup>2</sup> " se tiene:

$$
\left(\frac{p^2 (s^2)}{1}\right) \left(\frac{1 \text{ rad}}{206264.8062 \text{ s}}\right) = \left(\frac{p^2 (s)}{206264.8062}\right) = p^2 \text{Senl'}
$$

De acuerdo a lo anterior, la ecuación (15) quedaría de la siguiente manera :

$$
x = p \cos AH - \kappa p^2 \sin 1.5 \sin^2 AH \tan a + p^3 \sin 1.5 \left(\frac{1}{3} \cos AH - \frac{1}{2} \cos^3 AH\right) + \left(\frac{p^4 \sin^3 1.5}{12} \cos^2 AH \tan a\right) + \frac{p^5 \sin^4 1.5}{12} \cos^3 AH \tag{16}
$$

부호 전부 점점 결정되었는데

Aquí se consideraron los radianes como adimensionales.

sustituyendo  $(16)$  en  $(3)$ :

$$
\varphi = \mathbf{u} \cdot \mathbf{p} \cos A H + \mathbf{h} \mathbf{p}^2 \sin H + \sin \theta \cos A H \sin \theta - \mathbf{p}^2 \sin^2 H \sin \theta - \frac{1}{2} \cos^2 A H - \frac{1}{2} \cos^2 A H \cos^2 A H \cos \theta - \frac{1}{2} \cos^2 A H \cos \theta - \frac{1}{2} \cos^2 A H \cos \theta - \frac
$$

Los términos a y p están dados en segundos, para obtener  $\varphi$ , también en segundos.<br>Tomando hasta el tercer término de la ecuación (17) se tiene :

 $\varphi = a - p \cos AH + \frac{1}{2} p^2$  Sen 1''Sen<sup>2</sup>AH Tan a

que es la ecuación buscada.

2.5.- Estrella Polar y una Estrella Auxiliar.

 $\triangleright$  Coordenadas obtenidas : Azimut, Latitud y Longitud Astronómicos.

 $\triangleright$  Coordenadas requeridas : ninguna.

. . .. . ..

 $\triangleright$  Precisión alcanzada (aparato de medición con aproximación de un minuto):

 $Azimut-15"$  de arco. Latitud  $-10$ " de arco. Longitud  $-10$ " de arco.

Se comienza calibrando nuestro cronómetro (que se recomienda que corra en tiempo sidéreo) respecto de Ja hora sideral del meridiano estándar correspondiente (con la ayuda de UTC). También puede procederse sin calibrar el reloj o cronómetro respecto al meridiano estándar, pero en este caso el cálculo de la Longitud Astronómica no será posible.

Se nivela el instrumento de medición y se toman las lecturas de temperatura y presión atmosféricas. Las mediciones se realizan de acuerdo al registro siguiente.

POSICIÓN DIRECTA

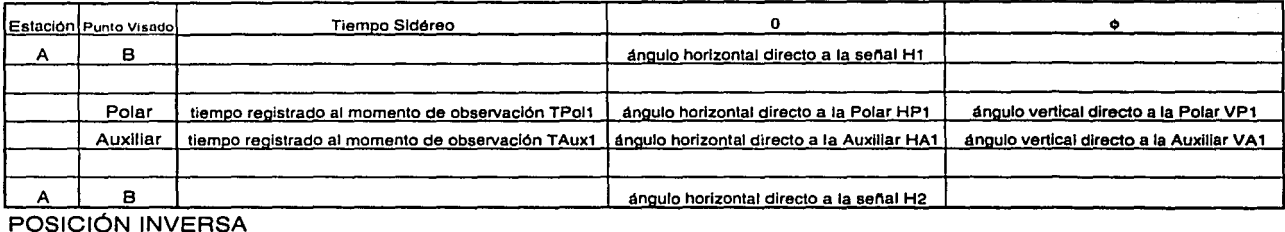

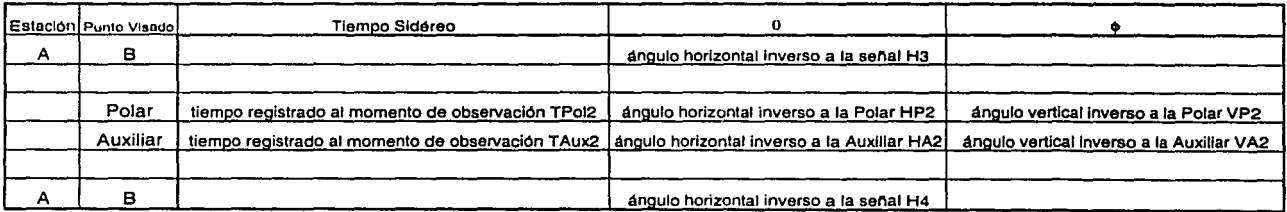

Registro de campo para el método de Estrella Polar y una Estrella Auxiliar.

Las mediciones se rcalizun midiendo ángulos (o tiempos) a la señal, a la estrella Polar, y a la estrella Auxiliar manteniendo el aparato de medición en posición directa. Posteriormente se procede de igual manera pero con el telescopio en posición inversa. La siguiente lista muestra una serie de estrellas que pueden utilizarse como auxiliares $^{37}$ :

<sup>•</sup> Estos valores son aproximados y se refieren a la precisión alcanzada con pocas observaciones astronómicas.<br><sup>37</sup> Lista obtenida de : "<u>Toscano Ricardo,</u> Métodos Topográficos, pág. 250.", con la inserción de algunas otras

estrellas consideradas importantes.
Andromedae alpha - ALPHERA TZ Andromedae beta - MIRACH Andromedae gamma - ALMACH Aquilae alpha - ALTAIR Arietis alpha - HAMAL Aurigae alpha - CAPELLA Aurigae beta - MENKALINAN Bootis alpha - ARCTURUS Canis Majoris alpha - SIRIUS Canis Majoris beta - MIRZAM Canis Majoris epsilon - ADHARA Canis Minoris alpha - PROCYON Carinae alpha - CANOPUS Cassiopeiae alpha - SCHEDAR Cassiopeiae beta - CAPH Cassiopeiae delta - RUCHBAH Centauri alpha - RIGIL KENTAURUS Ceti alpha - MENKAR Ceti beta - DIPHDA Crucis alpha - ACRUX Cygni alpha - DENEB Geminorum alpha - CASTOR Geminorum beta - POLLUX Geminorum gamma - ALHENA Hydrae alpha - ALPHARD Leonis alpha - REGULUS

Leonis delta - ZOSMA;DHUR Lyrae alpha - VEGA Ophiuchi alpha - RASALHAGUE Ophiuchi beta - CEBALRAI Orioinis alpha - BETELGEUSE Orioinis beta - RIGEL Orioinis delta - MINT AKA Orioinis epsilon - ALNILAM Orioinis kappa - SAIPH Pegasi alpha - MARKAB Pegasi beta - SCHEAT Pegasi epsilon - ENIF Pegasi gamma - ALGENIB Persei alpha - MIRFAK Piscis Austrini alpha - FOMALHAUT Scorpii alpha - ANTARES Scorpii beta - GRAFFIAS Tauri alpha - ALDEBARAN Tauri beta - ELNATH Ursae Majoris alpha - DUBHE Ursae Majoris beta - MERAK Ursae Majoris dzeta - MIZAR Ursae Majoris epsilon - ALIOTH Ursae Majoris eta - ALKAID Virginis alpha - SPICA

La selección de la estrella dependerá de su posición en la esfera celeste de acuerdo a la hora y fecha siderales, así como de la visibilidad en el lugar de observación. La Estrella Auxiliar escogida puede localizarse mediante algún mapa celeste actualizado.

Los cálculos se realizan para ambas posiciones (directa e inversa) por separado. Al final se toma un promedio con los dos valores obtenidos ya sea para el Azimut, la Latitud o la Longitud Astronómicas.

Para la posición directa (lo mismo para la posición inversa) se prosigue de la siguiente manera:

Obtenemos el promedio del ángulo a la señal :

promedio del úngulo horizontal a la señal =  $(H1+H2)/2=H$ 

El intervalo de tiempo  $\ddots$ ; entre la observación a la estrella polar y a la auxiliar:

 $i = TAux1 - TPol1$ 

El ángulo horizontal "B" (en valor absoluto) entre la estrella polar y la estrella auxiliar :

$$
B = |HP1 - HA1|
$$

Obtenido el ángulo "B" se le otorga un signo de acuerdo al siguiente criterio :

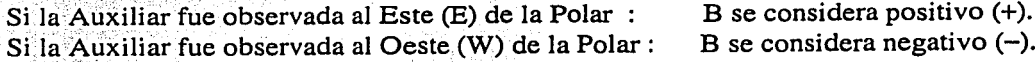

Se corrigen los ángulos verticales (VPI y VA1) para la estrella polar y la estrella auxiliar por refracción atmosférica, obteniendo la altura corregida para la estrella polar (Ac Polar) y la altura corregida para la estrella auxiliar (Ac Aux).

Se consultan las efemérides para cada estrella en la fecha u hora correspondiente :

 $\delta$  Polar  $v = \delta A u x$ . Declinaciones: Ascensiones Rectas :  $\alpha$  Polar  $\alpha$  Aux. ∵. γ∴.

ru by ak hundi n

Posteriormente se realizan iteraciones sucesivas con las siguientes fórmulas, otorgando en la primera iteración el valor de cero para al azimut de la estrella polar (Az Polar) :

$$
\text{Formulas de iteración} \begin{cases} \text{Sen(AH Aux)} = -\text{Sec}(\delta \text{Aux})\text{Cos(Ac Aux)}\text{Sen(B + Az Polar)} \\ 1^{\text{ern}} \text{ Az Polar} = \text{cero} \\ \text{AH Polar} = (\alpha \text{ Aux.}) - (\alpha \text{ Polar}) - i + (\text{AH Aux}) \\ \text{Sen(Az Polar)} = -\text{Cos}(\delta \text{ Polar})\text{Sec(Ac Polar)}\text{Sen(AH Polar)} \end{cases} \tag{a}
$$

En la fórmula (a) se le otorga un signo a "AH Aux" en cada iteración de acuerdo al siguiente criterio:

Si la Auxiliar fue observada al Este (E) de la Polar : AH Aux se considera negativo  $(-)$ . Si la Auxiliar fue observada al Oeste (W) de la Polar : AH Aux se considera positivo  $(+)$ .

Se deben tener en cuenta las transformaciones entre horas y grados para las fórmulas anteriores. El resultado de (a) en grados se transforma a horas para utilizarlo en (b) y el resultado de (b) en horas se transforma a grados para utilizarlo en (c). Se realizan de dos a tres iteraciones para encontrar el valor del azimut a la estrella polar.

Posteriormente se calculan el azimut al cero y a la señal de la misma manera que en el método de Observaciones a la estrella Polar, tomando en cuenta que los valores negativos para el azimut obtenidos mediante la fórmula (c) indican que la estrella polar se encuentra del lado oeste (W) del meridiano.

Al igual que en el método de Observaciones al Sol en Dos Posiciones habrá que tener en cuenta la situación en la que el cero del vernier del instrumento se interpone entre los ángulos medidos, provocando un valor para "B" (obtenido con la diferencia entre el ángulo horizontal a la estrella polar y la estrella auxiliar) diferente al ángulo verdadero.

El cálculo para la Latitud Astronómica se lleva a cabo mediante la fórmula de Litrow:

latitud en grados =  $\omega$  = [ (3600A) - Pcos(AH) +  $\frac{1}{2}P^2$  Sen<sup>2</sup>(AH) TanA Sen1'' 1/3600

donde:

 $A =$  altura corregida (en grados) = Ac Polar

 $P =$  distancia polar de la estrella polar en segundos = 3600(90° -  $\delta$  Polar)

 $AH =$  ángulo horario de la estrella polar = AH Polar, obtenido con la fórmula (b)

Procediendo con el cálculo para la Longitud Astronómica, obtenemos el valor de *"Llt"* en base al tiempo registrado para la estrella auxiliar mediante:

 $\Delta t$  = Tiempo Sidéreo del meridiano estándar para la Estrella Auxiliar – ( $\alpha$  Aux. + AH Aux)  $\Delta t = T A u x 1 - (\alpha A u x. + A H A u x)$ 

*"AH Aux"* es el obtenido mediante la fórmula (a) con su signo correspondiente.

Mediante la fórmula anterior obtenemos la diferencia entre el tiempo sidéreo que registramos al momenlo de observación y el tiempo sidéreo local correcto correspondiente a la longitud astronómica de lugar de observación. Habrá que tener en consideración los intervalos de tiempo entre las 23 y las cero horas manejando intervalos entre las 23 y 24 horas cuando sea necesario.

Consecutivamente se aplica el siguiente criterio para obtener la Longitud Astronómica  $(\lambda$  en grados):

Si el meridiano estándar se encuentra al Oeste (W) de Greenwich :

 $\lambda$  = (valor en grados para el meridiano estándar) +  $\Delta t$  (en grados)

Si el meridiano estándar se encuentra al Este (E) de Greenwich :

 $\lambda$  = (valor en grados para el meridiano estándar) -  $\Delta t$  (en grados)

Por ejemplo para el meridiano 90°WG y con *Llt* en grados :

$$
\lambda = 90^{\circ} + \Delta t
$$

Deducción de la fórmula (a):

De acuerdo a la figura siguiente tenemos dos triángulos astronómicos formados uno por la estrella Polar y otro por la Auxiliar.

En el triángulo perteneciente a la estrella auxiliar (P-Z-S2), de acuerdo a la Ley de Senos en trigonometría esférica :

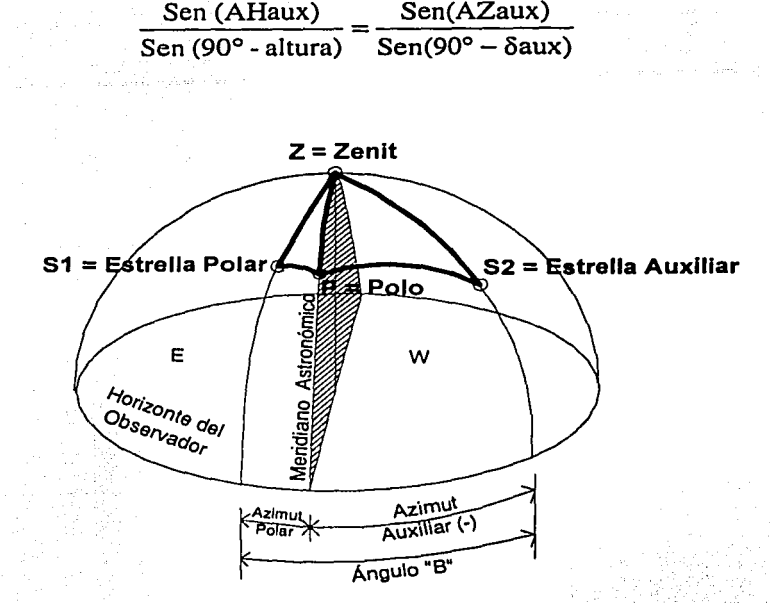

Figura (a) representando Jos triángulos astronómicos formados por la estrella Polar y la estrella Auxiliar. despejando :

$$
Sen(AHaux) = \frac{Sen(AZaux)Sen(90^{\circ} - ALTURAaux)}{Sen(90^{\circ} - \delta aux)}
$$

 $Sen(AHaux) = Sen(AZaux) Cos (ALTURAaux) Sec(\deltaaux)$  (1)

Ahora bien para el Azimut a la estrella Auxiliar se tiene :

 $\gamma$  . .

 $\frac{1}{2}$  . A  $\frac{1}{2}$   $\frac{1}{2}$ <sup>±</sup>AZaux = ± AZpolar+B: ··· ••<:'·•·:· · ·. ·' .. · · ·• .·• · .. Bn.egat1vo(-),cuando la aux1harestá al Oeste (W)de la Polar .. . . . . (2)

De acuerdo a lo anterior el azimut para la estrella auxiliar de la figura, tendría un valor negativo, que es correcto de acuerdo a la definición para *Azimut*.

Sustituyendo (2) en (1) :

$$
Sen(AHaux) = Sen (Azpolar + B) Cos (ALTURAaux) Sec(δaux)
$$
 (3)

Ahora bien, el Azimut y el Ángulo Horario siempre tiene signos contrarios en un triángulo astronómico; Tomando ésto en cuenta en la ecuación (3) tenemos :

#### $Sen(AHaux) = -Sen(Azpolar + B) Cos (ALTURAaux) Sec(\delta aux)$

Reordenando.yrenombrando la variable *"ALTURAaux"* como *"Ac Aux"* (altura corregida por refracción atmosférica) :

 $Sen(AHaux) = - Sec(\delta aux) Cos (Ac aux) Sen (B+Azpolar)$ que es la ecuación buscada.

Deducción de la ecuación (b) :

-.· -

El tiempo sidéreo local (TSL) puede ser determinado a partir del ángulo horario (obtenido del triángulo astronómico) de una estrella y su respectiva ascensión recta mediante :

TSL = ángulo horario + ascensión recta = AH +  $\alpha$ .

Cuando realizamos observaciones astronómicas es imposible realizar al mismo tiempo las mediciones para Ja estrella polar y Ja estrella auxiliar. Por lo tanto los tiempos sidéreos al observar cada estrella por separado serán diferentes. Esta diferencia la podemos cuantificar mediante un cronómetro sidéreo desde el instante de observación de una estrella hasta el instante en que observamos Ja otra. Si designamos a este intervalo de tiempo como "i" tendremos que:

para la hora sideral de observación a la estrella Polar : TSL = AH polar +  $\alpha$  Polar (4) para la hora sideral de observación a la estrella Auxiliar :  $TSL + i = AH$  aux  $+\alpha$  Aux (5)

El término "TSL" en la ecuación (5) indica el tiempo sidéreo local registrado para la estrella polar, pero al sumar el término "i", obtenemos el tiempo sidéreo local para el momento de observación a Ja estrella auxiliar. Restando la ecuación (4) de Ja ecuación (5) obtenemos:

> $+ TSL + i = + AH$  aux  $+ \alpha$  Aux  $-TSL + 0 = -AH$  polar  $-\alpha$  Polar  $i = AH$  aux +  $\alpha$  Aux - AH polar -  $\alpha$  Polar

despejando :

AH Polar = AH aux +  $\alpha$  Aux -  $\alpha$  Polar - i

reordenando :

AH Polar = 
$$
\alpha
$$
 Aux –  $\alpha$  Polar – i + AH aux

que es Ja ecuación buscada.

Deducción de la fórmula (c):

Del triángulo astronómico formado por la Estrella Polar en la figura (a) y de acuerdo a la Lev de Senos en trigonometría esférica obtenemos :

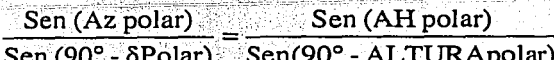

: ALTURApolar = altura de la estrella Polar.

despejando y haciendo operaciones :

Sen  $(Az \text{ polar}) =$ Sen  $(AH \text{ polar})$ Sen  $(90^\circ - \delta \text{Polar})$ <br>Sen  $(90^\circ - \text{ALTURA polar})$ 

Sen (Az polar) = Sen (AH polar)Cos(δPolar)Sec(ALTURApolar)

remplazando la variable "ALTURApolar" por "Ac Polar" (altura corregida por refracción de la estrella Polar ) y reordenando :

Sen  $(Az$  polar) =  $Cos(\delta$ Polar) Sec $(Ac$  Polar) Sen  $(AH$  polar)

Como los ángulos para el Azimut y Ángulo Horario son de signos contrarios, tendremos :

Sen  $(Az \text{ polar}) = -\text{Cos}(\delta \text{Polar})$  Sec $(Ac \text{ Polar})$  Sen  $(AH \text{ polar})$ 

que es la ecuación buscada.

Recomendaciones:

En lo concerniente a la selección de la estrella auxiliar, ésta deberá observarse lejos del meridiano astronómico local, a distancias zenitales entre 60° y 70° de ser posible.

#### 2.6.- Pares de Estrellas.

- $\blacktriangleright$  Coordenadas obtenidas : Longitud Astronómica.
- > Coordenadas requeridas : Latitud y Azimut Astronómicos.
- $\triangleright$  Precisión alcanzada (cronómetro con resolución de centésimas de segundo) :  $^*$

- . . .

;.'.\_-:· ?::.:.~··:>!~;~>· , '  $\text{Longitud} - 1$  de arco.

El método de Pares de Estrellas" consiste en la observación de dos estrellas muy cerca del Primer, Vertical, las cuales se observan a la misma altura sobre el horizonte del observador. Al observar dos estrellas una el este y otra al oeste del observador con la misma altura, se compensa cualquier error debido a la refracción atmosférica.

Para comenzar las observaciones astronómicas se debe contar con una lista preparada de estrellas indicando Ja hora de observación, el azimut y la altura para cada estrella del par.

La preparación de la lista se lleva a cabo de la siguiente manera :

- 1. Se calcula Ja hora sidérea a la que se requiere observar el par de estrellas en base al Tiempo Civil para el meridiano estándar en cuestión.
- 2. Se consulta en algún catálogo de estrellas adecuado\*\*\*, la primera estrella del par comenzando con la estrella cuya ascensión recta sea menor a cuatro horas de la hora sidérea calculada en el inciso 1. A partir de esa estrella, buscaremos en orden ascendente para ascensiones rectas alguna que cumpla las siguientes condiciones :
	- La declinación debe aproximarse a la Latitud Astronómica en ±5° .
	- La magnitud aparente deberá ser de preferencia menor a 5.

Ambas condiciones no son rigurosas pero son la recomendadas para la ejecución adecuada del método.

- 3. La segunda estrella del par se obtiene de manera semejante. Comenzando de preferencia con la estrella cuya ascensión recta sea mayor en ocho horas a la ascensión recta para la estrella encontrada en el inciso 2. A partir de dicha estrella, la búsqueda se realizará ahora en orden descendente para ascensiones rectas en el catálogo. La segunda estrella deberá cumplir las condiciones :
	- Las declinaciones de las dos estrellas no deberán diferir en más de 2°
	- Las ascensiones rectas deben de satisfacer la siguiente desigualdad :  $4 \text{ horas} < |ARe-ARw|$  8 horas

donde:

<sup>•</sup> Este valor es aproximado y se refiere a la precisión alcanzada con pocas observaciones astronómicas. •• También llamado *"Método de alturas iguales de dos estrellas".* 

Con efemérides actualizadas para el año o fecha en cuestión.

ARe =estrella a observar el este del meridiano (la estrella que buscamos).  $ARw =$ estrella a observar al oeste del meridiano (la encontrada en el inciso 2).

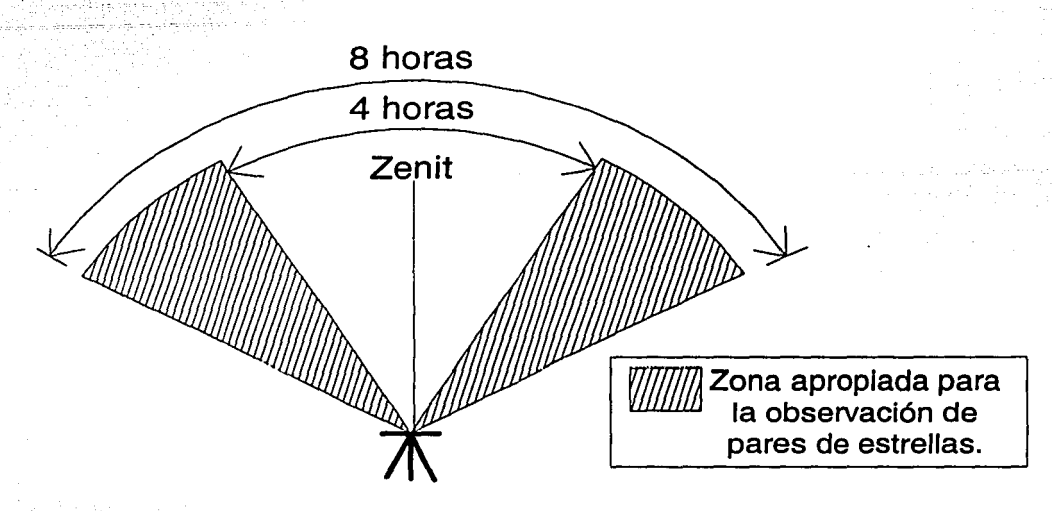

Figura representando la zona apropiada para la observación de pares de estrellas.

Esta condición asegura que las estrellas serán observadas en la zona de visión que se muestra en la figura.

- Las estrellas deben observarse de preferencia a  $\pm 5^{\circ}$  del primer vertical. Es decir que las declinaciones para ambas estrellas serán semejantes a la Latitud Astronómica en ±5º.
	- La magnitud aparente deberá ser de preferencia menor a 5.

Estas condiciones no son rigurosas a excepción de la que indica que : " Las declinaciones de las dos estrellas no deberán diferir en más de 2° ", ya que las fórmulas involucradas en el método son resueltas tomando en cuenta esta consideración.

Cada par de estrellas puede calcularse con una diferencia de alrededor de 15 minutos de preferencia.

4. Conociendo la declinación ( $\delta e y \delta w$ ) y ascensión recta ( $\alpha e y \alpha w$ ) para una cada de las estrellas del par encontrado, procedemos a calcular la hora sideral de igual altura mediante:

$$
hora sideral de igual altura = Hs = \frac{\alpha e + \alpha w}{2}
$$

5. Calculamos la hora de observación para la primera estrella a observar del lado este del meridiano astronómico local :

<sup>&#</sup>x27;Mientras menor sen el valor para la magnitud aparente de una estrella más brillante será esta.

Hora de observación para la estrella al este  $(E) = TSLe = Hs - 4$  minutos

Y para la segunda estrella del par observada del lado oeste(W) del meridiano :

Hora de observación para la estrella al oeste  $(W)$  = TSLw = Hs +4 minutos

Se restan y agregan 4 minutos a la hora sideral de observación (Hs) para contar con tiempo suficiente para observar ambas estrellas.

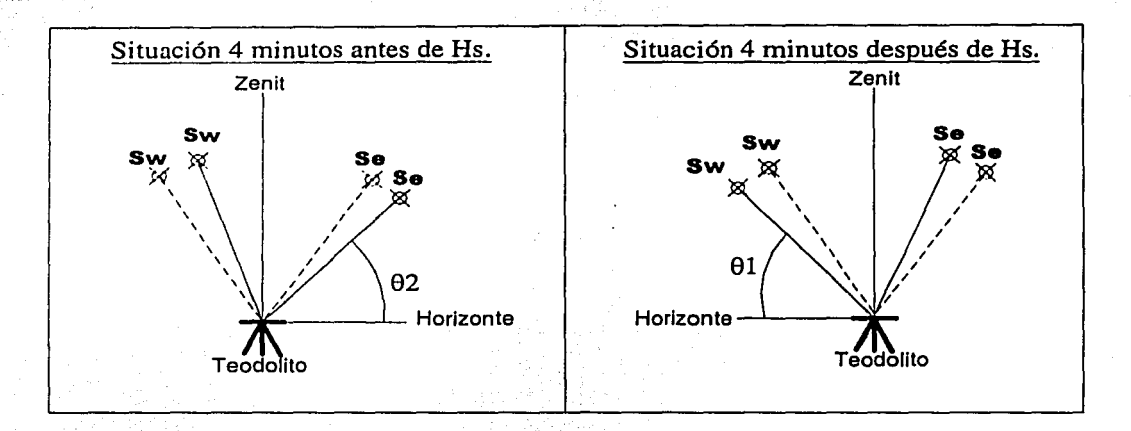

Figura representando la posición para el par de estrellas 4 minutos antes y después de Hs, donde se cumple que 91= 92. La línea punteada representa la posición para las estrellas a la hora de observación Hs. "Se" representa la estrella al Este y "Sw" la estrella al Oeste del meridiano.

6. Cálculo del únglllo horario (ver figura página siguiente) perteneciente a cada estrella:

Ángulo horario para la estrella al oeste  $(W) = AHw = TSLw - \alpha w$ · Ángulo horario para la estrella al este (E) = AHe = ae - TSLe

Ambos ángulos (AHw yAHe) deberán ser idénticos indicando que el procedimiento se está realizando de forma correcta.

7. Cálculo de las distancias zenitales para el par en cuestión :

 $Ze = angCos (Sen \delta e Sen \varphi + Cos \delta e Cos \varphi Cos AHe)$  $Zw = angCos$  (Sen  $\delta w$  Sen  $\varphi$  + Cos  $\delta w$  Cos  $\varphi$  Cos AHw)

La demostración de estas fórmulas puede remontarse al método de *Alturas Absolutas al Sol*. El ángulo horario "AH" viene dado en grados.

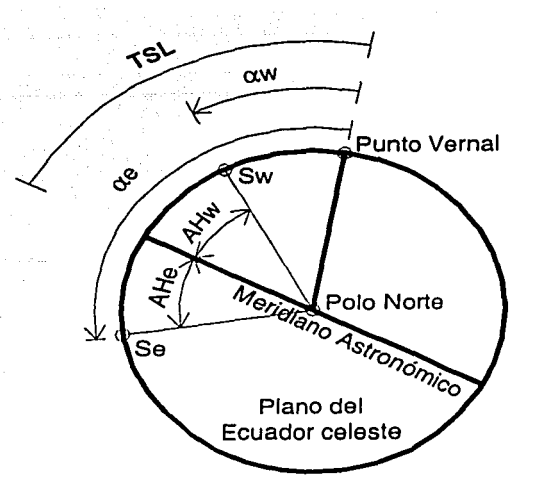

Figura representando la relación entre los ángulos horarios y el TSL para las estrellas Se y Sw. La perspectiva es por encima de la esfera celeste viendo hacia el polo norte.

8. Cálculo de la distancia zenital de observación (Zm) para el par de estrellas :

$$
Zm = \frac{Ze + Zw}{2}
$$

9. Cálculo de los Azimuts de observación para el par en cuestión :

$$
AZe = angCos \left( \frac{Sen \delta e - Sen \varphi Cos Zm}{Cos \varphi Sen Zm} \right) \qquad (a)
$$
  
AZw = angCos \left( \frac{Sen \delta w - Sen \varphi Cos Zm}{Cos \varphi Sen Zm} \right) \qquad (b)

Para el Azimut de la estrella al este (AZe) se toma el valor dado por la fórmula (a), y para el Azimut de la estrella al oeste (AZw) se toma :

Azw = 360°- [Azimut dado por la fórmula (b)]

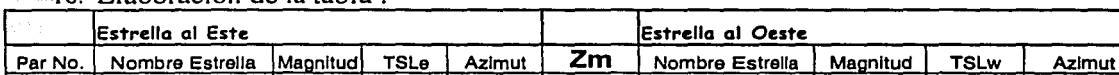

10. Elaboración de la tabla:

Tabla de preparación de Pares de Estrellas a observar.

@ @ @ @ @ <a! @ @ @ @ @ @ @ @ @ al) @ @ @ @

• La demostración de estas fórmulas puede remontarse al método de *Alturas Absolutas al Sol.* 

76

Continuando con Ja mediciones, en el Jugar de observación se nivela el instrumento, y con la ayuda el tomillo de movimiento general se ajusta el Azimut Astronómico para una línea conocida. De tal manera que cuando el vernier del instrumento marque cero, la visual del mismo se encuentre aproximadamente sobre el Meridiano Astronómico Local.

Se calibra el cronómetro sidéreo de igual manera que en el método de *Observaciones a la Estrella Polar,* mediante una longitud astronómica aproximada.

Para el primer Par de estrellas a observar, se ajusta el instrumento mediante el tornillo de movimiento particular de tal manera que marque el azimut registrado en nuestra lista. De manera semejante se procede con la distancia zenital de observación (Zm).

Se uguurdu u que el tiempo sidéreo local este próximo al registrado en nuestra lista de preparación.

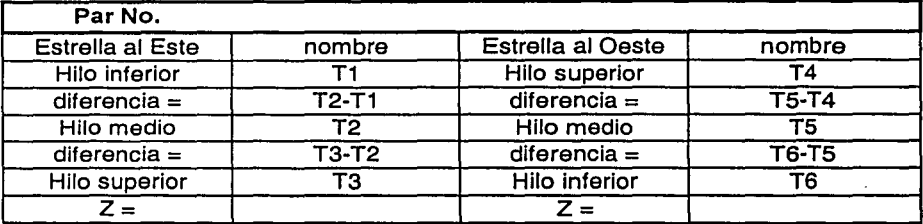

Se elaboran las mediciones en un registro como el siguiente:

Registro de campo para el método de Pares de Estrellas.

Cuando se observa a través del ocular aguardando la estrella al este (E), se está pendiente de la aparición de la misma en la parte baja del campo de visión. Cuando éstá comience a observarse únicamente controlaremos el movimiento particular horizontal del instrumento para seguir su trayectoria, cronometrando su paso por los hilos estadimétricos inferior, medio y superior. Al momento de observar Ja estrella del par al oeste (W), observamos a través del ocular aguardando que la estrella aparezca por Ja parte superior del campo de visión ( ver figura página siguiente ), cronometrando su paso por los hilos superior, medio, e inferior.

Obtenemos las diferencias de tiempo marcadas en el registro (T2-Tl, T3-T2, etc.) con el fin de llevar un control de Jos tiempos que se están cronometrando, ya que la diferencia "T2- T l" debe de ser muy semejante a "T3-T2", además de ser intervalos de tiempo entre un minuto y un minuto y medio aproximadamente.

Los valores que en el registro aparecen para "Z" solamente son utilizados cuando las precisiones requeridas son altas. Estos valores se obtienen observando el nivel paralelo del instrumento de medición conociendo el valor al que equivale el desplazamiento de Ja burbuja del mismo. Así obtendremos una "Z" al este y otro al oeste.

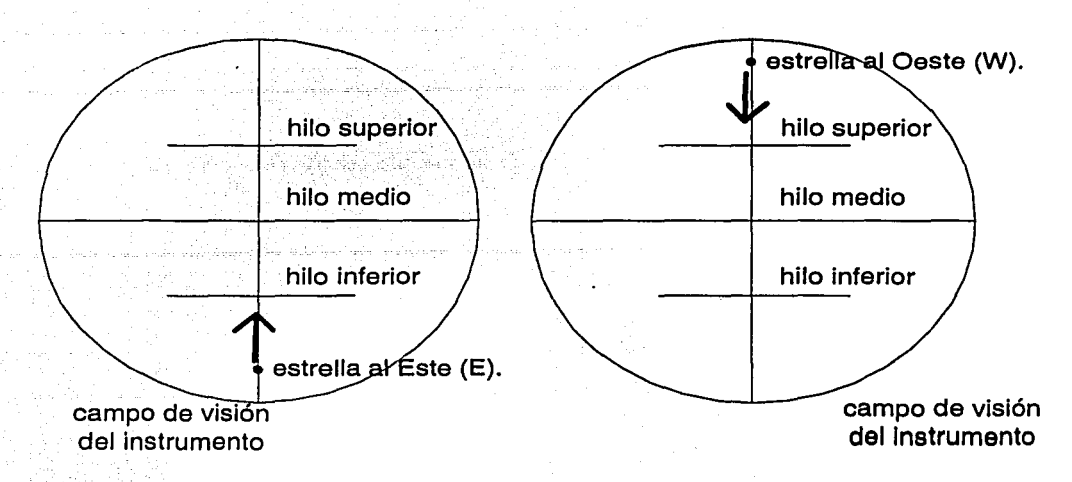

Figura representando la aparición y movimiento de las estrellas observadas en el método de Pares de Estrellas.

Prosiguiendo con los cálculos para la Longitud Astronómica se obtienen los promedios siguientes :

$$
\frac{T1+T3}{2} + T2
$$
  
Tempo de observación de la estrella al Este = Te =  $\frac{-2}{2}$   

$$
\frac{T4+T6}{2} + T5
$$
  
Tiempo de observación de la estrella al Oeste = Tw =  $\frac{-2}{2}$ 

posteriormente se calculan los términos :<br>.

$$
H = \frac{\alpha e - \alpha w}{2} + \frac{Tw - Te}{2} \qquad ; \qquad H \text{ en horas} \tag{a}
$$

$$
\Delta H = \frac{\delta w - \delta e}{30} \left( \frac{Tan \varphi}{Sen H} - \frac{Tan \delta_{promedio}}{Tan H} \right) ; \delta_{promedio} = \frac{\delta w + \delta e}{2} ; \varphi = \text{lalitud } ; \Delta H \text{ en horas (b)}
$$

$$
\Delta t = \frac{1}{2}(\alpha w + \alpha e) + \Delta H - \frac{1}{2}(Tw + Te) + \frac{Zw - Ze}{30 \cos \varphi \operatorname{Sen} Az_{\text{prom}}}
$$
 ;  $\Delta t$  en horas (c)

El numerador del último quebrado de la ecuación (c) igual a "Zw-Ze" se obtiene con las indicaciones del nivel de burbuja paralelo del instrumento de medición.<sup>38</sup> En este quebrado

<sup>38</sup> Medina Peralta Manuel, ob.cit. , pág. 78.

también aparece el término "Azprom" que se obtiene promediando Jos valores para el azimut a la estrella al este y el valor para el azimut a la estrella al oeste del meridiano.

Habrá que tener en consideración los casos en los que los valores ya sea para el tiempo o para Ja ascensión recta toman valores entre las 23 y las cero horas y manejar correctamente Jos promedios y diferencias.

Conociendo el término "Δt" la Longitud Astronómica (λ) se calcula en base a la longitud astronómica aproximada y al siguiente criterio :

 $Si \lambda$  aproximada es medida al oeste (W) de Greenwich:

 $\lambda = (\lambda \text{ approximation}) - \Delta t$ 

Si  $\lambda$  aproximada es medida al este (E) de Greenwich :

' . . ~,:·.-... . l;-\_,T~·:. :-: , :- , \ ~;~\_:. ·>-:·

 $\lambda = (\lambda \text{ aproximada}) + \Delta t$ 

Tanto  $\lambda$  aproximada como  $\Delta t$  deben de estar en las mismas unidades ya sea grados u horas. Este criterio parte de que el *"L\t"* ob'tenido mediante (c) corresponde a la diferencia entre el tiempo local correcto y el tiempo obtenido mediante la longitud aproximada, es decir :

 $\Delta t =$  tiempo local correcto - tiempo registrado. (d)

Deducción de las fórmulas (a), (b) y (c):

Si tomamos el valor para el ángulo horario obtenido mediante "Cos $z = (Sen\delta Sen\varphi+Cos\delta Cos\varphi CosA H)$ " como un valor siempre positivo, entonces podemos decir que :

el TSL para la estrella al este (E) del meridiano es :

$$
TSLe = \alpha e - AHe \qquad (1)
$$

y el TSL para la estrella al oeste (W) del meridiano es :

$$
TSLw = \alpha w + AHw \qquad (2)
$$

Sumando (1) y (2) tenemos:

$$
TSLe + TSLw = \alpha e - AHE + \alpha w + AHw
$$

Reagrupando y dividiendo entre 2 :

$$
\frac{1}{2}(\text{TSLe} + \text{TSLw}) = \frac{1}{2}(\alpha e + \alpha w) + \frac{1}{2}(\text{AHw} - \text{AHE})
$$

Ver inciso 6 para la preparación de pares de estrellas (figura).

**ESTA TESIS NO SALE** DE LA BIBLIOTECA

nombrando a  $\frac{1}{4}$ (*AHw-AHe*) como *LH* tendremos :

$$
\frac{1}{2}(\text{TSLe} + \text{TSLw}) = \frac{1}{2}(\alpha e + \alpha w) + \Delta H \tag{3}
$$

El lado izquierdo de la ecuación (3) representa el tiempo que podemos obtener de un croriómetio sidéreo'en base a una longitud aproximada, y el lado derecho representa el tiempo sideral local correcto basado en un par de estrellas. Si definimos a " $\Delta t$ " como fue establecido en la ecuación (d) tendremos :

> $\Delta t$  = tiempo local correcto – tiempo registrado  $\Delta t = V_2(\alpha e + \alpha w) + \Delta H - V_2(TSLe + TSLw)$

que es la ecuación (c ) sin el término. que involucra a *"Zw-Ze* ". Este último término se obtiene de la deducción para  $\Delta H$  como que se expone a continuación :

Introduciendo el término "*H*'' igual a "/<sub>2</sub>(*AHw+AHe*)" se tiene : \ ' .. ·-. ' ,\_. '· .. ,"<»"> ,·;\_ ."·'

> $H + \Delta H = V_2(AHw + AHe) + V_2(AHw - AHe)$  $H + \Delta H = V2AHw + V2AHe + V2AHw - V2AHe$ <br> $H + \Delta H = AHw$  (4)  $H + AH = AHw$

y:

 $H - \Delta H = V_2(AHw+AHe) - V_2(AHw-AHe)$ <br> $H - \Delta H = V_2AHw + V_2AHe - V_2AHw + V_2AHe$  $H - \Delta H = AHe$  (5)

Haciendo un paréntesis para demostrar que " $H$ " es igual a la ecuación (a) :  $de$  la ecuación  $(1)$  se tiene :

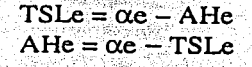

de la ecuación (2) :

$$
TSLw = \alpha w + AHw
$$
  
AHw = TSLw - \alpha w

como "H" es igual a "*h*(AHw+AHe)"

$$
H = \frac{(TSLw - \alpha w + \alpha e - TSLe)}{2} = \frac{TSLw - TSLe}{2} + \frac{\alpha e - \alpha w}{2}
$$

que es la ecuación buscada sabiendo que "TSLw" y "TSLe" son los tiempos registrados en las observaciones "Tw" y "Te".

Ahora bien tenemos las ecuaciones (4) y (5) que son :

 $H + AH = AH$  $H - \Delta H = AHe$  $(4)$  $(5)$ 

Introduciendo los siguientes términos para la declinación (δ) y distancia zenital (Z) :

 $\delta = \frac{1}{2}(\delta w + \delta e)$  :  $D = \frac{1}{2}(\delta w - \delta e)$ ;  $B = \frac{1}{2}(Zw - Ze)$  $Z = \frac{1}{2}(Zw + Ze)$ 

Se puede demostrar fácilmente que :

 $\delta$  + D =  $\delta$ w  $(8)$  $Z + B = Zw$  $(6)$  $\delta - D = \delta e$  $Z - B = Ze$  $(9)$  $(7)$ 

Las ecuaciones para cada estrella del par son :

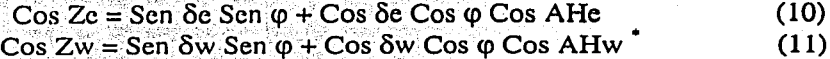

Sustituyendo (5), (7) y (9) en (10) y (4), (6) y (8) en (11) tenemos:

1월로 1만의 유와드라지 시장

Cos  $(Z - B)$  = Sen  $(\delta - D)$  Sen  $\varphi$  + Cos  $(\delta - D)$  Cos  $\varphi$  Cos  $(H - \Delta H)$  $(12)$  $\cos (Z + B) = \text{Sen} (\delta + D)$  Sen  $\varphi + \text{Cos} (\delta + D)$  Cos  $\varphi$  Cos  $(H + \Delta H)$  $(13)$ 

utilizando identidades trigonométricas en (12) y haciendo operaciones :

 $\cos Z \cos B + \sin Z \sin B = \sin \delta \cos D - \cos \delta \sin D \sin \varphi +$ +  $\cos \delta \cos D$  + Sen  $\delta$  Sen  $D \cos \varphi$   $\cos H \cos \Delta H$  + Sen H Sen  $\Delta H$ .  $\overline{\text{Cos }Z\text{Cos }B + \text{Sen }Z\text{Sen }B} = \text{Sen } \delta\text{Cos DSen }\varphi \text{ - } \overline{\text{Cos }\delta\text{Sen }D\text{ Sen }\varphi +$  $+$  Cos  $\delta$  Cos DCos  $\varphi$  + Sen  $\delta$  Sen DCos  $\varphi$  ICos H Cos  $\Delta H$  + Sen H Sen  $\Delta H$  I  $\overline{\text{Cos }Z\text{Cos }B + \text{Sen }Z\text{Sen }B} = \text{Sen } \delta\text{Cos }D\text{Sen }\varphi - \text{Cos }\delta\text{Sen }D\text{Sen }\varphi +$ + Cos  $\delta$  Cos D Cos  $\varphi$  Cos H Cos  $\Delta H$  + Sen  $\delta$  Sen D Cos  $\varphi$  Cos H Cos  $\Delta H$  + + Cos  $\delta$  Cos D Cos  $\varphi$  Sen H Sen  $\Delta H$  + Sen  $\delta$  Sen D Cos  $\varphi$  Sen H Sen  $\Delta H$ .

 $(14)$ 

utilizando identidades trigonométricas en (13) y haciendo operaciones :

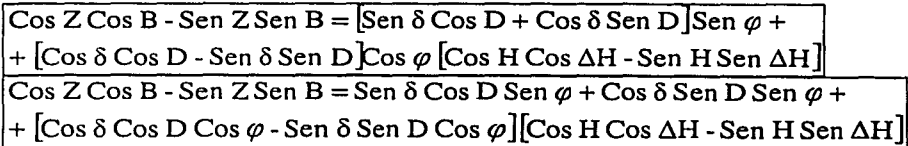

Ver inciso 7 de la preparación de pares de estrellas.

 $\cos Z \cos B$  - Sen  $Z$  Sen  $B$  = Sen  $\delta \cos D$  Sen  $\varphi$  + Cos  $\delta$  Sen D Sen  $\varphi$  +  $+$  Cos  $\delta$  Cos D Cos  $\varphi$  Cos H Cos  $\Delta H$  - Sen  $\delta$  Sen D Cos  $\varphi$  Cos H Cos  $\Delta H$  +  $-$  Cos  $\delta$  Cos D Cos  $\varphi$  Sen H Sen  $\Delta H$  + Sen  $\delta$  Sen D Cos  $\varphi$  Sen H Sen  $\Delta H$ .

 $(15)$ 

82

restando (15) de (14) :

 $\cos Z \cos B + \sin Z \sin B - \cos Z \cos B + \sin Z \sin B = \sin \delta \cos D \sin \varphi - \cos \delta \sin D \sin \varphi +$ 

 $+$  Cos  $\delta$  Cos D Cos  $\varphi$  Cos H Cos  $\Delta H$  + Sen  $\delta$  Sen D Cos  $\varphi$  Cos H Cos  $\Delta H$  +

+ Cos  $\delta$  Cos D Cos  $\varphi$  Sen H Sen  $\Delta H$  + Sen  $\delta$  Sen D Cos  $\varphi$  Sen H Sen  $\Delta H$  +

 $-$  Sen  $\delta$  Cos D Sen  $\varphi$  - Cos  $\delta$  Sen D Sen  $\varphi$  +

- Cos  $\delta$  Cos D Cos  $\varphi$  Cos H Cos  $\Delta H$  + Sen  $\delta$  Sen D Cos  $\varphi$  Cos H Cos  $\Delta H$  +

 $+$  Cos  $\delta$  Cos D Cos  $\varphi$  Sen H Sen  $\Delta H$  - Sen  $\delta$  Sen D Cos  $\varphi$  Sen H Sen  $\Delta H$ 

haciendo operaciones :

 $2$  Sen  $\overline{Z}$  Sen  $B = -2$  Cos  $\delta$  Sen D Sen  $\varphi$  + 2 Sen  $\delta$  Sen D Cos  $\varphi$  Cos H Cos  $\Delta H$  +  $2 \cos \delta \cos D \cos \varphi$  Sen H Sen  $\Delta H$ 

Sen  $\overline{Z}$  Sen  $\overline{B}$  =  $\overline{\cdot}$  Cos  $\delta$  Sen D Sen  $\varphi$  + Sen  $\delta$  Sen D Cos  $\varphi$  Cos H Cos  $\Delta H$  +  $+ \cos \delta \cos D \cos \omega \sin H \sin \Delta H$  (16)

Ahora bien, en el inciso 3 de la preparación de pares de estrellas se estipuló que : *"Las declinaciones de las dos estrellas no deberán diferir en más de,2°";* De acuerdo a esto y como " $D = \frac{1}{2}(\delta w - \delta e)$ " (un valor pequeño) podemos afirmar que:

> $Sen D = D Sen 1''$  $Cos D = 1$

De igual manera como " $B = \frac{1}{2}(\frac{ZW - Ze}{y})$ " y " $\Delta H = \frac{1}{2}(\frac{AHW - AHe}{y})$ " son ángulos pequeños tenemos que :

> Sen  $\Delta H = \Delta H$  Sen 1''  $Cos \Delta H = 1$

 $Sen B = B$  Sen  $1$ "

Sustituyendo todos los valores anteriores en (16) y haciendo operaciones:

En el segundo término de esta ecuación, "D" debe de estar en segundos y  $[Sen\,'] = (1/206264.80625)$ , que es el factor de conversión de segundos a radianes.

 $\text{Sen }Z(\text{B Sen }1')$  = -  $\text{Cos } \delta$  (D Sen 1'') Sen  $\varphi$  + Sen  $\delta$  (D Sen 1'') Cos  $\varphi$  Cos H(1) +  $+ \cos \delta (1) \cos \varphi$  Sen H ( $\Delta H$  Sen 1'').

BSen Z = - D Cos  $\delta$  Sen  $\alpha$  + D Sen  $\delta$  Cos  $\alpha$  Cos H +  $\Delta$ H Cos  $\delta$  Cos  $\alpha$  Sen H

despejando  $\Delta H$ :

 $\Delta H = \frac{B \text{ Sen } Z + D \text{ Cos } \delta \text{ Sen } \varphi - D \text{ Sen } \delta \text{ Cos } \varphi \text{ Cos } H}{\text{Cos } \delta \text{ Cos } \varphi \text{ Sen } H}$  $\frac{B \text{ Sen } Z}{\text{Cos } \delta \text{ Cos } \varphi \text{ Sen } H} + \frac{D \text{ Cos } \delta \text{ Sen } \varphi}{\text{Cos } \delta \text{ Cos } \varphi \text{ Sen } H}$ D Sen  $\delta$  Cos  $\varphi$  Cos H  $\Delta H = \cos \delta \cos \varphi$  Sen H  $\Delta H = \frac{B \operatorname{Sen} Z}{\operatorname{Cos} \delta \operatorname{Cos} \varphi \operatorname{Sen} H} + \frac{D \operatorname{Tan} \varphi}{\operatorname{Sen} H} - \frac{D \operatorname{Tan} \delta}{\operatorname{Tan} H}$  $D$  Tan  $\delta$  $\Delta H = \frac{B \operatorname{Sen} Z}{\operatorname{Cos} \delta \operatorname{Cos} \varphi \operatorname{Sen} H} + D \left[ \frac{\operatorname{Tan} \varphi}{\operatorname{Sen} H} \cdot \frac{\operatorname{Tan} \delta}{\operatorname{Tan} H} \right]$  $(17)$ 

de acuerdo a la ley de Senos en trigonometría esférica tenemos que :

despejando:

$$
\frac{1}{\text{SenAz}} = \frac{\text{Sen }Z}{\text{Sen }A \text{H } \text{Cos } \delta}
$$

teniendo en cuenta que :

 $AH = \text{angular horizon} = "H" = "1/2(AHw+AHe)"$  $\delta$  = declinación = ½( $\delta w + \delta e$ )  $Z =$  distancia zenital =  $\frac{1}{2}(Zw+Ze)$  $Az = Azimut$  promedio =  $\frac{1}{2}(AZw+AZe)$ 

$$
\frac{1}{\text{SenAz}_{\text{prom}}} = \frac{\text{Sen } Z}{\text{Sen } H \cos \delta} \tag{18}
$$

sustituyendo  $(18)$  en  $(17)$ :

$$
\triangle H = \frac{B}{\text{Sen Az}_{\text{prom}}\cos\varphi} + D\left[\frac{\text{Tan }\varphi}{\text{Sen H}} - \frac{\text{Tan }\delta}{\text{Tan H}}\right]
$$

sustituyendo el valor para D igual a "/2( $\delta w - \delta e$ )" y reordenando :

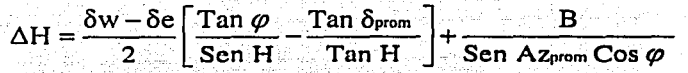

sustituyendo el valor para B igual a "/2(Zw-Ze)":

$$
\Delta H = \frac{\delta w - \delta e}{2} \left[ \frac{Tan \varphi}{Sen H} \frac{Tan \delta_{\text{prom}}}{Tan H} \right] + \frac{Zw - Ze}{2Sen A_{Z\nu{rom}}\cos\varphi}
$$

Para expresar la ecuación anterior en horas cuando se introducen  $\delta$  y Z en grados, dividimos el segundo miembro entre 15 teniendo: VAN DATAR SEK DELANG DELANG KERAPA

$$
\Delta H = \frac{\delta w - \delta e}{30} \left[ \frac{Tan \varphi}{Sen H} - \frac{Tan \delta_{\text{prom}}}{Tan H} \right] + \frac{Zw - Ze}{30 Sen A_{\text{Zprom}} \cos \varphi}
$$

que es la ecuación buscada.

#### Recomendaciones:

- Antes de empezar la observación de pares de estrellas conviene enfocar el π instrumento de medición hacia alguna estrella visible.
- Al obtener los cálculos para varios pares de estrellas se descartan aquellos cuyo valor para  $\Delta t$  se aleje del valor promedio en más de un segundo (dependiendo de la precisión requerida). Las posibles causas de fluctuación en los valores obtenidos pueden ser :
	- $\checkmark$  La observación de una estrella equivocada.
	- $\checkmark$  Tiempo cronometrado incorrectamente.
	- $\checkmark$  Hora sideral incorrecta.
	- $\checkmark$  Errores en los cálculos.

#### 2. 7.- Otros métodos astronómicos.

Además de los métodos expuestos en el presente documento, existen otros producto de la creatividad, ingenio y necesidades de sus creadores. Entre los más destacados podemos mencionar los siguientes :

Para el cálculo del Azimut Astronómico :

 $\cdot$  Observación de la estrella polar en su elongación máxima.<sup>39</sup>

Para el cálculo de la Latitud Astronómica :

- Observación al Sol en cualquier posición.<sup>40</sup>
- Distancias Zenitales Meridianas.
- Método de Horrebow-Talcott.<sup>42</sup>
- •!• Observación de la Polar en el momento de su paso (superior o inferior) por el meridiano del lugar. $43$

Para el cálculo de la Longitud Astronómica :

- Método de Alturas Iguales al Sol.<sup>44</sup>
- Método de Pasos Meridianos de Estrellas.<sup>45</sup>

<sup>&</sup>lt;sup>39</sup> Montes de Oca Miguel, Topografía, págs. 263-266.<br><sup>40</sup> Medina Peralta Manuel, Elementos de Astronomía de Posición, págs. 92-94.<br><sup>41</sup> Medina Peralta Manuel, ob. cit., págs. 95-98.<br><sup>42</sup> Ibídem, págs. 101-108.<br><sup>43</sup> Montes

## **CAPÍTULO** III.- **APLICACIÓN DEL SOFTWARE.**

En el presente capítulo se presentan los resultados generados mediante el software "ASTROMETRÍA". Dicho software posee una interfaz con *Microsoft Excel* para imprimir tanto las observaciones como los cálculos efectuados.

Dichos resultados expuestos en el presente documento en orden de aparición son:

o Distancias Zenitales Circunmeridianas al Sol .- Aplicado en la Facultad de Ingeniería en Cuidad Universitaria, México D.F.. El punto elegido es una placa geodésica localizada cerca de la cúpula sur de la facultad. Se realizaron 26 mediciones (cada medición incluye posición directa e inversa) de las cuales se descartaron todas aquellas cuyos ángulos horarios resultaran mayores a 20 minutos de tiempo, teniendo el mismo número de mediciones antes y después de la hora de paso deducida de las mismas mediciones.

Se utilizó un termómetro de mercurio y un barómetro para registrar las condiciones ambientales.

El tiempo universal coordinado (UTC) fue obtenido mediante un receptor de radio para la estación internacional WWV.

El instrumento de medición utilizado fue un teodolito WILD T2 con aproximación de un segundo.

o Alturas Absolutas al Sol .- Aplicado en la Facultad de Ingeniería de Cuidad Universitaria, México D.F. con las mismas condiciones aplicadas para el método de *Distancias Zenitales Circunmeridianas al Sol.* El instrumento de medición fue colocado en la placa geodésica localizada cerca de la cúpula sur de la facultad. El punto visado para la obtención del Azimut Astronómico se localizo en la mojonera (estación Laplace) localizada en la azotea del edificio donde radica la cúpula norte de la facultad.

La Latitud Astronómica utilizada en el método es la obtenida mediante el método de *Distancias Zenitales Circunmeridianas al Sol* antes citado.

o Estrella Polar y una Estrella Auxiliar .- Aplicado en el Bosque de Tlalpan lindero sur, colonia Miguel Hidalgo en la Cuidad de México. La línea establecida para la obtención del Azimut Astronómico fue improvisada en el lugar en cuestión.

Se utilizó un termómetro digital para conocer la temperatura ambiental. El factor barométrico utilizado en los cálculos fue inferido de la altitud del lugar asumiendo esta con un valor de 2300 metros sobre el nivel medio del mar.

La hora fue obtenida de la estación de radio en la Ciudad de México XEQK, 1350kHz, AM.

El instrumento de medición utilizado fue un teodolito WILD Tl6 con aproximación de un minuto.

Se realizaron dos observaciones con las estrellas auxiliares de **Canis Majoris alpha (SIRIUS) y Orioinis alpha (BETELGEUSE).** Los resultados obtenidos

<sup>•</sup> En todos los métodos se utilizó exclusivamente el software citado, tanto para calcular las efemérides, generar los resultados, así como el uso del cronómetro.

fueron asumidos como valores medios aplicados en los dos siguientes métodos : *Pares de Estrellas y Observaciones a la Estrella Polar.* 

- o Pares de Estrellas .- El lugar y las condiciones de aplicación son las mismas que el método anterior de *Estrella Polar y una Estrella Auxiliar.*  Primero se presentan las listas de preparación de Pares de Estrellas, consecutivamente las observaciones registradas y finalmente los cálculos para la Longitud Astronómica. En los cálculos fueron descartadas las observaciones cuyos valores para  $\Delta t$  diferían considerablemente del valor promedio.
- o Observaciones a la Estrella Polar .- Fue aplicado en el mismo lugar y condiciones que pura el método de *Estrella Polar y una Estrella Auxiliar.*  El método se empleo simultáneamente junto con el de *Pares de Estrellas* y posteriormente se introdujo el valor promedio para  $\Delta t$  obtenido del mismo método (pares de estrellas).

o Observaciones al Sol en dos Posiciones.- Aplicado en el Bosque de Tlalpan lindero sur, colonia Miguel Hidalgo en la Cuidad de México. La línea establecida para la obtención del Azimut Astronómico fue improvisada en el lugar en cuestión.

Se utilizó un termómetro digital para conocer la temperatura ambiental. El factor barométrico utilizado en los cálculos fue inferido de la altitud del lugar asumiendo esta con un valor de 2300 metros sobre el nivel medio del mar.

La hora fue obtenida de la estación de radio en la Ciudad de México XEQK, 1350k.Hz, AM.

El instrumento de medición utilizado fue un teodolito WILD Tl6 con aproximación de un minuto.

#### DISTANCIAS ZENITALES CIRCUNMERIDINAS AL SOL

#### Fecha : 19/2/2002 Lugar : F.1. Cúpula sur

Anotó : Miguel Rosas Observó : Eric Martinez Instrumento : Teodolito Wild T2 Temperatura = 29 ºC Presión = 777 mbar Delta del Reloj = 0.00 segs.

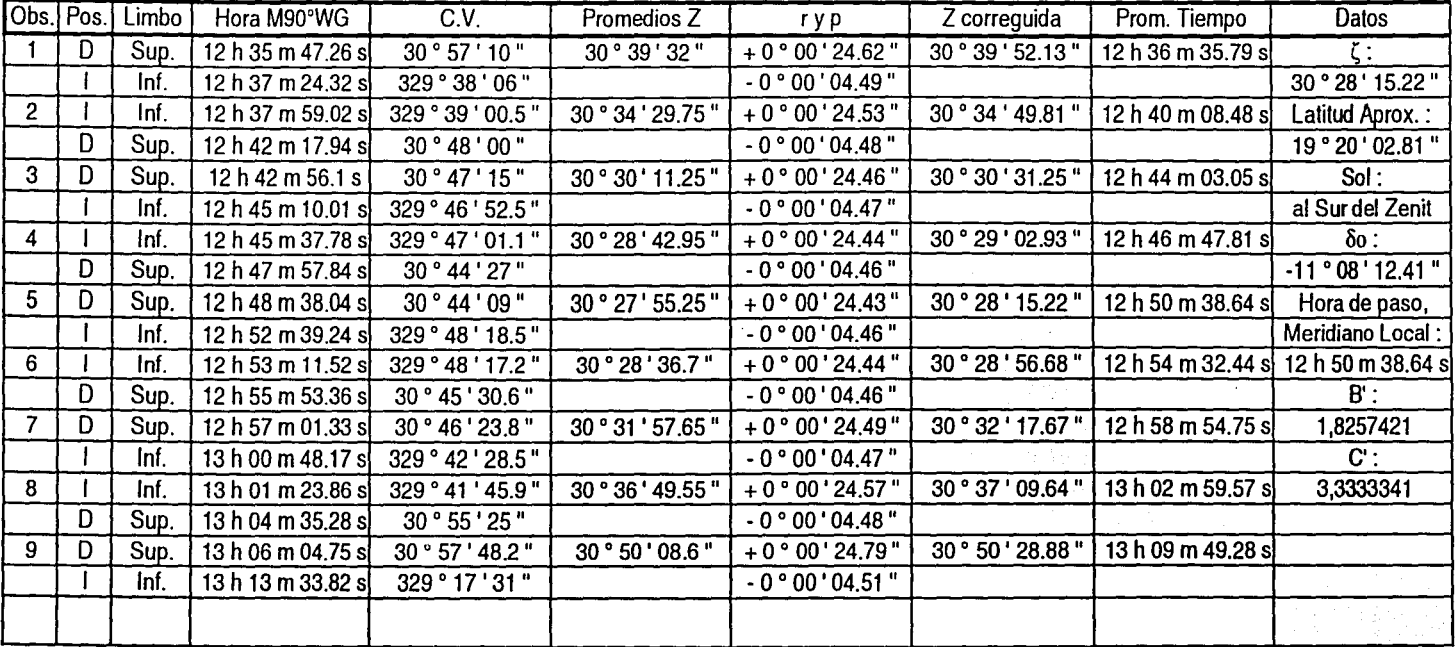

Fórmulas:

 $Z$  correguida = Promedios  $Z + r - p$ 

Refracción ,  $r = \rho \beta \tau$ 

 $p = 60.6$ "TanZ

 $\beta$  = P/762 ; P = presión en mm Hg = presión en mbar x 0.75  $\tau = 1 / (1 + 0.004T)$ ; T = temperatura en °C

Paralaje Solar, p = 8.8"SenZ

 $\delta$ o = \*\* Obtenida directamente del software ASTROMETRÍA \*\* AH =Hora de paso Meridiano Local - Prom. Tiempo  $\chi = B'm - C'n\text{Cot}(\zeta)$  $B' = (Cos\varphi Cos\delta\varphi)$  / Sen $\zeta$ ;  $C' = (B')^2$  $m = [2Sen^{2}(\frac{1}{2}AH)]$  / Sen1" ;  $n = [2Sen^{2}(\frac{1}{2}AH)]$ Sen<sup>2</sup>(1/2AH) ] / Sen1"

Latitud =  $\delta$ o +  $\zeta$ 

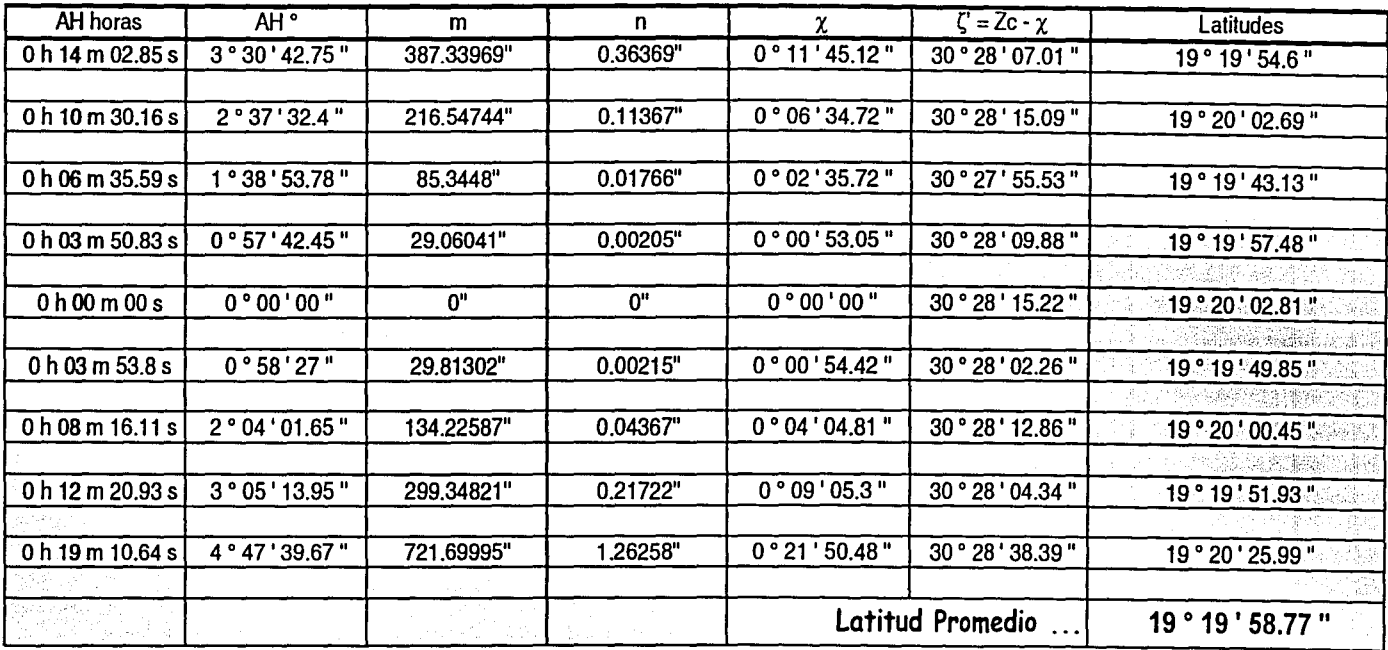

U.N.A.M.; Ingeniería Topográfica y Geodésica

## Método de Alturas Absolutas al Sol

a de la componentación de la componentación de la componentación de la componentación de la componentación de<br>La componentación de la componentación de la componentación de la componentación de la componentación de la co

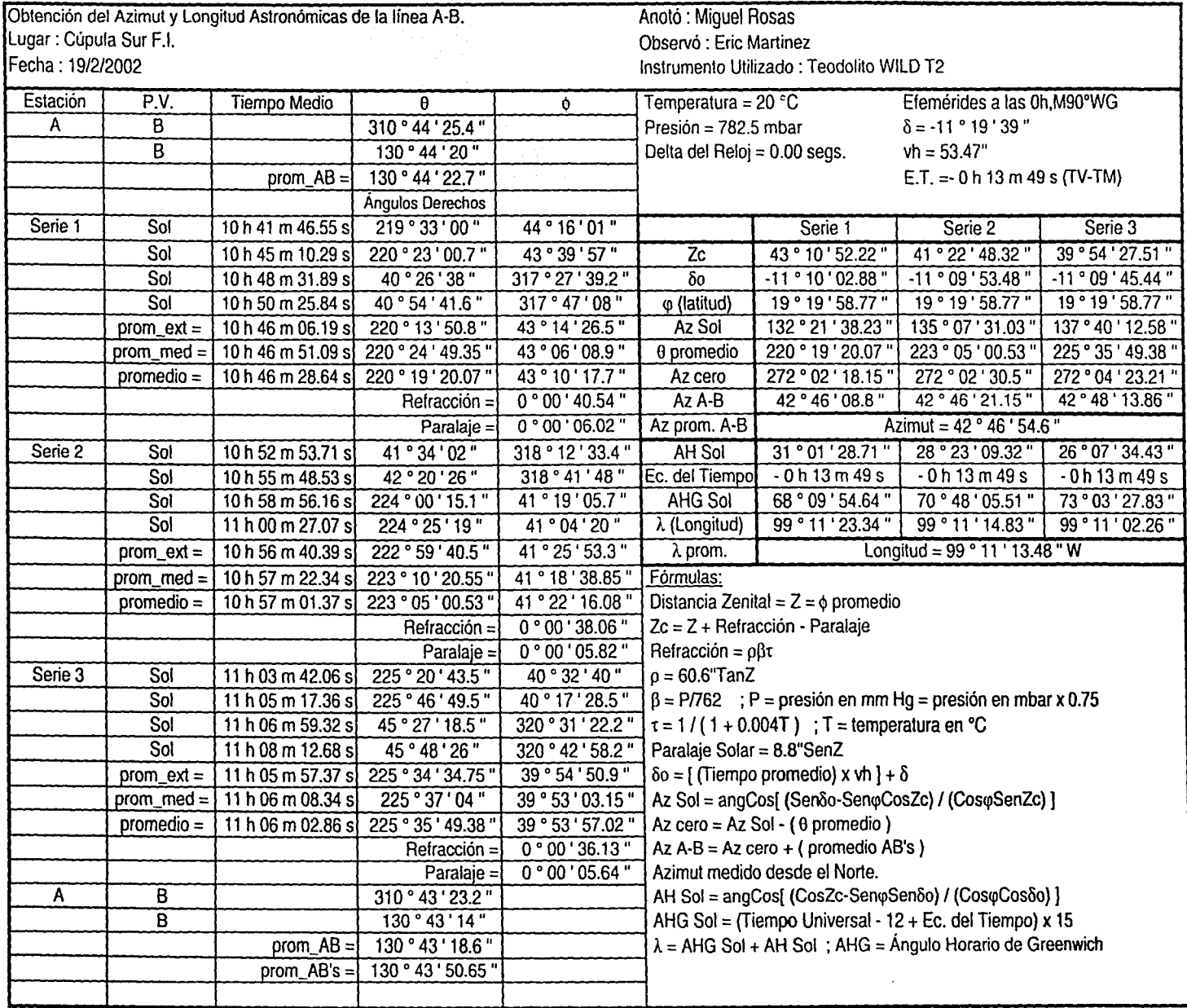

U.N.A.M. ; Ingeniería Topográfica y Geodésica

**Statement of the state discription between** the state of the little

## Estrella Polar y una Estrella Auxiliar

Obtención del Azimut, Latitud y Longitud Astronómicas en la línea A-B.<br>Lugar : Bosque de Tlalpan, lindero Sur<br>Anotó : Eric Martine

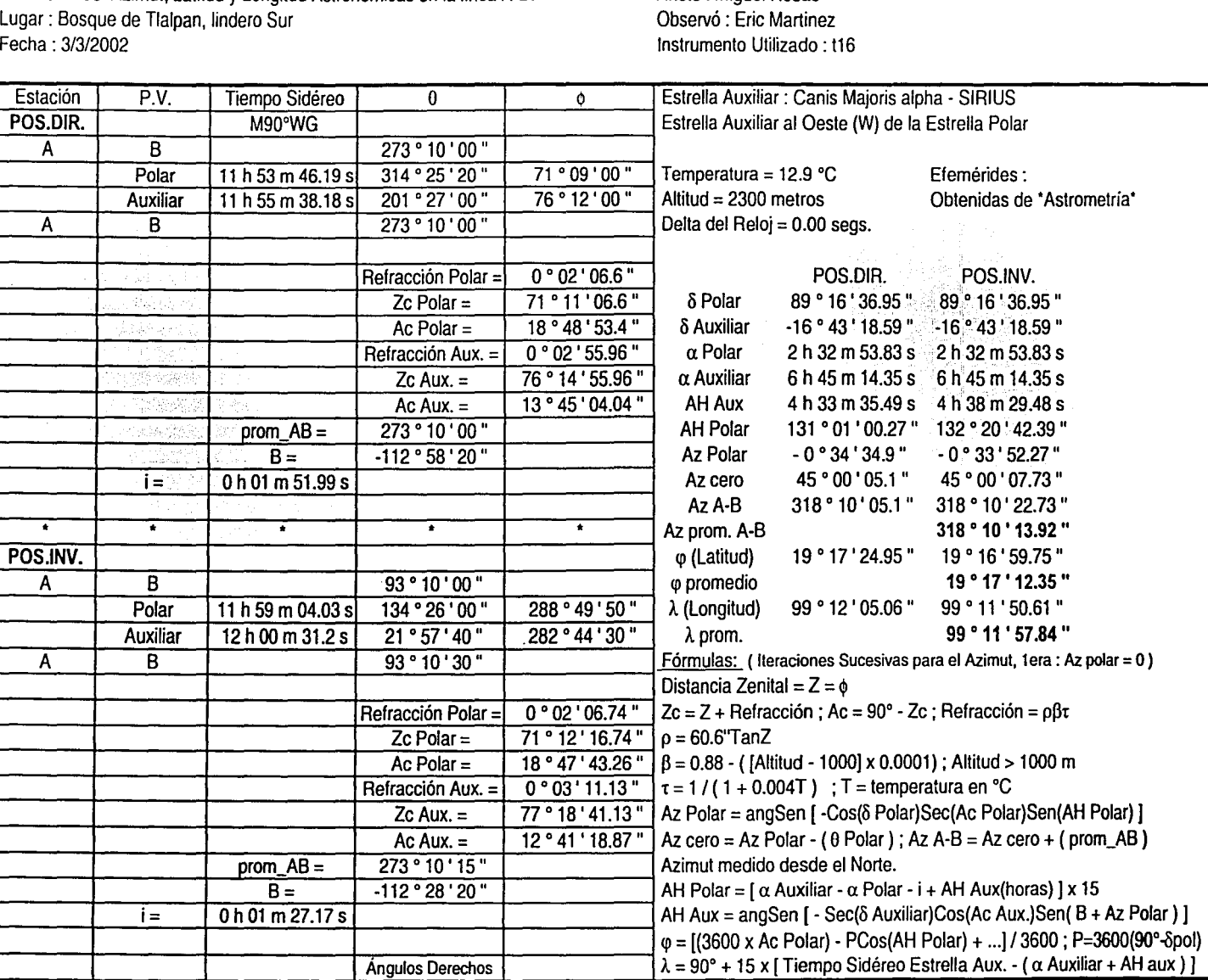

U.N.A.M. ; Ingeniería Topográfica y Geodésica

## Estrella Polar y una Estrella Auxiliar

Obtención del Azimut, Latitud y Longitud Astronómicas en la línea A-B. Anotó : Miguel Rosas Lugar : Bosque de Tlalpan, lindero sur Observó : Eric Martinez Fecha : 31312002 Instrumento Utilizado : teodolito WILD T16

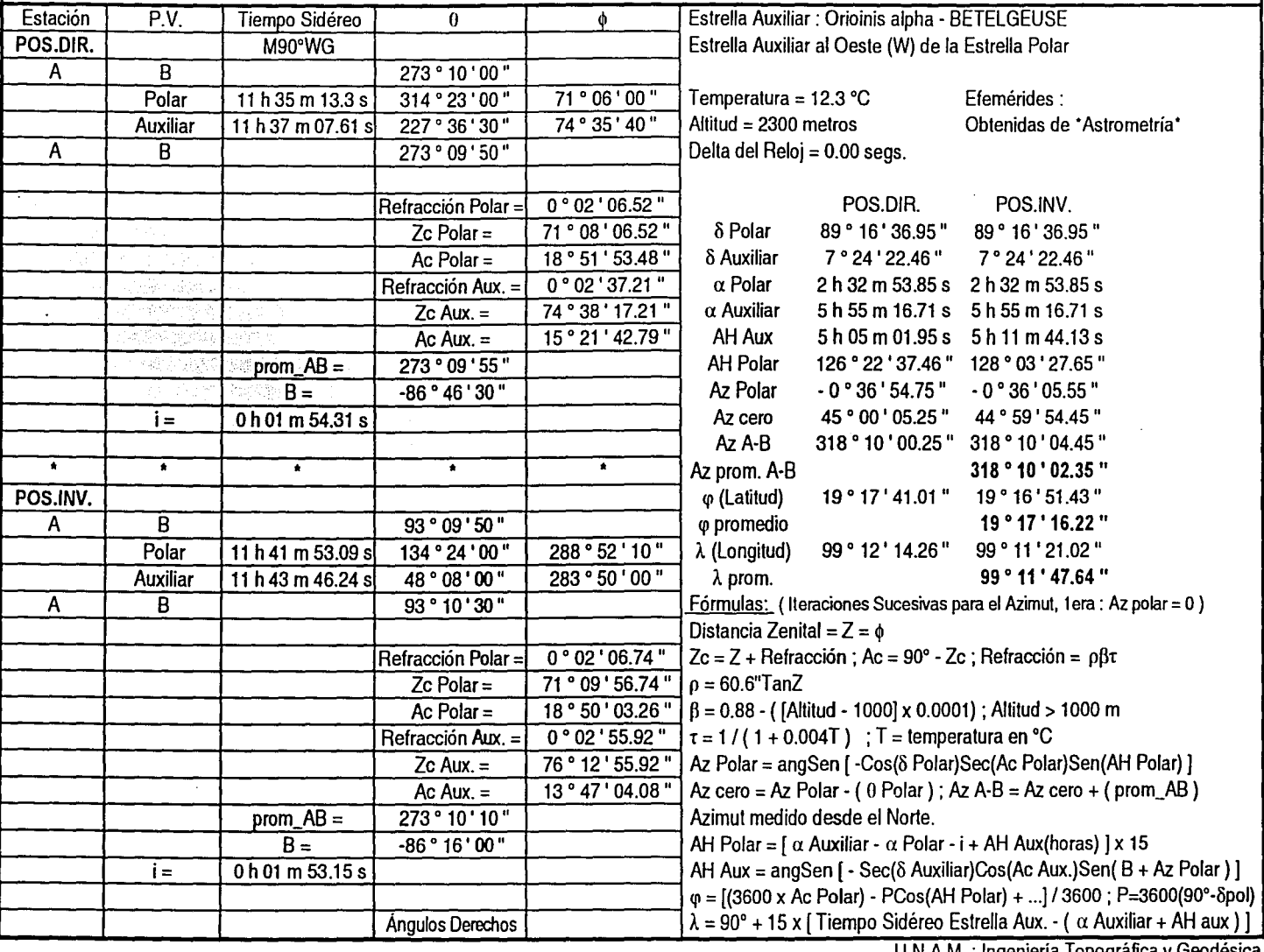

U.N.A.M.; Ingeniería Topográfica y Geodésica

 $\cdot$ 

### PREPARACIÓN DE PARES DE ESTRELLAS Lugar : Bosque de Tlalpan Lindero Sur Fecha : 3/3/2002

Latitud: 19 ° 17 ' 14 " Longitud : 99 ° 11 ' 55 " W

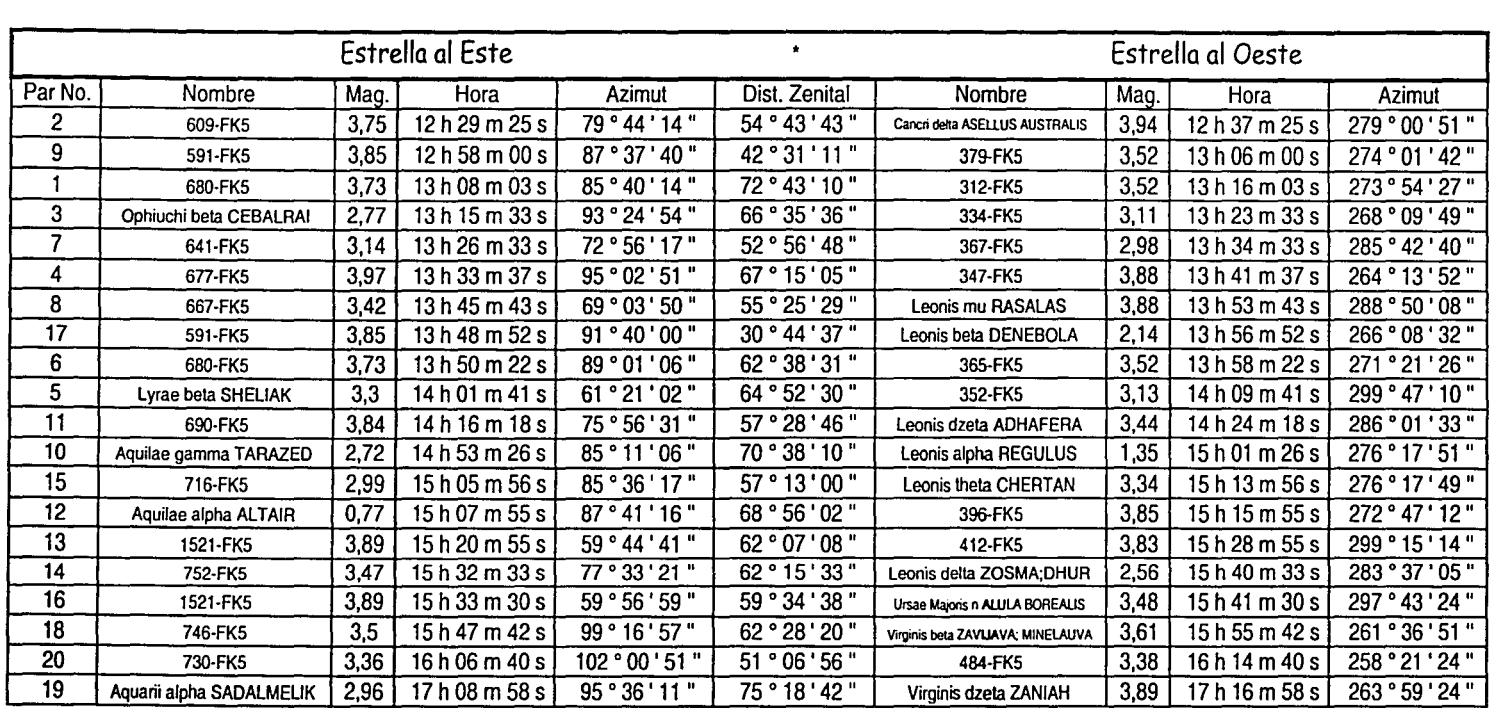

## PREPARACIÓN DE PARES DE ESTRELLAS Lugar: Bosque de Tlalpan Lindero Sur<br>Fecha : 3/3/2002

Latitud: 19 ° 17 ' 14 " Longitud: 99 ° 11 ' 55 " W

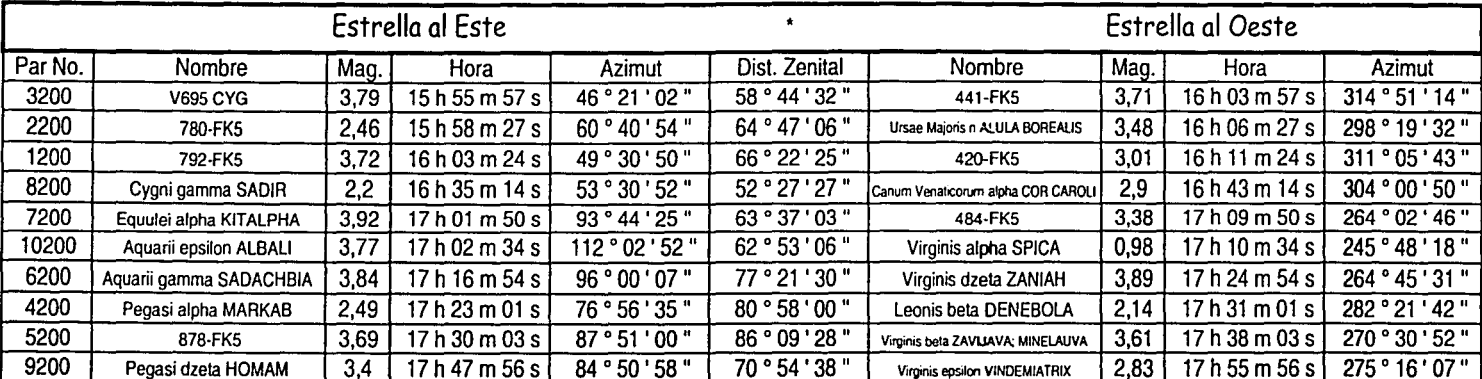

#### OBSERVACIÓN DE PARES DE ESTRELLAS

Fecha : 3/3/2002 Lugar : Bosque de Tlalpan

#### Par No. 9

Estrella al Este Hilo inferior 12 h 57 m 10.73 s diferencia =  $1 \text{ m}$  12.89 s Hilo medio 12 h 58 m 23.62 s diferencia  $= 1$  m 12.35 s Hilo superior 12 h 59 m 35.97 s  $Z = 42°31'00"$ 

#### Par No. 3

Estrella al Este Hilo inferior 13 h 14 m 57.4 s diferencia =  $1 \text{ m}$  13.39 s Hilo medio 13 h 16 m 10.79 s diferencia  $= 1$  m 13.45 s Hilo superior 13 h 17 m 24.24 s  $Z = 66°38'00''$ 

#### Par No. 4

Estrella al Este Hilo inferior 13 h 31 m 47.22 s diferencia  $= 1$  m 13.12 s Hilo medio 13 h 33 m 00.34 s diferencia  $= 1$  m 13.72 s Hilo superior 13 h 34 m 14.06 s  $Z = 67°15'00''$ 

#### Par No. 6

Estrella al Este Hilo inferior 13 h 49 m 1O.75 s diferencia =  $1 \text{ m}$  13.01 s Hilo medio 13 h 50 m 23.76 s diferencia =  $1 \text{ m}$  12.95 s Hilo superior 13 h 51 m 36.71 s  $Z = 62°39'00''$ 

#### Par No. 8200

Estrella al Este Hilo inferior 16 h 33 m 59.28 s diferencia  $= 1$  m 31.15 s Hilo medio 16 h 35 m 30.43 s diferencia =  $1 m 32.58 s$ Hilo superior 16 h 37 m 03.01 s  $Z = 52°28'00"$ 

Cronom. : Miguel Rosas Observó : Eric Martinez Instrumento : Wild T16

Estrella al Oeste Hilo superior 13 h 05 m 20.61 s diferencia =  $1 \text{ m}$  13.51 s Hilo medio 13 h 06 m 34.12 s diferencia  $= 1$  m 13.06 s Hilo inferior 13 h 07 m 47.18 s  $Z = 42°31'00"$ 

Estrella al Oeste Hilo superior 13 h 23 m 36.62 s diferencia =  $1 \text{ m}$  12.51 s Hilo medio 13 h 24 m 49.13 s diferencia =  $1 \text{ m}$  13.12 s Hilo Inferior 13 h 26 m 02.25 s  $Z = 66°38'00"$ 

Estrella al Oeste Hilo superior 13 h 40 m 08.3 s diferencia =  $1 m 14 s$ Hilo medio 13 h 41m22.3 s diferencia  $= 1$  m 12.51 s Hilo inferior 13 h 42 m 34.81 s  $Z = 67°15'00''$ 

Estrella al Oeste Hilo superior 13 h 57 m 33.21 s diferencia =  $1 \text{ m}$  12.29 s Hilo medio 13 h 58 m 45.5 s diferencia =  $1 \text{ m}$  13.45 s Hilo inferior 13 h 59 m 58.95 s  $Z = 62°39'00''$ 

Estrella al Oeste Hilo superior 16 h 42 m 32.93 s diferencia =  $1 m 27.96 s$ Hilo medio 16 h 44 m 00.89 s diferencia =  $1 m 27.68 s$ Hilo inferior 16 h 45 m 28.57 s  $Z = 52°28'00"$ 

U.N.A.M. ; Ingeniería Topográfica y Geodésica

#### MÉTODO DE PARES DE ESTRELLAS

#### Fecha : 3/3/2002

Lugar : Bosque de Tlalpan, Lindero Sur

Latitud,  $\varphi$ : 19 $^{\circ}$  17' 14" Longitud aprox. ,  $\lambda$ : 99 ° 11 ' 55 "W

Cronom. : Miguel Rosas Observó : Eric Martinez Instrumento : Wild T16

Fórmulas:

 $H = V_2(\alpha e \cdot \alpha w) + V_2(Tw - Te)$  $\Delta H = [(\delta w - \delta e)/30] \times [ (\tan(\varphi)/\sin(H)) - (\tan(\delta \text{ prom.})/\tan(H))]$  $\Delta t = \frac{V_2(\alpha e + \alpha w) + \Delta H - V_2(Tw + Te) + (Zw-Ze)/(30Cos(\varphi) \times Sen(Az \text{ prom.}))}{2}$  $\lambda = (\lambda \text{ approx. (horas)} - \Delta t) \times 15$ 

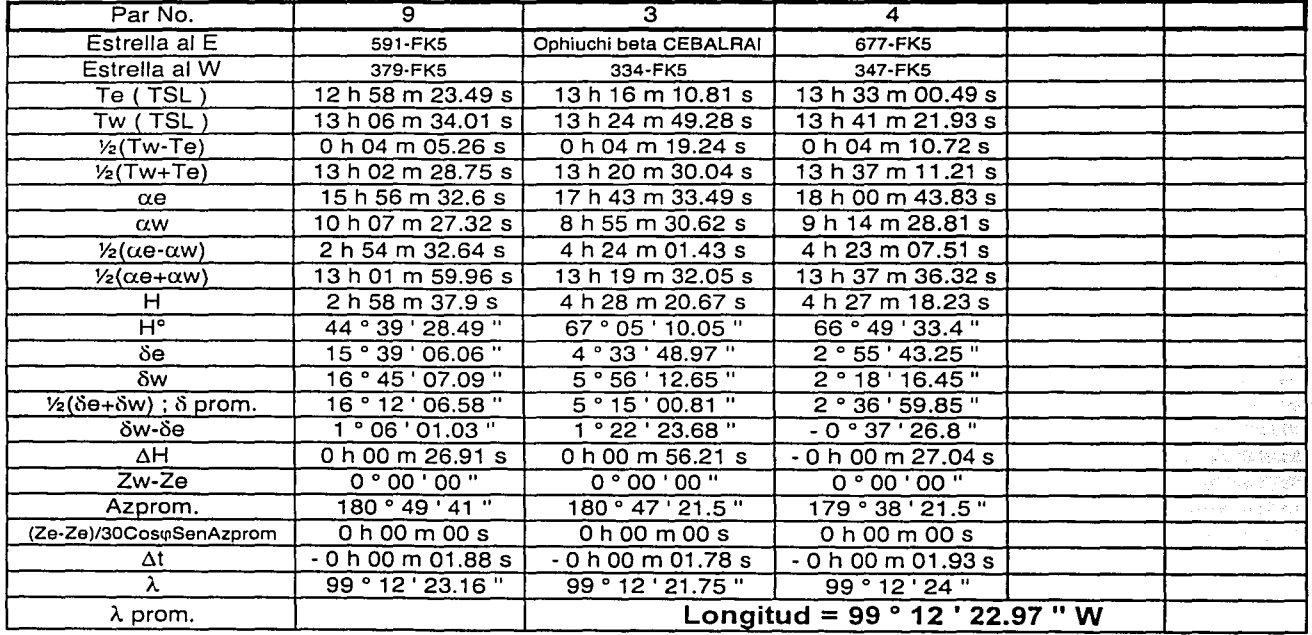

U.N.A.M. ; ingeniería Topográfica y Geodésica

## Método de Observaciones a la Estrella Polar

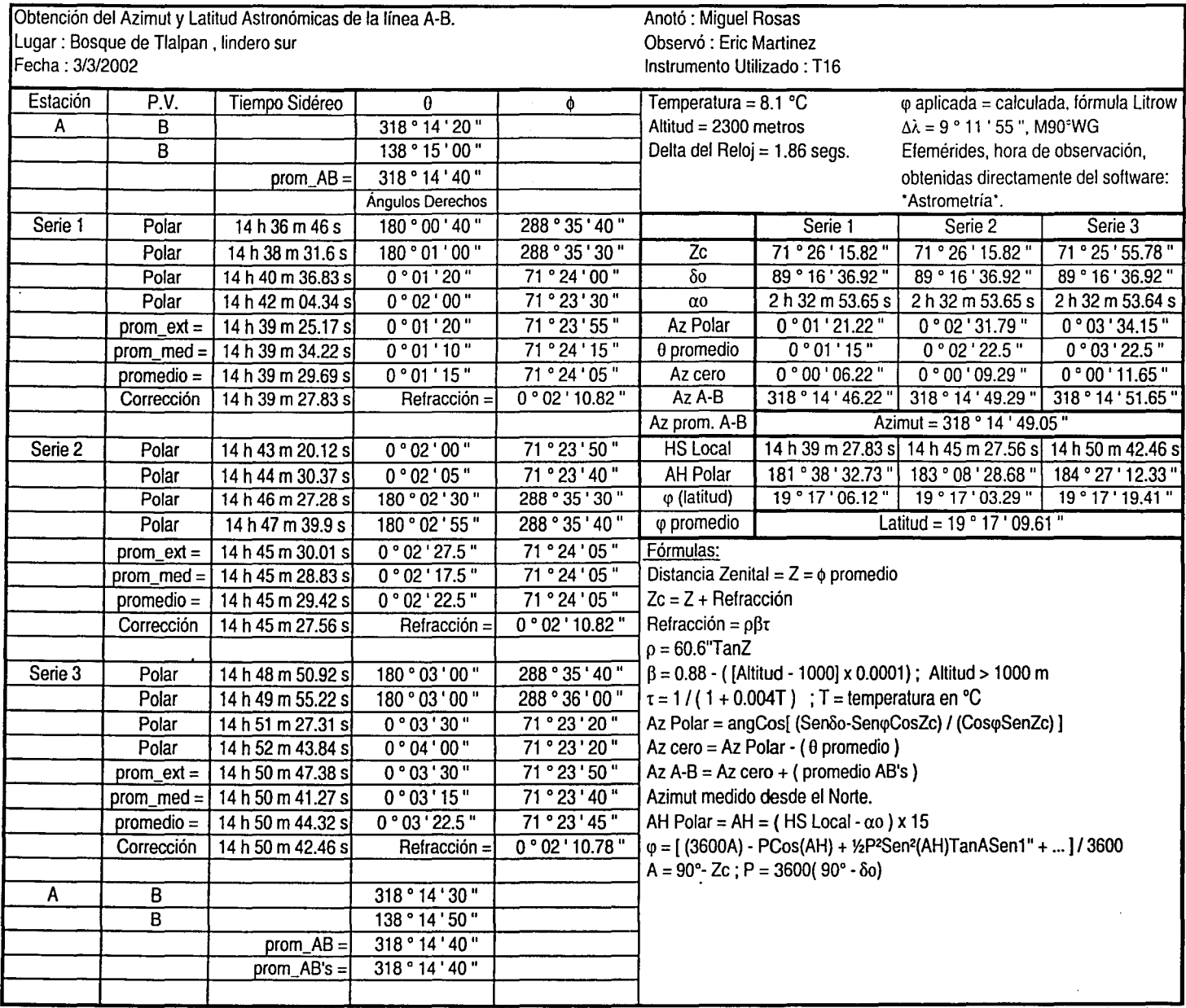

U.N.A.M. ; Ingeniería Topográfica y Geodésica

### Observaciones al Sol en Dos Posiciones

Obtención del Azimut y Latitud Astronómicas de la línea A-B.<br>
Lugar : D.F., Bosque de Tlalpan, Lindero Sur<br>
Observó : Eric Martinez Lugar : D.F., Bosque de Tlalpan, Lindero Sur<br>|Fecha : 3/3/2002

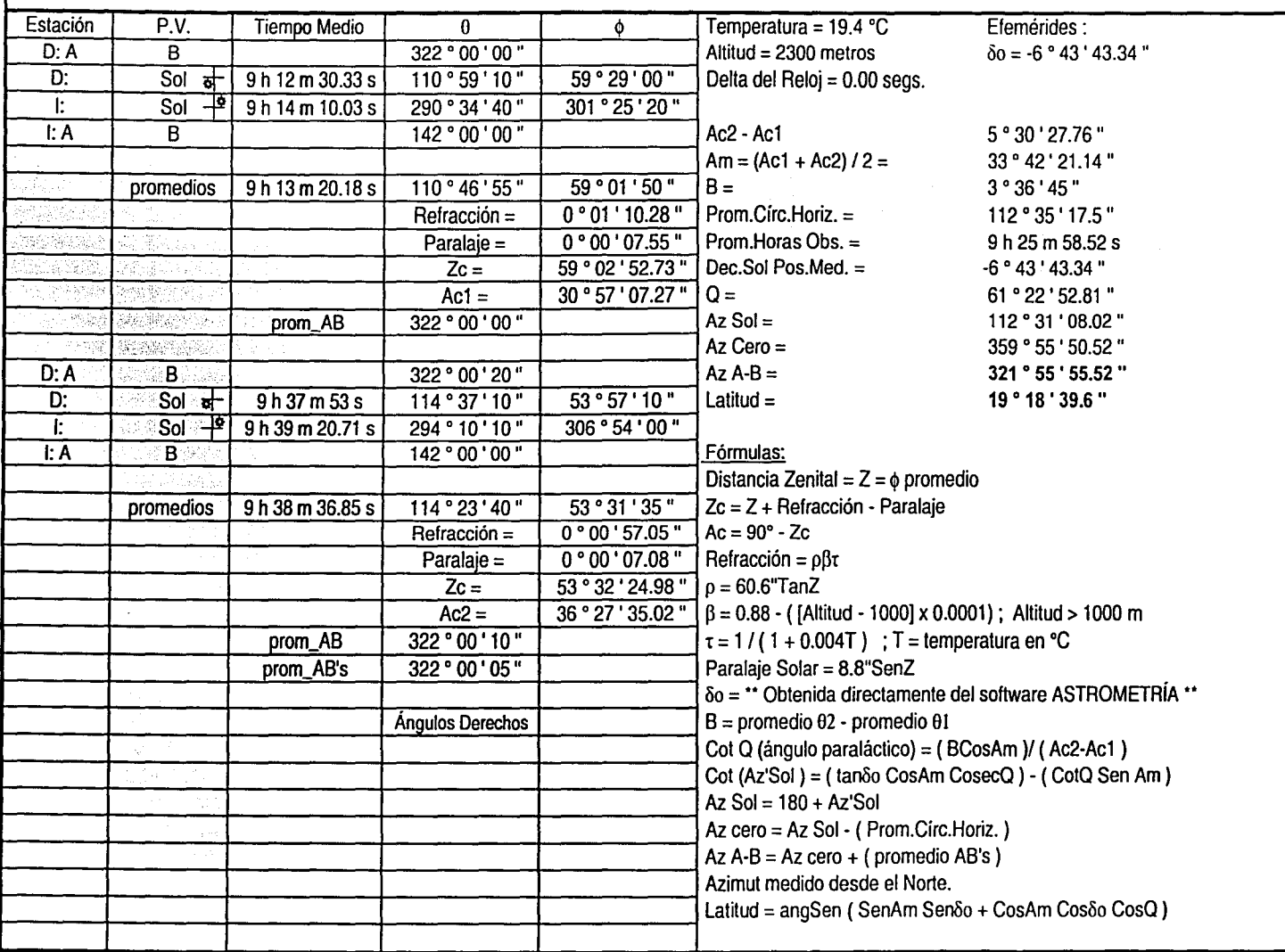

U.N.A.M. ; Ingeniería Topográfica y Geodésica

 $\cdot$ 

### CAPÍTULO IV.- CONCLUSIONES.

Finalizada la creación del programa, el mismo fue aplicado con éxito generando los resultados expuestos en el capítulo III. Los métodos que requieren de cálculos extensos como el de "Circunmeridianas al Sol" o el denominado "Pares de Estrellas" se vieron ejecutados de manera más eficiente con la aplicación del software, haciéndolos ver como métodos más accesibles de llevar a cabo. Respecto al método citado ... "Pares de Estrellas :... aun cuando el programa fue adaptado con la capacidad para preparar la lista de pares a observar, seguira siendo más útil realizar la operación de selección de estrellas manualmente debido a las mayores posibilidades de elección con las que se dispone.

La integración de un cronómetro en tiempo sidéreo y otro en tiempo medio dentro del software, fue un punto acertado, ya que las mediciones fueron realizadas de una manera bastante eficiente y fácil de ejecutar. De manera similar, al disponer de una opción que nos permite obtener el factor barométrico (necesario en el cálculo de la refracción atmosférica) mediante la altitud aproximada sobre el nivel medio del mar, podrán realizarse observaciones astronómicas sin contar con la ayuda de un barómetro u otro.

En lo referente a las efemérides, los posibles errores cometidos en el cómputo de las mismas (indicados en el programa) no representan ningún inconveniente va que las precisiones alcanzadas mediante los métodos respectivos están por encima de estos.

Es tarea de futuros usuarios el sacar provecho de todas las ventajas que puede brindar el uso adecuado del programa como son el ahorro del tiempo empleado al realizar los cálculos correspondientes : así como evitar posibles errores en la realización de los mismos. Cabe esperar un beneficio inmediato para todos los usuarios del software.

# ANEXO:

## Manual del Usuario del software "ASTROMETRÍA"

Índice:

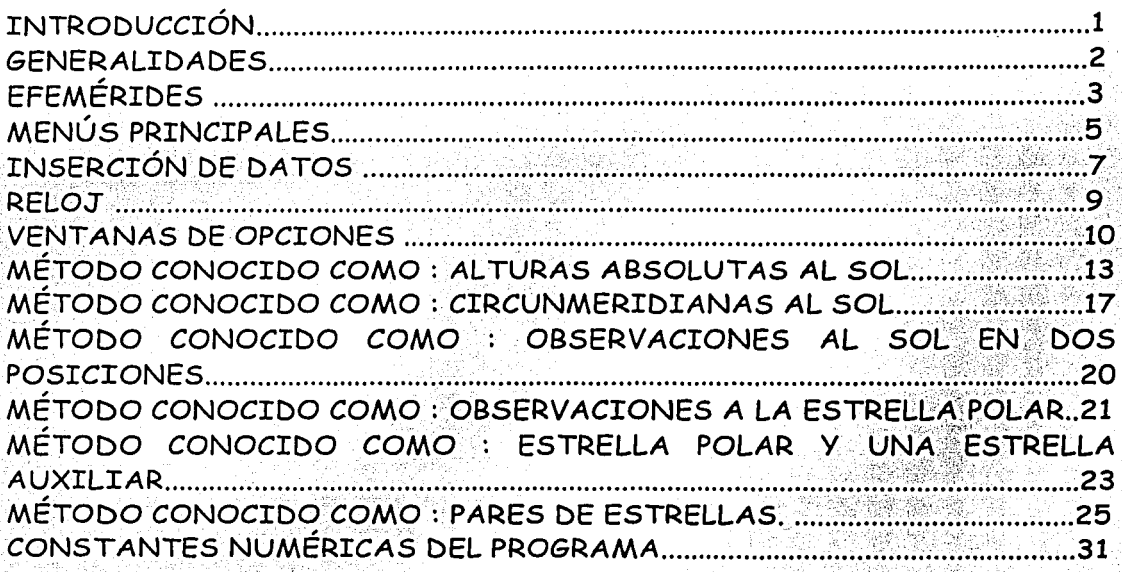

## **Manual del Usuario del software "ASTROMETRÍA"**

#### INTRODUCCIÓN :

El programa bautizado "ASTROMETRÍA" fue elaborado con el propósito de brindar una útil herramienta en las observaciones astronómicas con fines topográficos y geodésicos. Fue elaborado en el lenguaje de programación Microsoft Visual Basic 6 para ser ejecutado en el sistema operativo WINDOWS.

El programa fue adaptado con subrutinas especiales para el cómputo de efemérides con las cuales se obtienen valores como las efemérides para el Sol, para la Estrella Polar, para las estrellas contenidas en el catálogo FK5, la Hora Sideral y el Día Juliano. Estas subrutinas fueron adaptadas en base a los programas "NOVAS *(Naval Observatory Vector Astrometry Subroutines)*  Versión F2.0 (1 NOV 98)", creado por G.H. KAPLAN del U.S. Naval Observatory en lenguaje Fortran y "NOVAS-C Versión 2.0 (1 DIC 98)" creado por J.A. Bangert del U.S. Naval Observatory en lenguaje "C". Estos programas pueden ser consultados en la dirección electrónica http://www.usno.nayy.mil/.

El catálogo de estrellas FK5 fue obtenido de http://adc.gsfc.nasa.gov/ y es una combinación de los catálogos : "Fifth Fundamental Catalogue (FK5) Part I (Fricke+, 1988)" y "Fifth Fundamental Catalogue (FK5) Extension (Fricke+ 1991)" con un total de 4651 estrellas, entre estrellas brillantes y las estrellas más importantes de magnitud aparente menor a 10.

Comúnmente después de realizar observaciones astronómicas se elaboran los cálculos que requieren de paciencia y tiempo para obtener los resultados. Esto no sucede con el uso del programa ya que al finalizar las mediciones se obtienen los resultados instantáneamente, y listos para ser impresos en papel con la · ayuda de Microsoft Excel.

"Astrometría" cuenta con un reloj interno que mide intervalos de tiempo medio para las observaciones al Sol y otro que mide intervalos de tiempo sidéreo para las observaciones a las estrellas.

Todas las observaciones realizadas pueden ser almacenadas en la computadora para disponer de ellas cuando se requieran.

#### **GENERALIDADES:**

El software puede ser instalado mediante el archivo setup en el disco de instalación en cualquier sistema WINDOWS preferentemente versiones actualizadas. La resolución del monitor puede ser de 800 x 600 ó 1024 x 768 unidades

Al iniciar ASTROMETRÍA se presenta una pantalla como la siguiente:

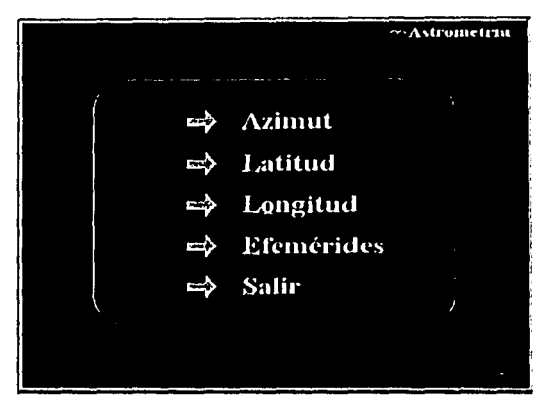

Cada uno de los menús puede ser abierto presionando sobre el mismo con la ayuda del ratón o mediante el teclado con la letra subrayada. Al abrir los menús de "Azimut", "Latitud" o "Longitud" se desplegará un submenú con los métodos astronómicos adecuados para la coordenada seleccionada. Por ejemplo para el menú "Azimut" se desplegará :

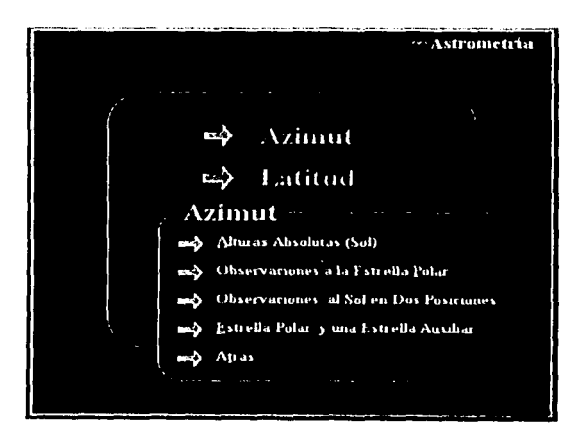
El método astronómico adecuado puede ser seleccionada entonces de igual manera que los elementos del menú principal. Si se está en un submenú y se selecciona el elemento "Atrás" el programa regresará al menú principal.

Al abrir el menú de la pantalla principal "Efemérides" se desplegará inmediatamente la ventana para el cálculo de efemérides.

Al seleccionar el menú de la pantalla principal "Salir" el programa finalizará completamente.

Al igual que todas las aplicaciones para Windows las ventanas de ASTROMETRÍA se desplazan manteniendo oprimido el botón izquierdo del

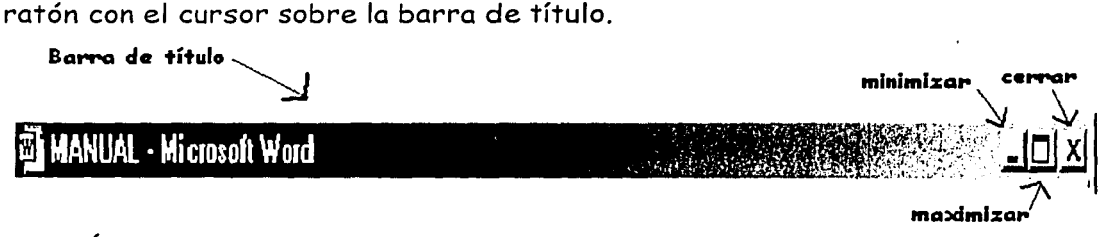

EFEMÉRIDES :

La ventana de efemérides es la siguiente :

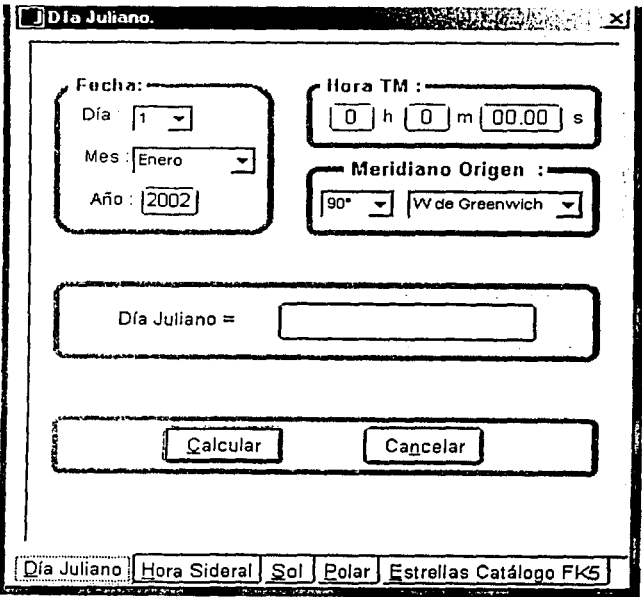

3

La opción que aparece por asignación es la de "Día Juliano" y las demás pueden ser seleccionadas presionando las pestañas en la parte inferior de la ventana

En la zona designada como "Fecha:" se ingresa el momento para el cual se requiere conocer las efemérides correspondientes. De igual manera sucede con la zona denominada "Hora TM :".

En la zona nombrada como "Meridiano Origen :" se establece el meridiano estándar para el cual se pretende conocer las efemérides (en el caso de la República Mexicana se elige comúnmente en meridiano 90ºWG). Para el cómputo de la Hora Sideral también se requiere la "Diferencia de Longitud" necesaria para conocer de Tiempo Sidéreo Local.

Una vez establecidos los parámetros necesarios bastará con oprimir el botón "Calcular"· para conocer las efemérides correspondientes.

El botón denominado "Can.celar" se oprime para salir de la ventana de efemérides.

El botón "Aplicar" solamente se activa al emplear algún método astronómico. En el caso especial de las efemérides para las estrellas del catálogo FK5 la ventana visualizada es la siguiente :

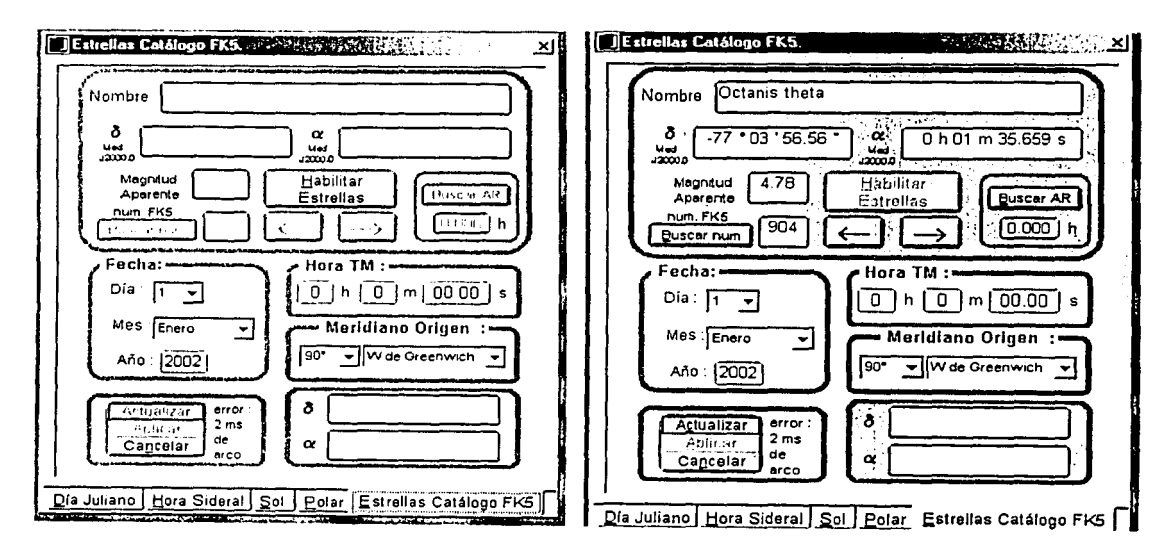

En la primera ventana las estrellas no se pueden consultar sin antes apretar el botón "Habilitar Estrellas", como se muestra en la segunda ventana. Una vez

<sup>•</sup> Todos los botones o menús pueden ser activados mediante la presión simultanea de las teclas AL T + letra subrayada.

habilitadas, el usuario puede consultar las estrellas del catálogo mediante las flechas  $\leftarrow$  y  $\rightarrow$  . También se puede consultar alguna estrella mediante los botones "Buscar num" en base al número del catálogo FK5 introducido en la casilla del lado derecho del botón respectivo, y el botón "Buscar AR" en base a la ascensión recta de la estrella. El botón "Actualizar" funciona de manera idéntica al botón "Calcular" mencionado anteriormente.

La posibles errores cometidos en el cálculo de las efemérides se establecen en la misma ventana. Estos valores son basados en lo establecido en NOVAS-C.\* Cabe mencionar que dichos errores no toman en cuenta las posibles fallas involucradas en el catálogo FK5.

MENÚS PRINCIPALES:

Existen una serie de menús comunes a los 6 métodos astronómicos incluidos en "ASTROMETRÍA" , los cuales se exponen a continuación.

Al presionar sobre el Menú "Archivo" aparecerá :

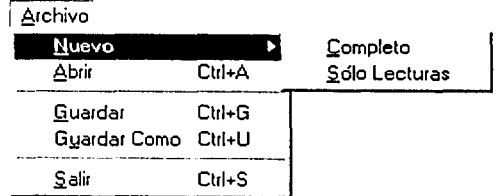

El submenú "Nuevo , Completo" se utiliza para iniciar una nueva medición astronómica, todos los datos y mediciones se asentarán en blanco.

El submenú "Nuevo, Sólo Lecturas" se aplica cuando se inicia una nueva medición astronómica pero conservando los datos principales, solamente se asentarán en blanco los valores para las mediciones.

El submenú "Abrir" sirve para tener acceso a observaciones astronómicas que se hallan efectuado y almacenado en disco mediante el menú "Guardar".

El submenú "Guardar Como" se utiliza cuando el archivo a guardar carece de nombre o se desea guardarlo con otro diferente.

<sup>•</sup> En dichas subrutinas se requiere calcular la pos1c1on y velocidad de la Tierra o el Sol obtenidas mediante la subrutina SOLSYS-3 que establece los errores cometidos en el computo. Estos errores se aplican al intervalo entre los años 1800-2050. Consultar "NOVAS GUIDE" pag. 40.

El menú Iniciar Lecturas es requerido para habilitar la ventana de lecturas y comenzar las mediciones. Al iniciar las lecturas, el botón adquirirá el nombre de C2ntinuar Lecturas , mediante el cual activaremos la ventana de lecturas cada vez que sea necesario.

El menú *Elemérides* nos conectará directamente a la ventana con las efemérides correspondientes para el método en cuestión.

El menú <sup>Calcular</sup> contiene varios submenús diseñados para calcular las coordenadas correspondientes al método (Azimut, Latitud o Longitud Astronómicas) . Estos submenús se activan cuando se introduce la última lectura del método astronómico en cuestión.

El menú Ver para Imprimir nos permite obtener tanto las mediciones como los cálculos efectuados en un formato para Microsoft Excel. Ahí podremos dar el diseño que necesitemos a nuestros resultados para proceder a imprimirlos.

Mediante el menú *Dpciones* podemos elegir algunas características para los cálculos efectuados. El método de *Alturas Absolutas al So/y Observaciones a la estrella Polar* incluyen en este menú una opción para acceder a la ventana de observaciones con tránsito, definiendo ahí las posiciones directa e inversa.

Los métodos empleados en el cálculo del azimut astronómico contienen el menú Croquis de Cálculo (Azimut) mediante el cual se accede a la ventana para observar gráficamente el azimut a la señal, el azimut al cero del vernier del instrumento de medición y el azimut a los astros involucrados.

## 7

## INSERCIÓN DE DATOS : <u>' wikiting 'n</u>

. .

Todos los h'léfodos astronómicos del programa poseen una zona establecida para la inserción de los datos importantes de acuerdo al método en cuestión. Esta zona siempre aparece del lado izquierdo de la ventana. Entre los elementos en común podemos mencionar las casillas destinadas para registrar el lugar de observación, la persona que anota, la persona que observa, el instrumento de medición, la temperatura ambiental en grados Centígrados o Fahrenheit, la presión atmosférica en *mbar* o *mm Hg* (o la altitud en metros o pies ) además de :

> Delta. del Reloj : *1:l* T = O .DO · segundos

Adelanto(+), Retraso(-)

Utilizado cuando el tiempo registrado en nuestras observaciones no corresponde al tiempo correcto. Cuando nuestro reloj se encuentre adelantado respecto al tiempo correcto  $\Delta T$  será positivo  $(+)$  y cuando se encuentre retrasado  $\Delta T$  será negativo (-).

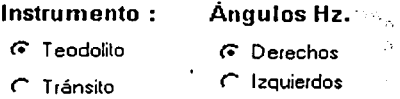

Mediante este elemento designamos el instrumento de medición a utilizar y el sentido para los ángulos horizontales. Se consideran ángulos derechos a aquellos cuyo valor aumenta en el sentido de las manecillas del reloj. Se consideran ángulos izquierdos aquellos cuyo valor aumenta en el sentido contrario a las manecillas del reloj. ·

Al optar por la opción "Teodolito" indicamos al programa que todos ángulos verticales serán distancias zenitales, y que serán alturas cuando se opte por la opción "Tránsito" cómo se muestra a continuación :

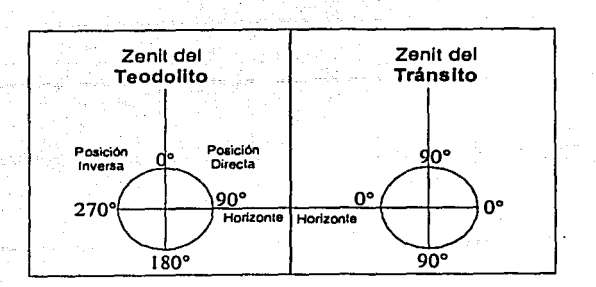

Figura representando lo que asume el programa como la medición de ángulos verticales para el teodolito y el tránsito.

La ventana para el ingreso de las observaciones astronómicas es la siguiente:

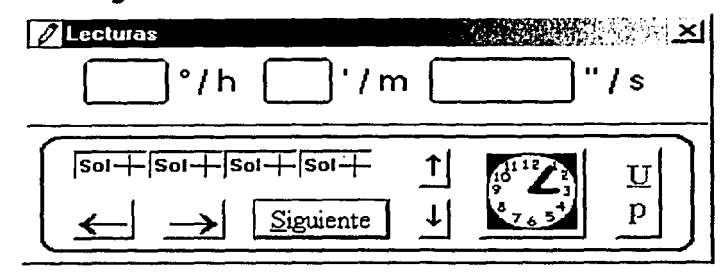

Cuando se inician las lecturas aparece un recuadro de color rojo sobre la pantalla indicando la medición a ingresar de acuerdo al método correspondiente. Este recuadro puede desplazarse mediante las flechas en la ventana de lecturas : ~.-las cuales siguen el sentido lógico de las mediciones o con las flechas : 1,1 que provocan un desplazamiento hacia arriba o hacia abajo. Una vez ingresada la lectura en las casillas· superiores se presiona el botón "Siguiente" y se procede a la sucesiva medición. El botón "Siguiente" puede activarse mediante la tecla *Enter* o cuando el foco<sup>\*\*</sup> se encuentre sobre el, mediante la barra espaciadora.

El botón "Up" se utiliza cuando el reloj del programa ha sido activado. Basta con presionarlo para que el instante de tiempo se transmita a la ventana de lecturas, y sólo tendremos que presionar el botón "Siguiente" para continuar con la mediciones.

Las figuras que indican la posición del Sol en los cuatro cuadrantes de la retícula pueden presionarse para complementar las mediciones. Estas figuras

<sup>·</sup>Para cambiar de casilla se puede recurrir a la tecla de *tabulador* o mediante el ratón.

 $\cdot\cdot$  Para provocar que el foco se encuentre sobre un botón como "Siguiente" o "Up" se presiona la tecla de *tabulador* hasta que un marco negro aparezca sobre dicho botón.

no aparecerán cuando el método empleado sea en base a estrellas, o se trate del método de *Circunmeridianas al Sol.* 

Cuando se presiona sobre el botón con la figura del reloj, se presentará la ventana del reloj en tiempo medio para las observaciones al Sol y en tiempo sidéreo para las observaciones a las estrellas.

## RELOJ:

La ventana para el reloj en tiempo medio es la siguiente:

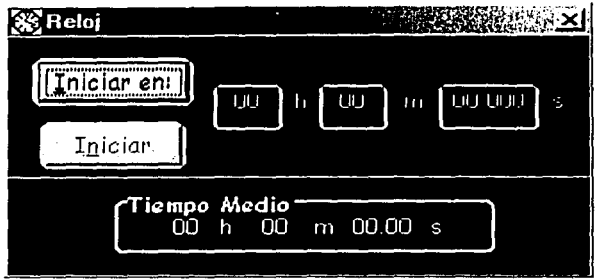

El botón llamado "!niciar en :" es presionado para calibrar el reloj introduciendo la hora a la que deseamos arrancarlo. Esta hora se introducirá en las casillas de la parte superior de la ventana. Una vez introducida la hora, el botón "Iniciar" se activará y al presionarlo el tiempo comenzará a correr en el recuadro inferior de la ventana.

La ventana para el reloj en tiempo sideral es :

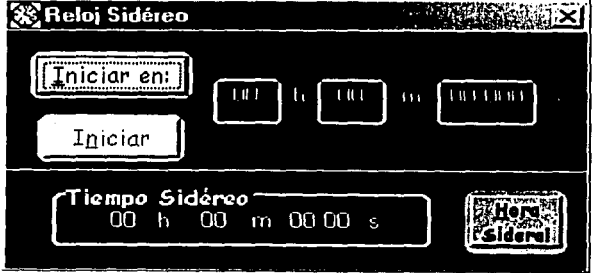

El botón rotulado como "Hora Sideral" activa la ventana de efemérides para la hora sideral, en donde podremos presionar el botón "Aplicar" para trasladar la hora sidérea deseada de la ventana de efemérides a la ventana del reloj

sidéreo, en la cual simplemente presionaremos el botón "Iniciar" para comenzar a cronometrar el tiempo sideral.

El reloj sidéreo opera de la siguiente manera :

Por cada segundo en tiempo medio que transcurra, el reloj sidéreo marcará que han pasado exactamente 1.00273790935185 \* segundos. Así en un día de tiempo medio de 24 h 00 m 00.000 s , tendremos para nuestro reloj sidéreo un intervalo de tiempo de 24 h 03 m 56.555 s .

## VENTANAS DE OPCIONES :

Dependiendo del método astronómico la ventana de opciones indicará los elementos correspondientes al cálculo.

Los elementos en común para las ventanas de opciones son :

Decimales requeridos.

 $2 -$ 

Nos permite establecer los decimales que aparecerán en los cálculos. Todos los cálculos son llevados a cabo con el mayor número de decimales posible, incluyendo el uso del cronómetro. Los números presentados y resultados sólo son redondeados de acuerdo al número indicado. Los métodos que involucran al Sol permiten hasta tres decimales y los que involucran estrellas hasta cinco.

Esta opción afecta también a los resultados obtenidos para las efemérides, los cual no significa que el valor arrojado sea correcto. El error para las efemérides seguirá siendo el mismo a pesar de que el número de decimales aumente.

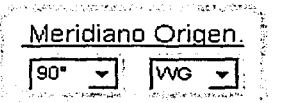

Mediante esta opción asignamos el meridiano estándar sobre el cual trabajaremos. Es importante establecer el meridiano estándar correcto ya que su efecto es substancial para los cálculos.

La elección del meridiano estándar es la base para el tiempo medio o sidéreo que registremos en nuestras observaciones.

<sup>&#</sup>x27; 1.00273790935185 = (86636.555368/86400) = (un día solar medio en segundos siderales/ un día solar medio en segundos medios)

### Factor Barométrico.

- C Obtenido con la Presión Atmosférica
- C. Obtenido con la Altitud.

Como no siempre se dispone de un barómetro para obtener el factor de presión involucrado en el cálculo de la refracción atmosférica, se introdujo esta opción que permite aproximar dicho factor mediante la altitud sobre el nivel medio del mar.

Declinación a la hora de Observación.

C Obtenida con la Variación Horaria.

C Obtenida directamente de "ASTROMETRIA".

Declinación y Ascensión Rec C Obtenidas de las posiciones C Obtenidas directamente de "ASTROME"

Estas dos opciones se refieren a las efemérides involucradas en los cálculos. La primera en lo referente al Sol y la segunda en lo referente a las estrellas. Cuando se selecciona la opción " Obtenida directamente de "ASTROMETRÍA" " el programa utilizará las subrutinas de "NOVAS" para computar las efemérides

a la hora de observación provocando que los errores cometidos al tomar la variación horaria para el Sol y las posiciones medias para las estrellas se minimicen.

### Azimut.

Medido desde el Norte.

Medido desde el Sur.

Cuando el método lo permita, el origen de los valores para el azimut podrá ser cambiado del norte al sur astronómico según convenga.

Paralaje Solar.

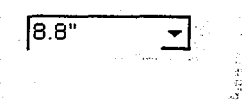

En los métodos referentes al Sol, esta opción nos permite implicar en los cálculos valores para el paralaje solar de 8.8" ó 8.794148".

Tiempo Registrado.

r. Tiempo Sidéreo Loe.

r Tiempo Medio .

En lo referente a los métodos que involucran observaciones a las estrellas esta opción nos permite realizar nuestras observaciones en tiempo medio o tiempo sideral. Cuando se prefiera tiempo medio, el cronometro tendrá que ser externo al programa, ya que este utiliza un cronometro sidéreo para los métodos estelares. Es importante establecer si el tiempo registrado es medio o sidéreo para los cálculos involucrados.

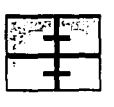

## MÉTODO CONOCIDO COMO: ALTURAS ABSOLUTAS AL SOL

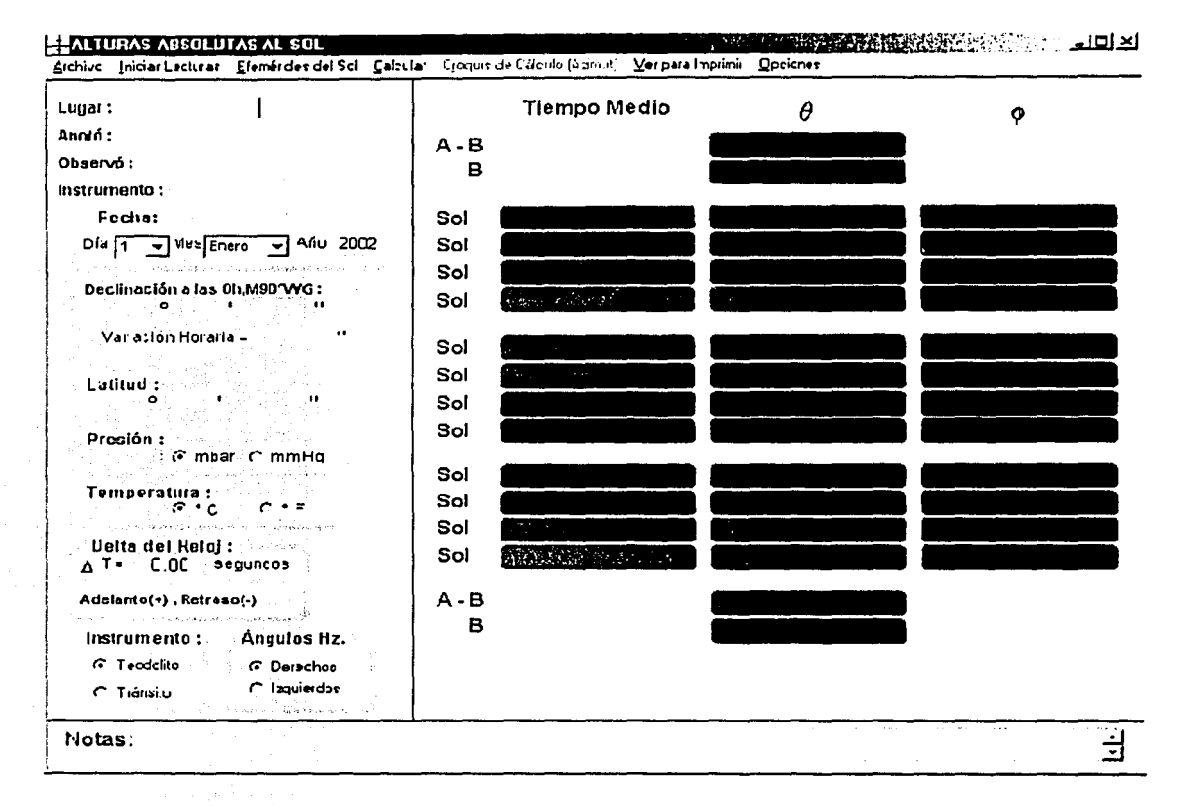

Antes de comenzar a utilizar cualquier método se debe de asegurar que todos las datos hayan sido insertados, y que las opciones adecuadas hayan sido activadas.

Existen tres maneras de obtener las efemérides correspondientes para los métodos que involucran al Sol en "ASTROMETRÍA":

- V Fuente Externa como Anuario, Almanaque u otro. Simplemente se ingresan los datos en las casillas correspondientes.
- v Mediante el menú Efemérides del Sol. Al activar este menú aparecerá la ventana de efemérides para el Sol. En dicha ventana presionaremos los

botones <u>Calcular</u> v Aplicar para obtener la declinación, variación horaria de la declinación y el paso del sol por nuestro meridiano estándar u origen (en el método de Alturas Absolutas).

A dediante las opciones referentes al cálculo activando la nombrada como: " Obtenida directamente de "ASTROMETRÍA" ", Al activar esta opción las dos anteriores quedarán inhabilitadas.

Calcular

Cuando se ha terminado de ingresar las mediciones mediante la ventana de

Calcular Azimut Calcular Longitud lecturas, se procederá a oprimir los menús Cuando los datos necesarios para el cálculo estén incompletos aparecerá un mensaje como el siguiente :

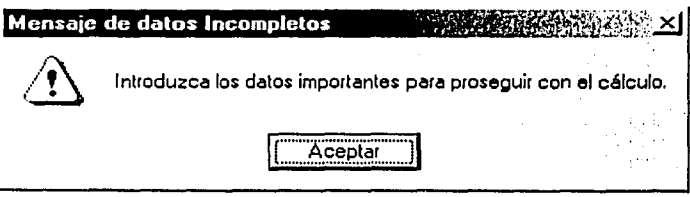

Indicando la casilla que carece de dato en color naranja.

Una vez efectuados los cálculos, el menú rotulado Croquis de Cálculo (Azimut) será accesible al usuario. Al activar dicho menú aparecerá la siguiente ventana:

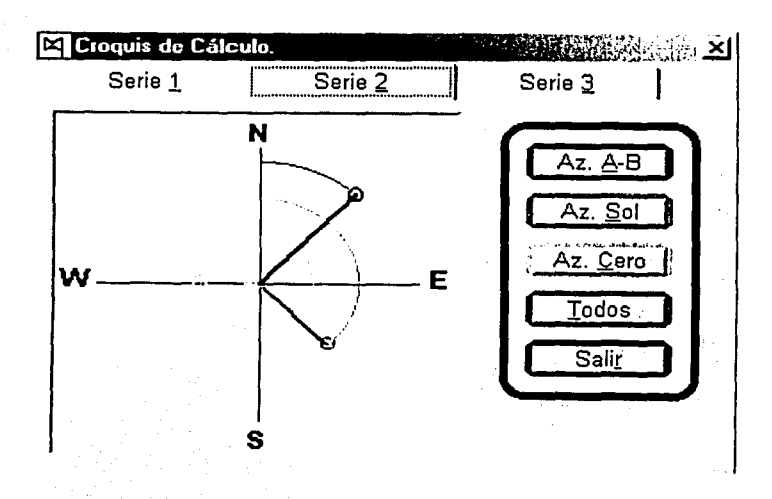

En dicha ventana podemos ver gráficamente los resultados obtenidos para los azimuts al la señal (A-B), al cero del vernier horizontal del instrumento de medición; y al Sol para cada una de las tres series de mediciones llevadas a cabo. El botón titulado 1 Todos 1 nos permite observar los tres valores al mismo tiempo. Al presionar sobre un valor individual solamente se grafica el . azimuf;en cuestión y se visualiza su valor numérico.

Para poder obtener el valor del Azimut o la Longitud Astronómicos, todos los campos en la zona de mediciones deben de ser llenados. Cuando se requiera desechar alguna medición podemos proceder oprimiendo el botón derecho del ratón sobre lá zona de lecturas donde se visualizará el menú :

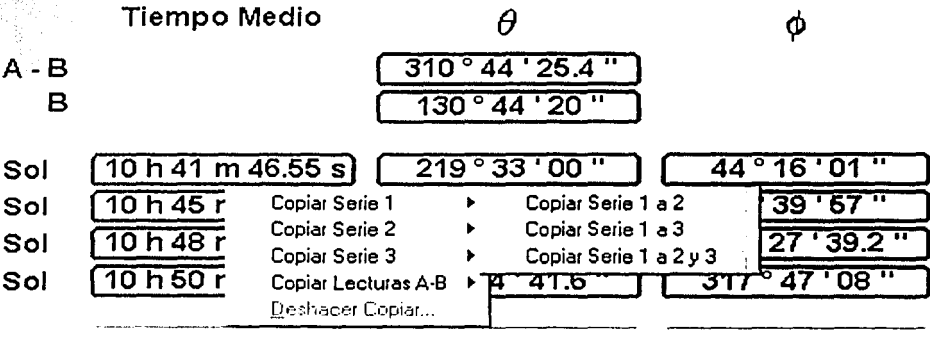

Mediante dicho menú podremos copiar lecturas entre las diferentes series y de esta manera proceder al cálculo correspondiente. Aún así el promedio será el obtenido mediante las tres series registradas.

En la ventana de opciones tenemos las alternativas :

- Paso por el Meridiano Origen (TM)
	- 12 h 00 m 00 s

Mediante esta opción podemos fijar el paso del Sol por nuestro meridiano estándar u origen. Este valor es tomado en cuenta para conocer cuando el azimut al Sol es obtenido del lado este (E) u oeste (W) del meridiano astronómico local. También nos sirve para conocer el valor aproximado de la ecuación del tiempo en el cálculo de la Longitud Astronómica dependiendo de la opción escogida (ver siguiente explicación para la ecuación del tiempo). Cuando no se introduzca ningún valor, el paso del Sol por el meridiano origen tomará el valor de 12 h 00 m 00.00 s

Ecuación del Tiempo. (TV-TM) r. Obtenida con el paso meridiano.  $C$  Obtenida de "ASTROMETRIA".

resident of the education of a program and advised

Aquí podemos precisar la manera de obtener el valor para la ecuación del tiempo necesaria para el cálculo de la Longitud Astronómica, mediante el paso del Sol por el meridiano estándar (ver explicación anterior), o directamente de "ASTROMETRÍA". Mediante esta última opción, se logra mejorar un poco la precisión del método.

Cuando las observaciones sean realizadas con Tránsito podremos acceder a la ventana de observaciones con tránsito para el método de Alturas Absolutas al Sol, la cual tiene la siguiente imagen :

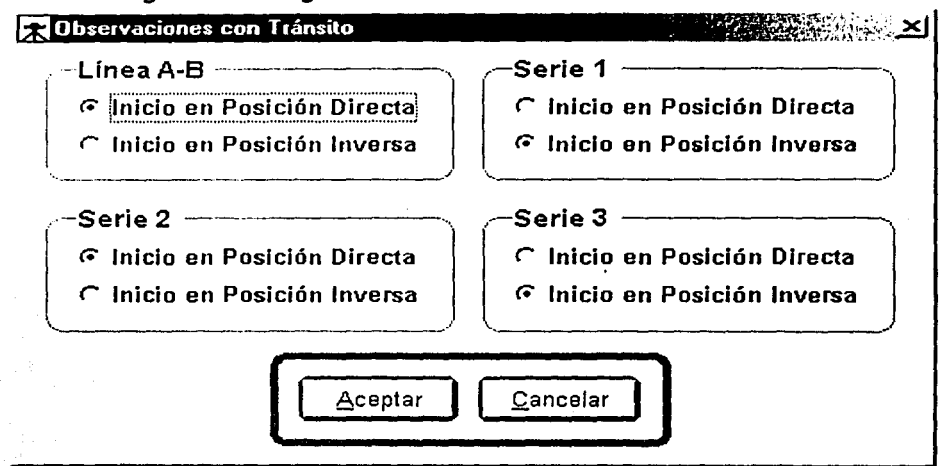

Aquí podremos precisar las posiciones del instrumento con el fin de obtener los valores correctos para los ángulos medidos al Sol y a la señal. Para el método de *Observaciones a la Estrella Polar* la ventana funciona de manera idéntica a la expuesta.

MÉTODO CONOCIDO COMO: CIRCUNMERIDIANAS AL SOL

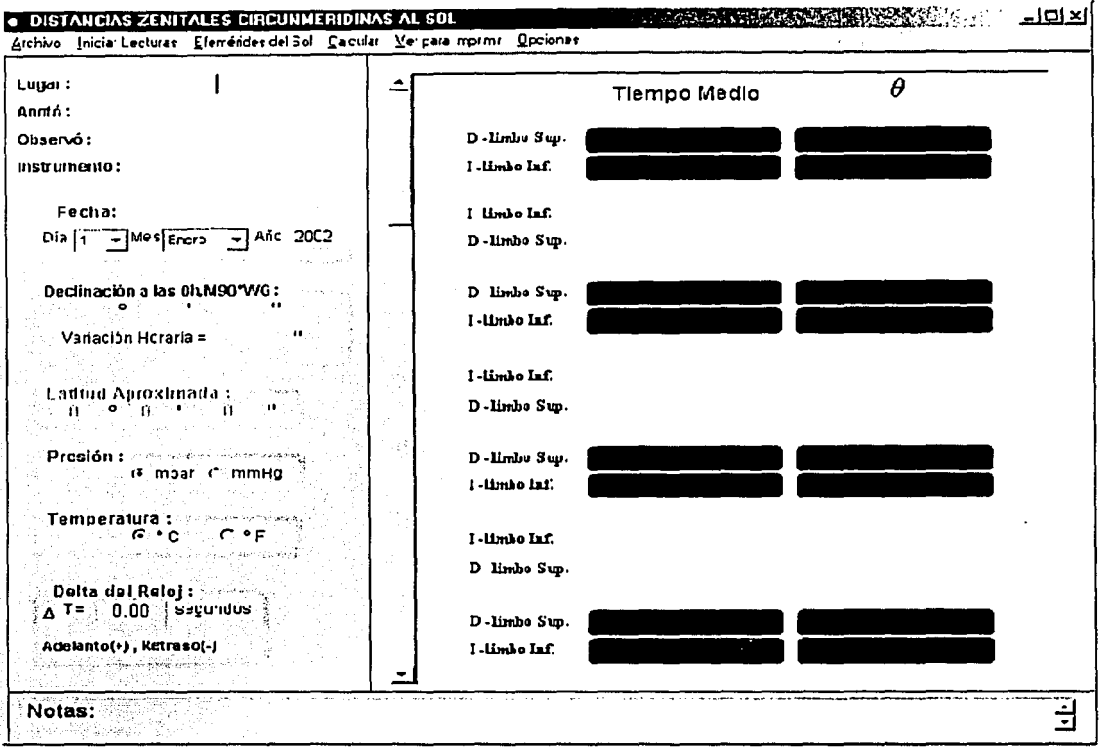

Este método posee elementos en común con el de "Alturas Absolutas al Sol" por lo que se recomienda leer también lo referente ha dicho método.

Cuando disponemos de este método debemos tener cuenta que el aparato de medición para el que fue diseñado es un Teodolito. En los ángulos medidos (solamente verticales) aparecerán cantidades entre 0° y 90° cuando se trate de ángulos directos y entre 270° y 360° cuando se trate de ángulos inversos.

Al<sup>2</sup> realizar las observaciones deberemos llenar todos los espacios correspondientes a cada observación. Una observación completa consta de los siguientes cuatro registros:

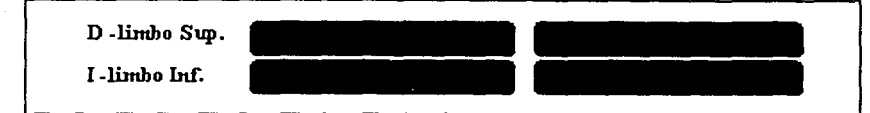

 $17$ 

Se pueden hacer desde dos observaciones hasta 36 según convenga. Una vez finalizadas las observaciones podremos identificar la observación más cercana al paso meridiano que aparecerá con un rótulo como el mostrado :

> I-limbo Inf. 12 h 48 m 38.04 s D-limbo Sup. 12 h 52 m 39.24 s  $30°44'09"$  $329°48'18.5''$

donde "hp" . indica la hora del paso meridiano. De esta manera podremos desechar mediciones para tener ángulos horarios menores veinte minutos (visualizando los cálculos en Excel) e igual número de mediciones antes y después del paso meridiano como especifica el método. Al desechar mediciones habrá que recordar que no debe de haber huecos entre ellas y que deben de ser llenadas desde la observación rotulada con el número uno (letrero verde que aparece junto con la ventana de lecturas).

En la ventana de opciones tenemos las alternativas :

Paso del Sol por el Meridiano < TM) Local. 12 h 00 m 00 s r Usar este valor y el dato externo de Latitud Aproximada en el cálculo. r. Deducir este valor y el de Latitud .A.proximada de las mediciones.

Para efectuar los cálculos correspondientes debemos contar con el momento del paso del Sol por el meridiano local y la Latitud aproximada. Podemos optar por la opción "Usar este valor y el dato externo de Latitud Aproximada en el cálculo." , ingresando el valor para el paso del Sol por el Meridiano Local en las casillas indicadas además de la Latitud en el espacio (fuera de la ventana de opciones) :

Latitud Aproximada :

Este espacio estará disponible solamente cuando la opción citada haya sido escogida. Al preferir la opción "Deducir este valor y el de Latitud Aproximada

hp

de las mediciones." , no nos preocuparemos por estos datos ya que serán deducidos de las mediciones efectuadas.

Paso Zenital del Sol

*r.* Al SUR del Zenit.

r Al NORTE del Zenit.

También es importante conocer el Paso meridiano del Soiya.sea al Norte o al Sur del Zenit. Dato que especificaremos mediante esta opción. Como ha de saber el usuario los fórmulas involucradas son basadas en es+a referencia.

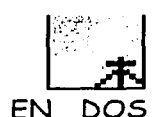

MÉTODO CONOCIDO COMO : OBSERVACIONES AL SOL EN. DOS POSICIONES.

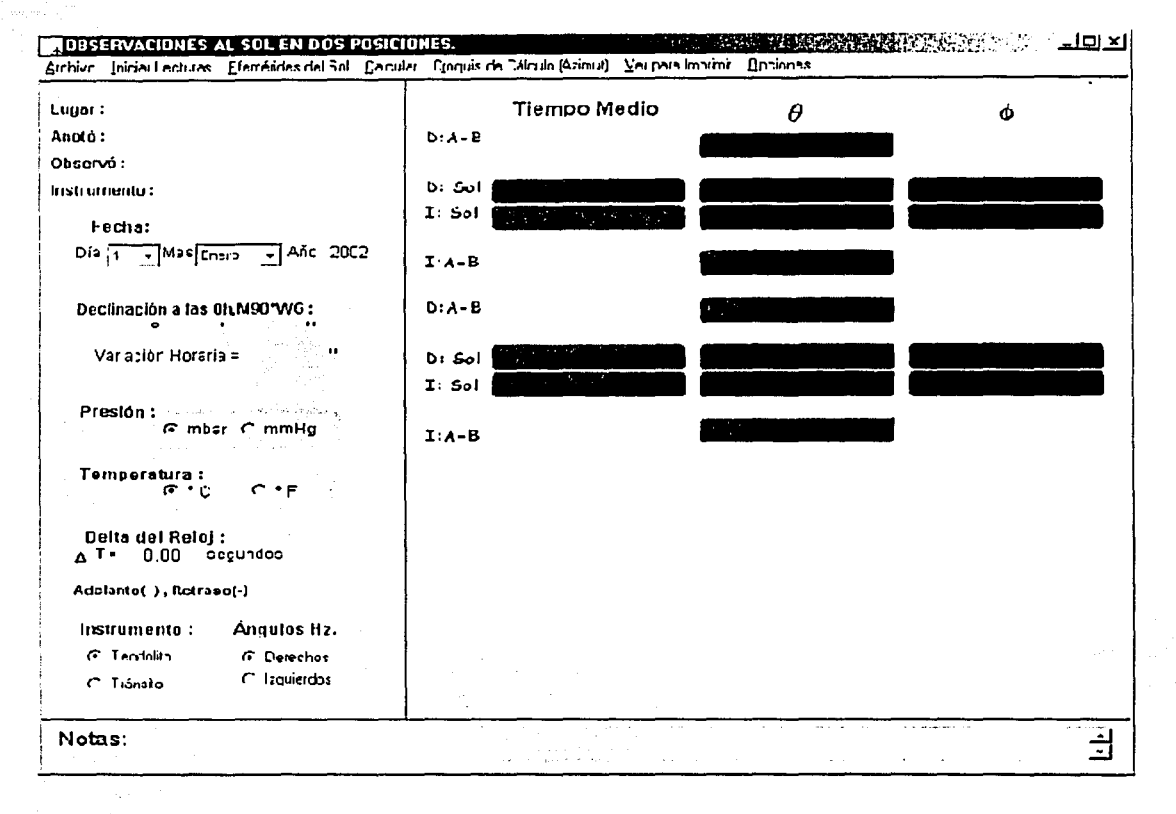

Este método posee elementos en común con el de "Alturas Absolutas al Sol" por lo que se recomienda leer también lo referente ha dicho método. El método de dos posiciones al Sol se aplica en dos observaciones espaciadas por un espacio de alrededor de 20 minutos. Estas observaciones se han marcado con letras rojas y azules para ayudar al usuario a distinguirlas. Los cálculos son efectuados en base a las alturas observadas.

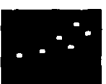

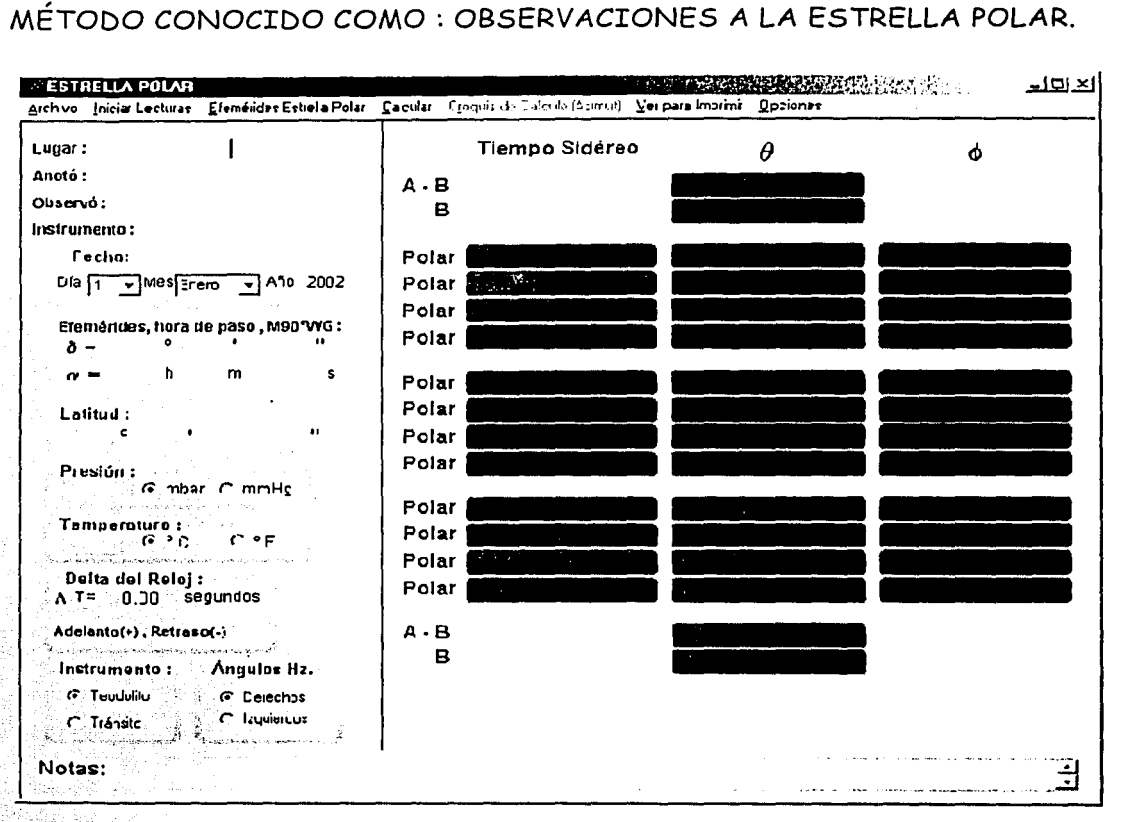

Este método posee elementos en común con el de *"Alturas Absolutas al Sol'*  por lo que se recomienda leer también lo referente ha dicho método. Las efemérides para la estrella Polar pueden ser obtenidas de manera idéntica a las del Sol.

En la ventana de opciones tenemos las alternativas :

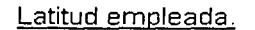

*G* Dato Externo.)

r Valor Calculado.

Mediante esta opción definiremos la Latitud que deseamos emplear en los cálculos respectivos. Optando por **"Dato Externo"**  introducimos la Latitud en la zona (fuera de la ventana de opciones) :

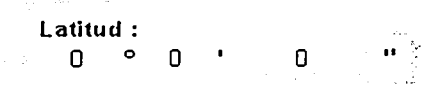

Cuando preferimos la opción "Valor Calculado" la Latitud Astronómica (φ) será obtenida en base a las observaciones efectuadas y a la fórmula de Litrow siguiendo la expansión hasta la quinta potencia:

 $\varphi = a - p \cos \Delta H + \frac{1}{2} p^2 \sin 1^\circ \sin 1^\circ \sin 1^\circ \sin 1^\circ \sin n - p^3 \sin^2 1^\circ \left( \frac{1}{3} \cos \Delta H - \frac{1}{2} \cos^3 \Delta H \right) - \left( \frac{p^4 \sin^3 1^\circ}{12} \cos^3 \Delta H \tan n \right) - \frac{p^5 \sin^4 1^\circ}{12} \cos^3 \Delta H$ 

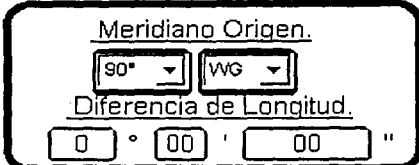

Aquí definiremos el meridiano estándar u origen así como la diferencia de longitud entre el meridiano local y el estándar. Es mediante estos datos como calculamos el tiempo sidéreo local para nuestras observaciones

Cuando las observaciones tanto para el método en cuestión como para el de Estrella Polar y una Estrella Auxiliar son llevadas a cabo cerca de medianoche y conjuntamente se ha elegido la opción para efemérides " Obtenidas directamente de "ASTROMETRÍA" " puede aparecer el siguiente mensaje :

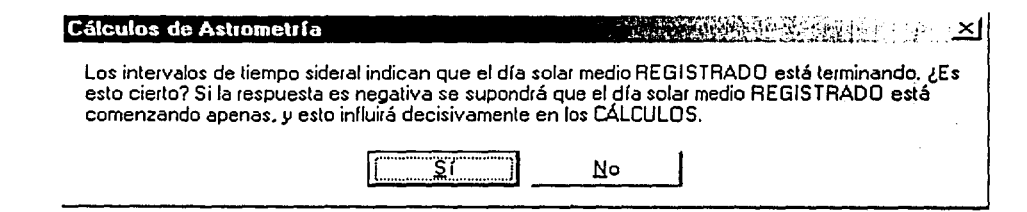

Donde habrá que especificar si el día registrado en la zona de "Fecha :" está terminando o comenzando.

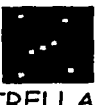

 $\blacktriangledown$ 

ust la viere care quantitation et le

MÉTODO CONOCIDO COMO : ESTRELLA POLAR Y UNA ESTREL AUXILIAR.

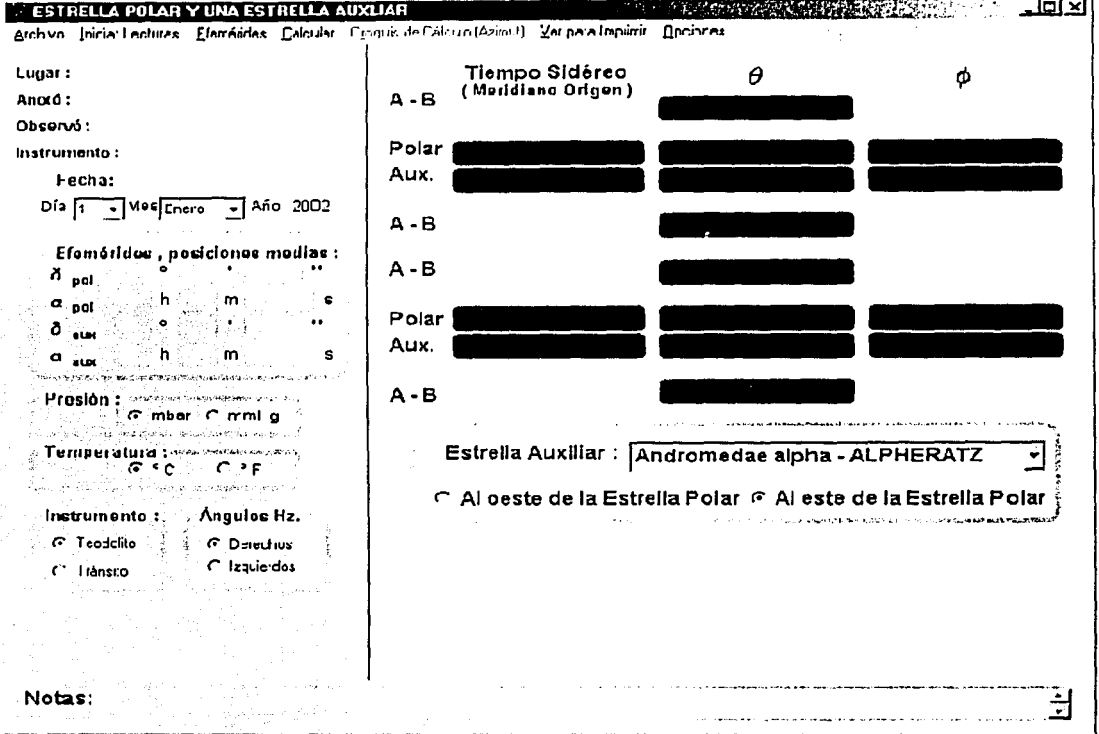

La obtención de efemérides para este método se logra de igual manera que para el de Observaciones a la Estrella Polar. La diferencia radica en que son dos las estrellas en cuestión, la polar y la auxiliar.

Para la definición de la estrella auxiliar a utilizar recurriremos a la zona :

Estrella Auxiliar : Andromedae alpha - ALPHERATZ

C Al oeste de la Estrella Polar G Al este de la Estrella Polar

Donde podremos escoger entre una lista de 51 estrellas disponibles.

En esta misma zona también definiremos la zona de observación de dicha estrella ya sea al este o al oeste de la estrella polar.

Para la correcta obtención de la Longitud Astronómica del lugar en cuestión deberá de procederse a calibrar el cronómetro respecto al tiempo sidéreo para el meridiano estándar u origen.

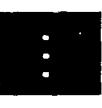

**FALLA DE ORICLE** 

## MÉTODO CONOCIDO COMO: PARES DE ESTRELLAS

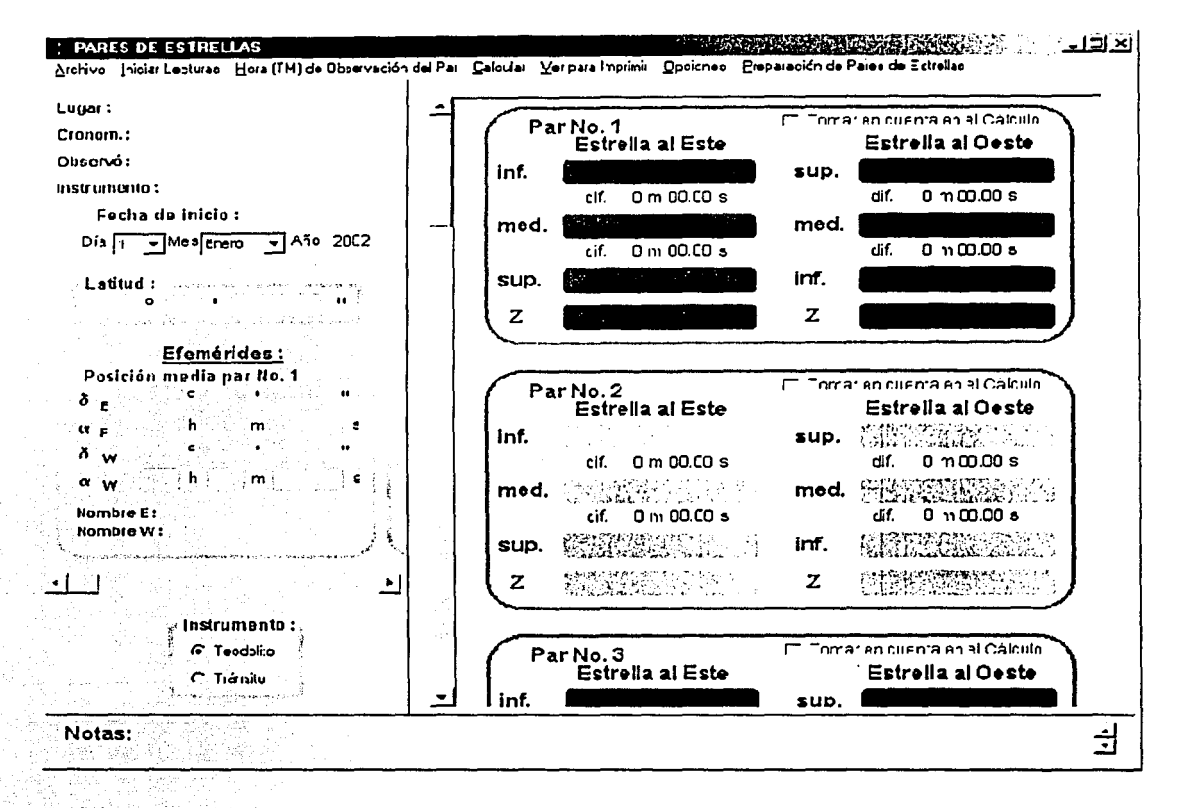

Para proceder a la preparación de la lista de Pares de Estrellas oprimiremos el Preparación de Pares de Estrellas. Al activarlo aparecerá un mensaje como el menú siquiente:

Preparación de Pares de Estrellas. 医心脉系统 医心理学 医心理学 医心理学 医心理学 医心理学 La Diferencia de Longitud Aproximada = 0 \* 00 ' 00 " y el Meridiano Drigen = 90"WG . Si estas condiciones no son verdaderas, deberán modificarse mediante el menu OPCIONES en la ventana de PARES DE ESTRELLAS. Aceptar TESIS CON

Donde se corroboran los valores establecidos con anterioridad en la zona de opciones:

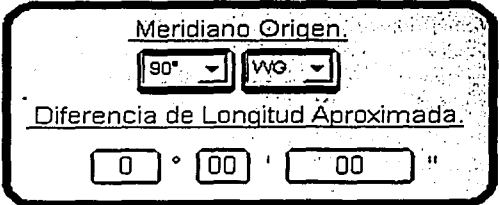

Posteriormente aparecerá la ventana:

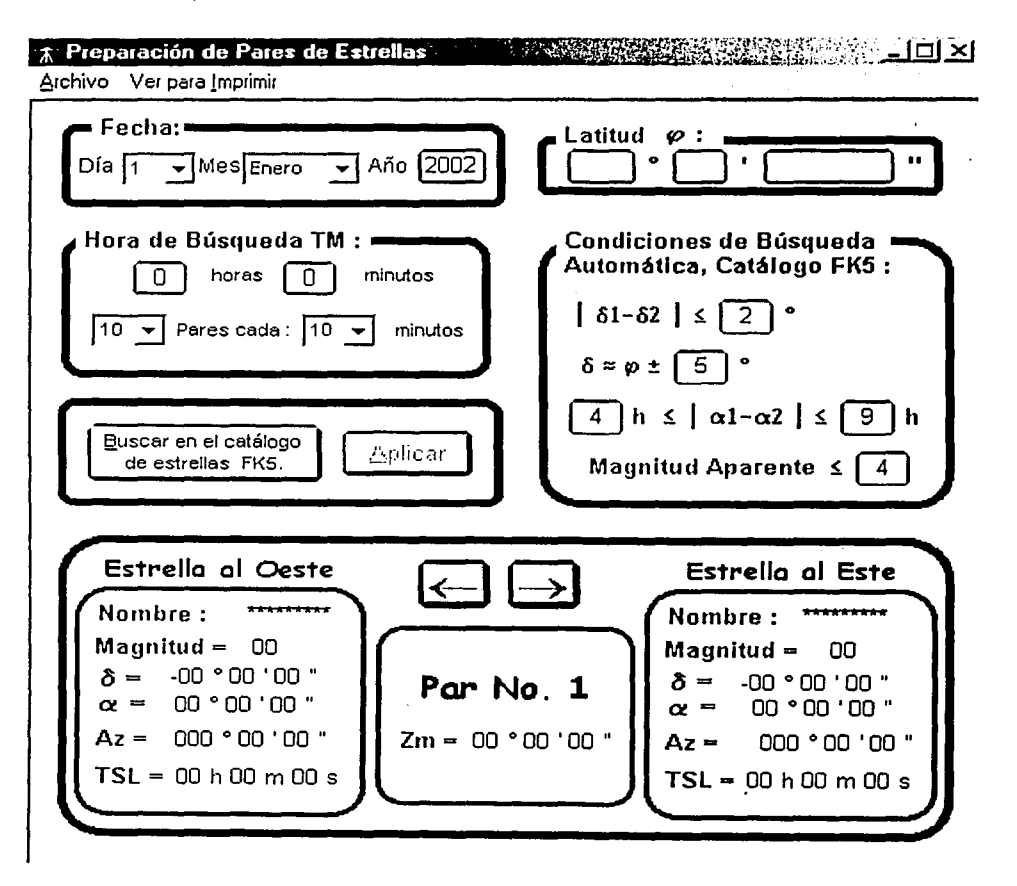

Donde designaremos la Fecha, Hora y Latitud para la búsqueda de estrellas, así como el número de pares y el tiempo de separación para realizar la búsqueda desionados en :  $\boxed{10 \text{ y}}$  Pares cada :  $\boxed{10 \text{ y}}$  minutos con un máximo de 50 pares y una separación de búsqueda de 60 minutos.

e\_uscar en el catálogo Una vez establecidos estos parámetros oprimiremos el botón Y los pares de estrellas encontrados aparecerán en la parte inferior de la

 $\sim$  ventana, ordenados según la hora de observación. El letrero  $\mathsf{Par}$   $\mathsf{No.}\;$  indica el número de par en relación al orden de búsqueda, que puede no coincidir con el orden según la hora de observación. Cabe mencionar que el programa al ordenar los pares según la hora lo hace de menor a mayor. Pero no toma en cuenta el caso cuando se obtienen horas siderales de observación entre las 24 y las cero horas. Para dicho caso los valores para las cero horas se ordenaran al principio y los de las 24 horas al final.

La búsqueda se realiza en el catálogo FK5, la primera estrella buscada es la estrella Oeste (W), después se procede a la búsqueda de su par al este (E). Como por ejemplo cuando el par #2 al este (E) no es encontrado se despliega un mensaje como el siguiente :

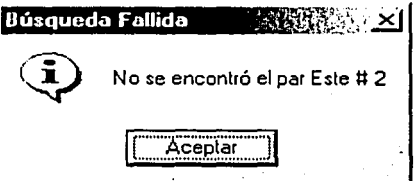

Dicho par se ordena al principio de la lista de preparación por estar incompleto. Si queremos tener todos nuestros pares de estrellas completos procederemos a variar un poco las condiciones de búsqueda de la zona :

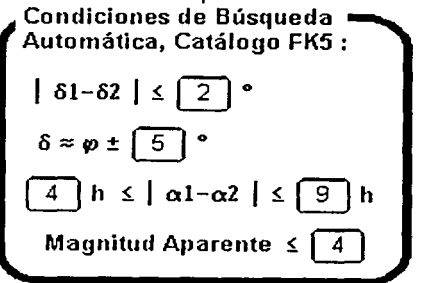

Para la condición <sup>| 81-82</sup> | ≤  $\boxed{2}$  ° no se recomienda establecer variaciones ya las fórmulas fueron deducidas tomando en cuenta valores pequeños para esta diferencia.

Al variar la condición  $6 \times \varphi = 5$  <sup>o</sup> alejaremos los pares de primer vertical al aumentar su valor y los acercaremos al disminuirlo.

Para el valor a la izquierda de  $\boxed{4}$  h s  $\boxed{a1-a2}$  s.  $\boxed{9}$  h establecemos la mínima distancia zenital (en horas) para observar los pares y mediante el valor derecho la mayor.

El valor para la magnitud Magnitud Aparente  $\leq$   $\boxed{4}$  es el más susceptible a ser cambiado pero teniendo en cuenta que mientras más aumentemos su valor menor será el brillo aparente para cada estrella del par.

Una vez obtenidos los pares de estrellas podremos consultarlos mediante los

botones  $1/2$  . O bien visualizarlos en una tabla con al ayuda de Ver para !mprimir Microsoft Excel mediante el menú Iabla en Microsoft Excel

El botón rotulado como  $\Box$  1 traslada las efemérides (posiciones medias

para el año en cuestión) de la ventana de preparación de pares de estrellas hacia la zona en la ventana del método :

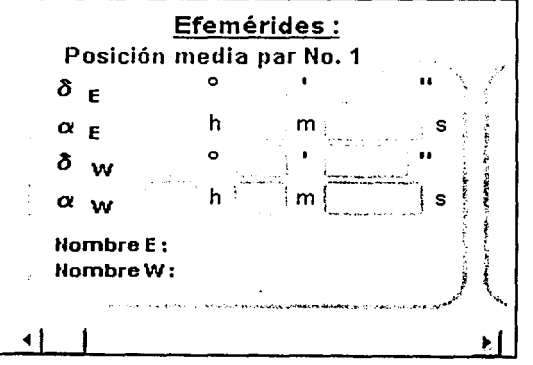

Donde las iniciales "E" y "W" representan a la estrella al Este y al Oeste respectivamente.

Obtenida la lista de preparación de pares de estrellas procedemos a realizar las observaciones pudiendo registrar hasta diez pares por cada sesión que efectuemos con el programa.

Con el fin de obtener efemérides más precisas fue diseñado el siguiente menú

### Hora (TM) de Observación del Par

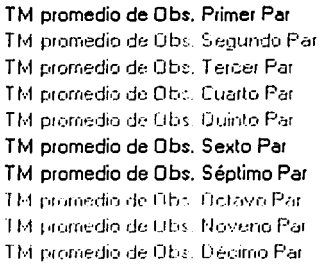

mediante el cual podemos obtener la hora de observación para cada par de estrellas registrado. Mediante esta hora y el número del catálogo FK5 para cada estrella individual (que aparece junto con el nombre de la estrella) podemos obtener las efemérides a la hora promedio de observación en la ventana de efemérides (no accesible desde el método).

### Ver para Imprimir

Cájculos (Longitud) en Microsoft Excel Mediante el menú . Qbservaciones Registradas en Microsoft Excel podemos visualizar

tanto 1.os cálculos efectuados para la Longitud Astronómica y "Lit" así como las mediciones para las observaciones astronómicas realizadas.

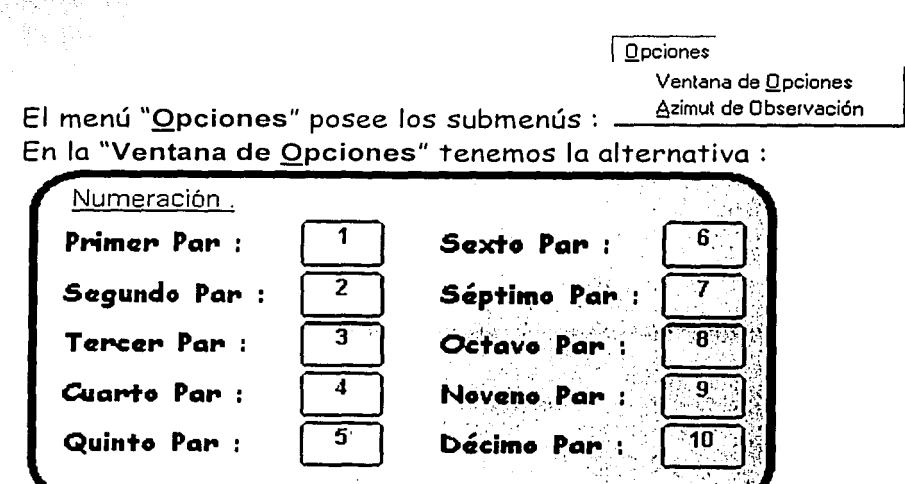

Donde podemos precisar

la numeración que emplearemos para distinguir cada par que observemos con números que van desde cero hasta 9999. En esta opción el "Primer Par" se refiere al que encabeza las observaciones.

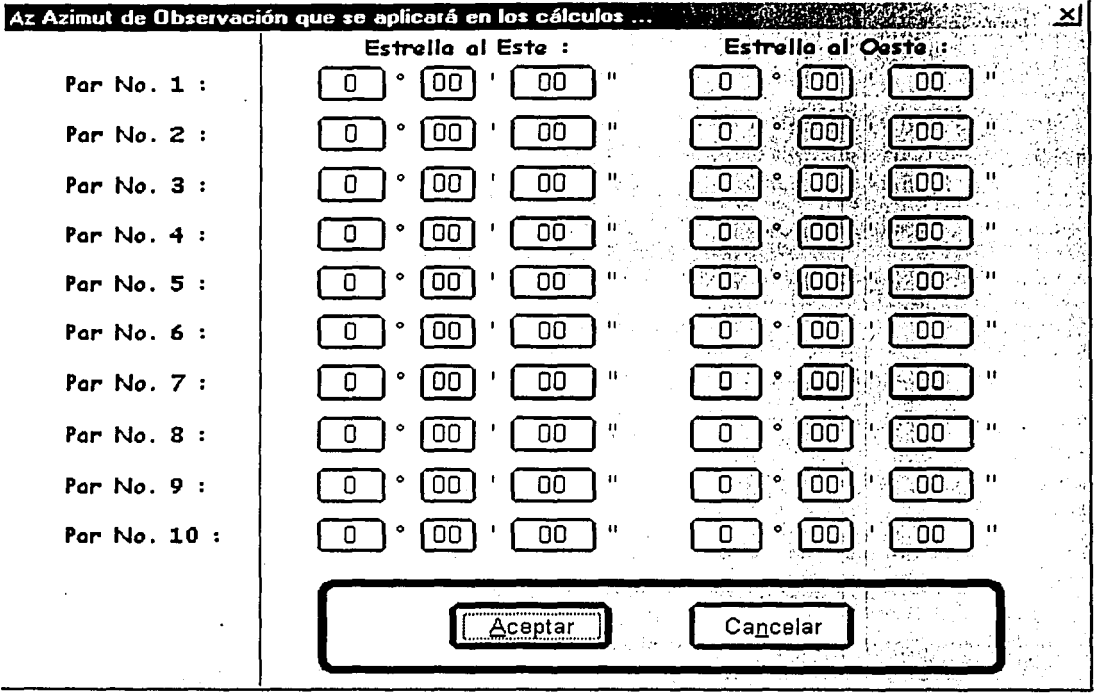

La ventana para "Azimut de observación" es :

Donde podemos precisar y almacenar los valores para el azimut de cada par cuando queremos tomar en cuenta en los cálculos  $e^+$ factor  $Zw-Ze$ que bien podemos despreciar. 30CosoSenAzrom

Cada vez que efectuemos una observación completa para algún Par de estrellas F Tomar en cuenta en el Cálculo la etigueta quedará activada de la forma F Tomar en cuenta en el Cálculo. Cuando por alguna razón no queramos tomar en cuenta algún par de estrellas en el cálculo final bastará con desactivar dicha etiqueta para lograrlo. Así al activar el submenú "Cálculos (Longitud) en Microsoft Excel" del menú "Ver para imprimir" sólo visualizaremos los pares cuyas etiquetas estén activadas y por el contrario al activar "Observaciones Registradas en Microsoft Excel" del menú "Ver para imprimir" obtendremos todos los pares que hallamos observado aun sin estar activada dicha etiqueta.

# CONSTANTES NUMÉRICAS DEL PROGRAMA.

*n* = 3.14159265358979 (14 decimales)

Sen 1" = 4.84813681109536E-06 ; es la conversión entre radianes y segundos igual a  $\frac{\pi}{180*3600}$ .

*Nota: referir cualquier duda y sugerencia a flechas@mexico.com* 

## **BIBLIOGRAFÍA**

- BALLESTEROS TENA. Nabor, *Topografia*, Primera Edición, México, Editorial: Limusa, 1984.°
- BOMFORD, Guy, Geodesy, Cuarta Edición, Gran Bretaña, Editorial: Oxford University Press. 1980.
- DAVIS, FOOTE, KELLY, Tratado de Topografía, Tercera Edición, España, Editorial: Colección Ciencia y Técnica Aguilar, 1979.
- EARL W. SWOKOWSKI., Cálculo con Geometría Analítica, Segunda Edición, Colombia, Editorial: Grupo Iberoamerica, 1989.
- FERRO RAMOS, Isabel, Diccionario de Astronomía, Primera Edición, México, Editorial: Fondo de Cultura Económica, 1999.
- GÜNTER SEEBER, Satellite Geodesy, Foundations, Methods and Applications, Editorial: Walter de Gruyter and Co., 1993.
- HERNÁNDEZ A., Everardo, Las coordenadas horarias de la trayectoria diaria del Sol sobre el horizonte y su representación polar en la República Mexicana. México. Editorial: Centro de Investigación de Materiales, UNAM, 1977.

HIGASHIDA, Topografia General, México, Editorial: SEP, UNAM, 1971.

- MEDINA PERALTA, Manuel, *Elementos de Astronomia de Posición*. Primera Edición, México, Editorial: Limusa, 1978.
- MONTES DE OCA, Miguel, Topografia, Cuarta Edición, México, Editorial: Alfaomega, 1970.
- PHILIP KISSAM, Introducción a 1982 Solar Ephemeris, Keuffel and Esser Company.
- TOSCANO, Ricardo, Métodos Topográficos, Decimotercera Edición, Editorial: Porrúa, 1970.
- U.N.A.M., Instituto de Astronomía, Anuario del Observatorio Astronómico Nacional, Edición CXXI, año 2001,
- U.S. NAVAL OBSERVATORY, Explanatory Supplement to the Astronomical Almanac, Estados Unidos de America, Editorial: University Science Books, 1992.
- WEIKKO A. HEISKANEN, HELMUT MORITZ, Geodesia Física, Madrid España, Editorial: Instituto Geográfico Nacional, Instituto de Astronomía y Geodesia, 1985.
- WHITMORE, George D., Advanced Surveying and Mapping, Primera Impresión, Editorial: International Textbook Company, 1949.
- Catálogo FK5 en la dirección electrónica: http://adc.gsfc.nasa.gov/ a.
- Centro Nacional de Metrología en: http://www.cenam.mx/ ż.
- Subrutinas para el cómputo de efemérides, NOVAS: http://www.usno.navy.mil/  $\mathbf{a}$